**PONTIFICIA UNIVERSIDAD JAVERIANA**

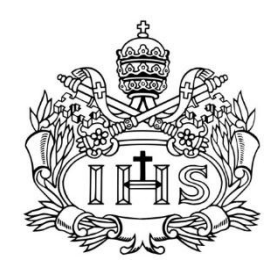

# **María Paula Arboleda Soler**

# **Karen Bustos Pineda**

## **APLICACIÓN DE LA TECNOLOGÍA UV-VISIBLE DE MEDICIÓN EN CONTINUO UTILIZADA PARA MONITOREAR LA CALIDAD DEL AGUA EN UN SISTEMA DE TRATAMIENTO Y RECOLECCIÓN DE AGUAS LLUVIAS UBICADO EN EL CAMPUS DE LA PONTIFICIA UNIVERSIDAD JAVERIANA**

Trabajo de grado

Carrera de Ingeniería Civil

## **Bogotá D.C., 2013**

## **PONTIFICIA UNIVERSIDAD JAVERIANA**

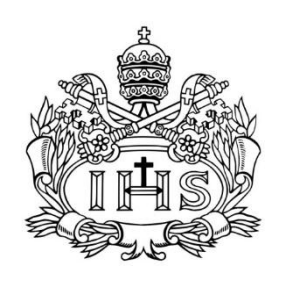

# **María Paula Arboleda Soler**

**C.C. 1026569763 de Bogotá**

# **Karen Bustos Pineda**

**C.C. 1022366176 de Bogotá**

## **APLICACIÓN DE LA TECNOLOGÍA UV-VISIBLE DE MEDICIÓN EN CONTINUO UTILIZADA PARA MONITOREAR LA CALIDAD DEL AGUA EN UN SISTEMA DE TRATAMIENTO Y RECOLECCIÓN DE AGUAS LLUVIAS UBICADO EN EL CAMPUS DE LA PONTIFICIA UNIVERSIDAD JAVERIANA**

Trabajo de grado

Carrera de Ingeniería Civil

**Director:**

## **Andrés Torres**

**I.C., M.S.C., P.H.D.**

## **Bogotá D.C., 2013**

*Dedicatoria A nuestras familias, gracias por contar con su compañía y apoyo.*

*Agradecimiento, especialmente al ingeniero Andrés Torres por su apoyo y su dedicación.*

## **TABLA DE CONTENIDO**

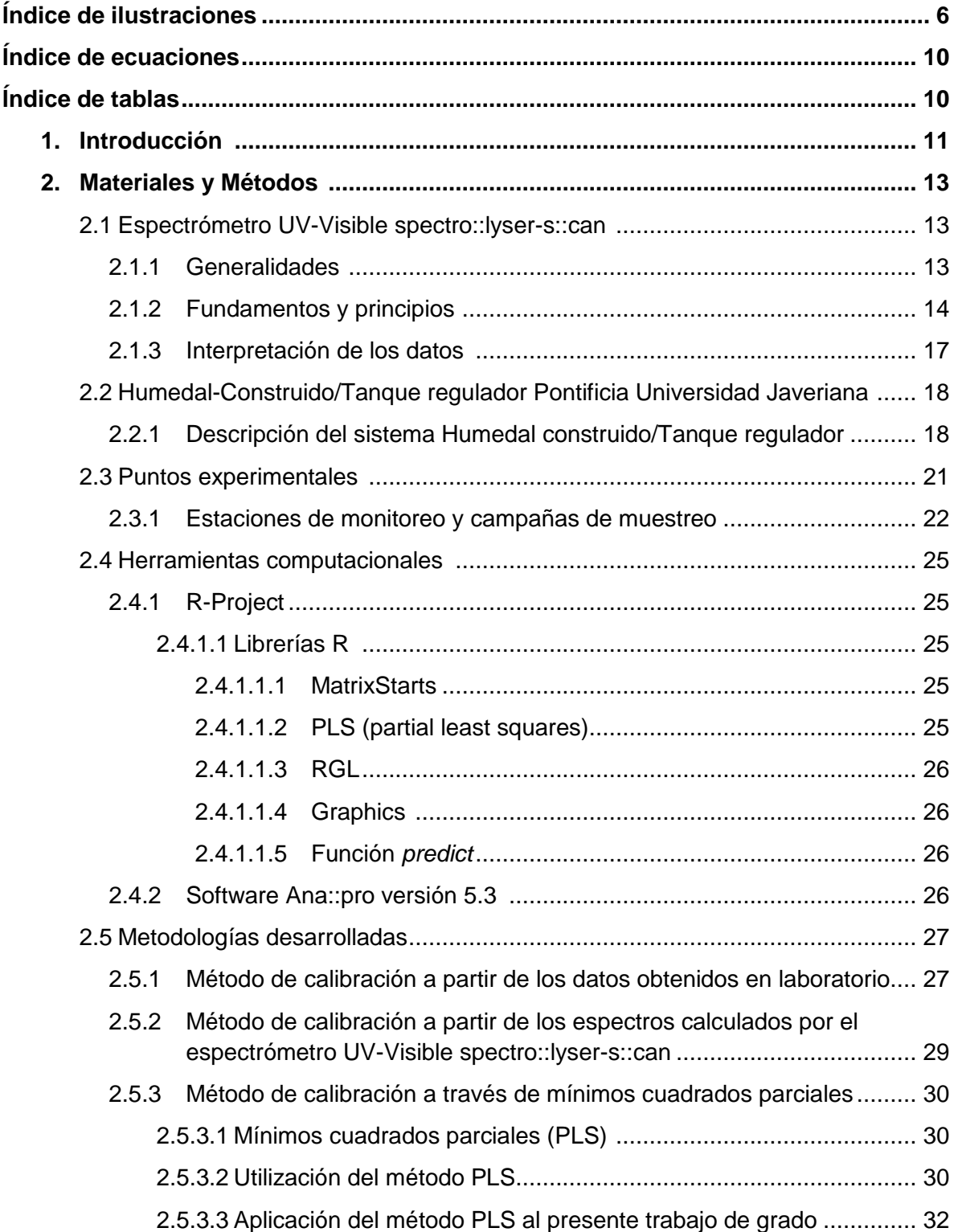

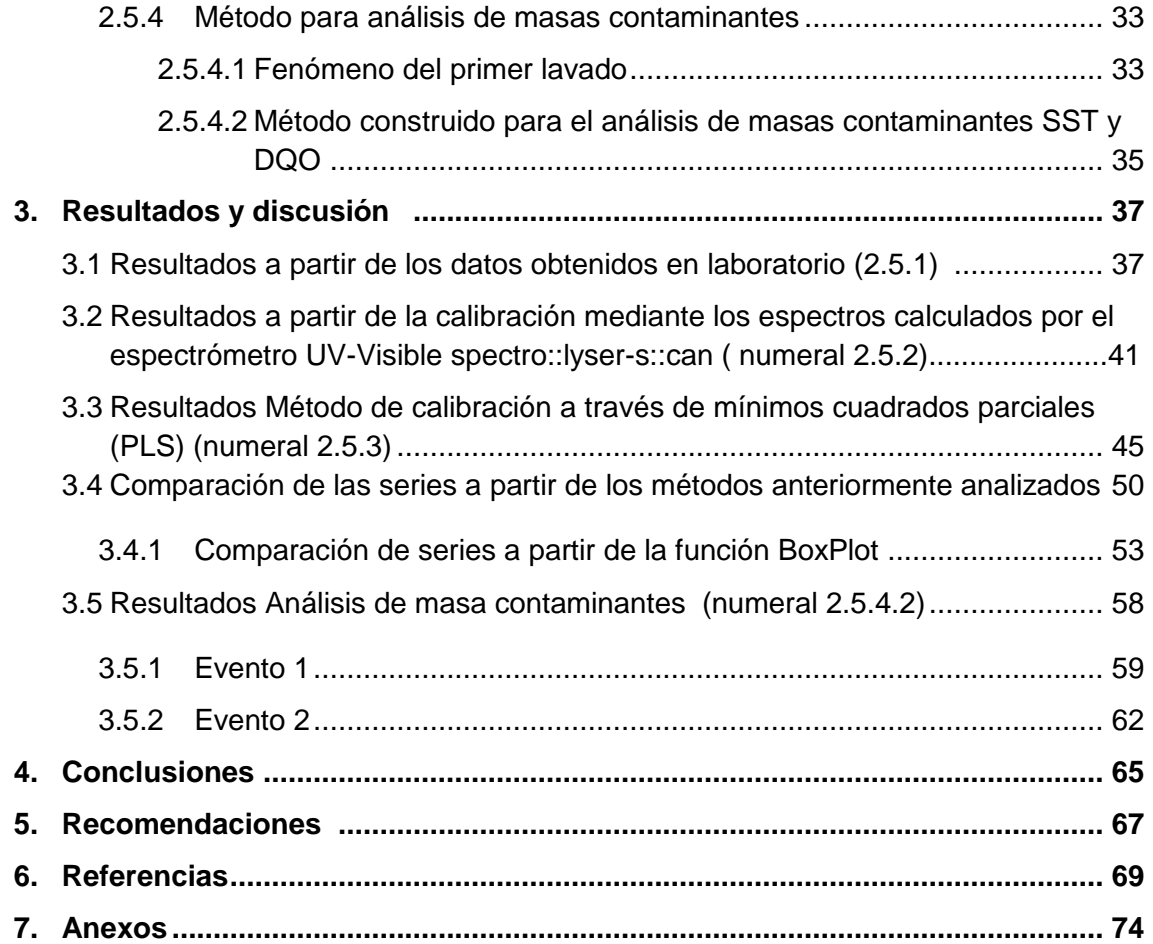

# **ÍNDICE DE ILUSTRACIONES**

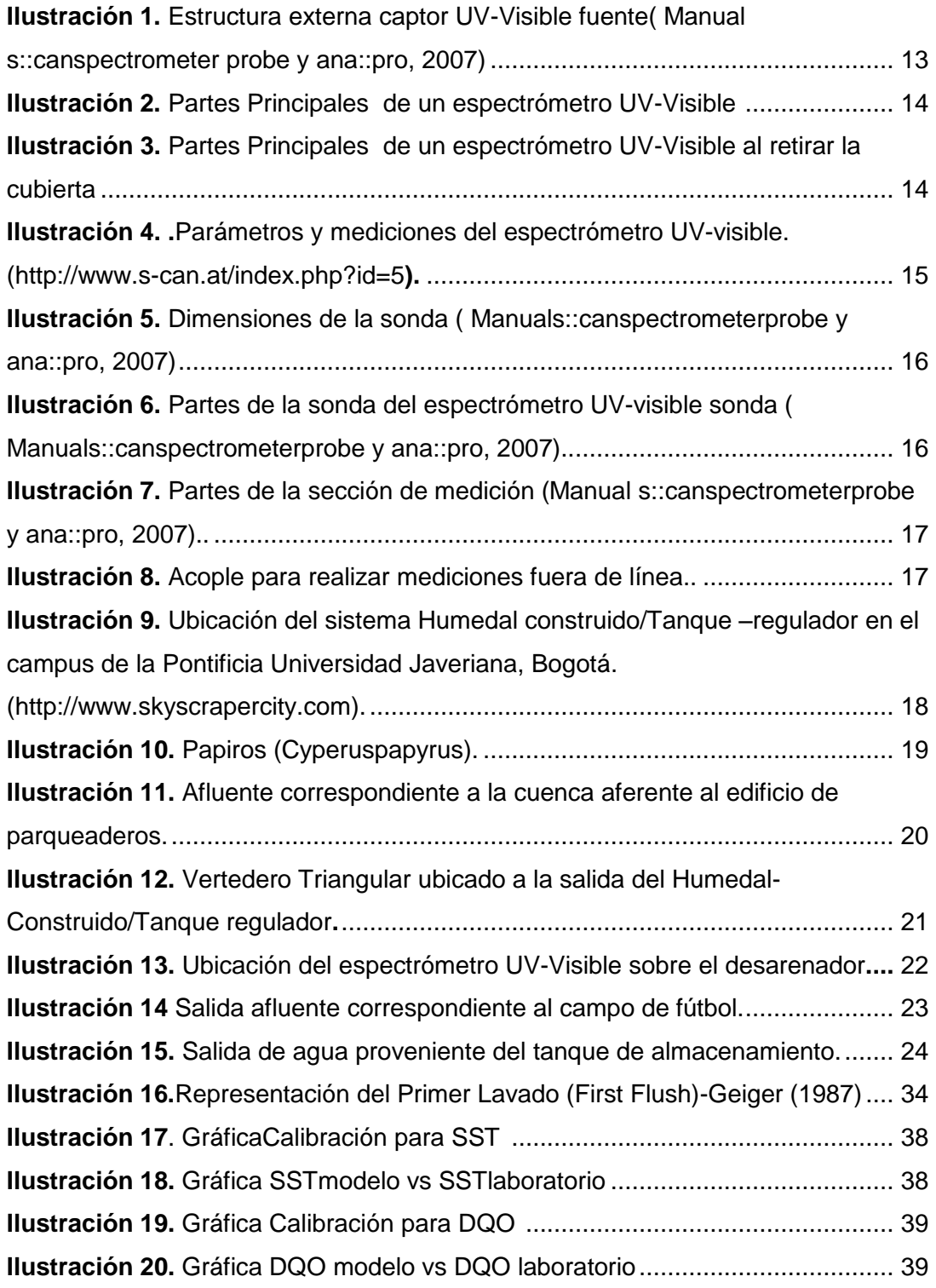

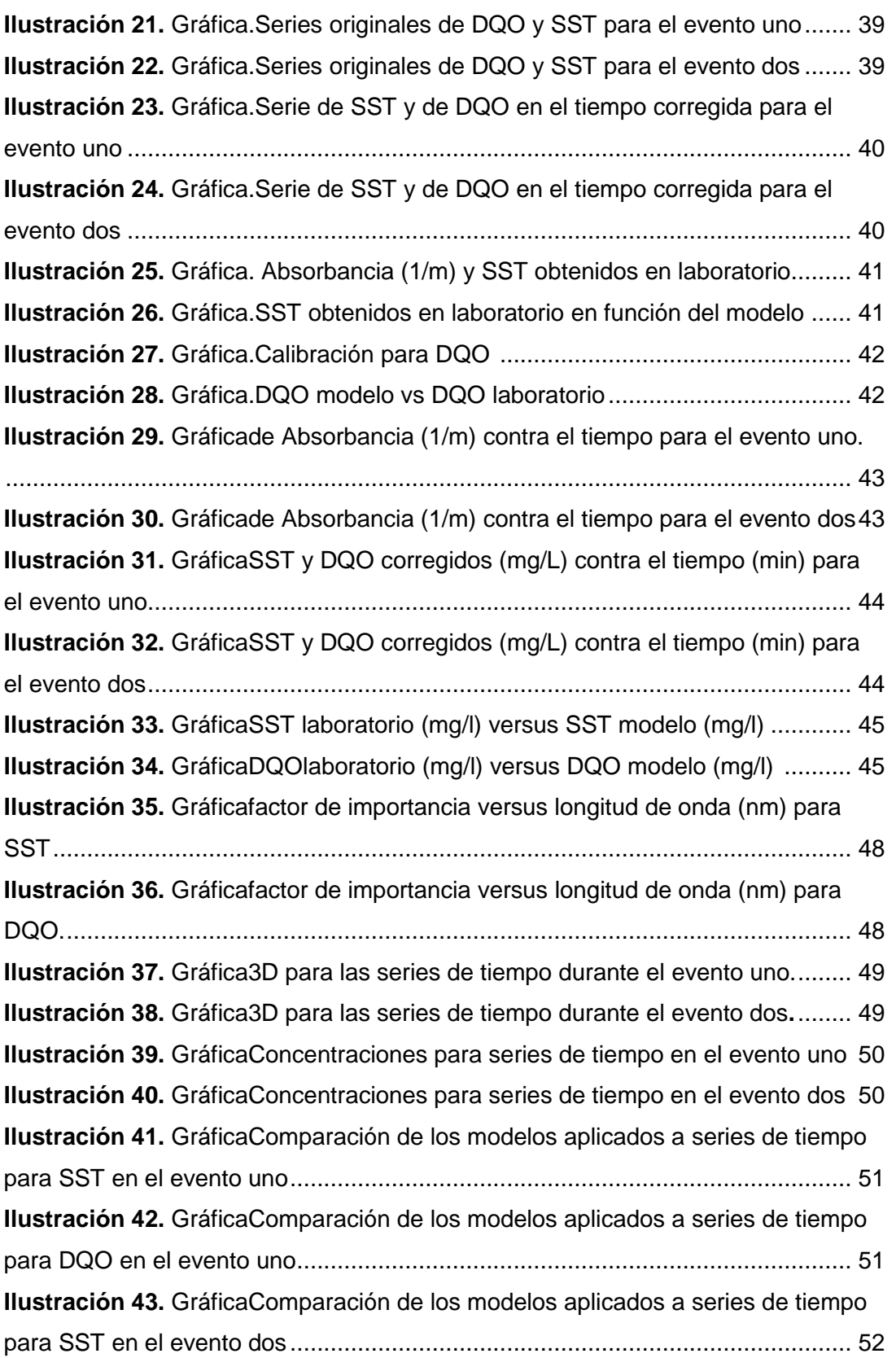

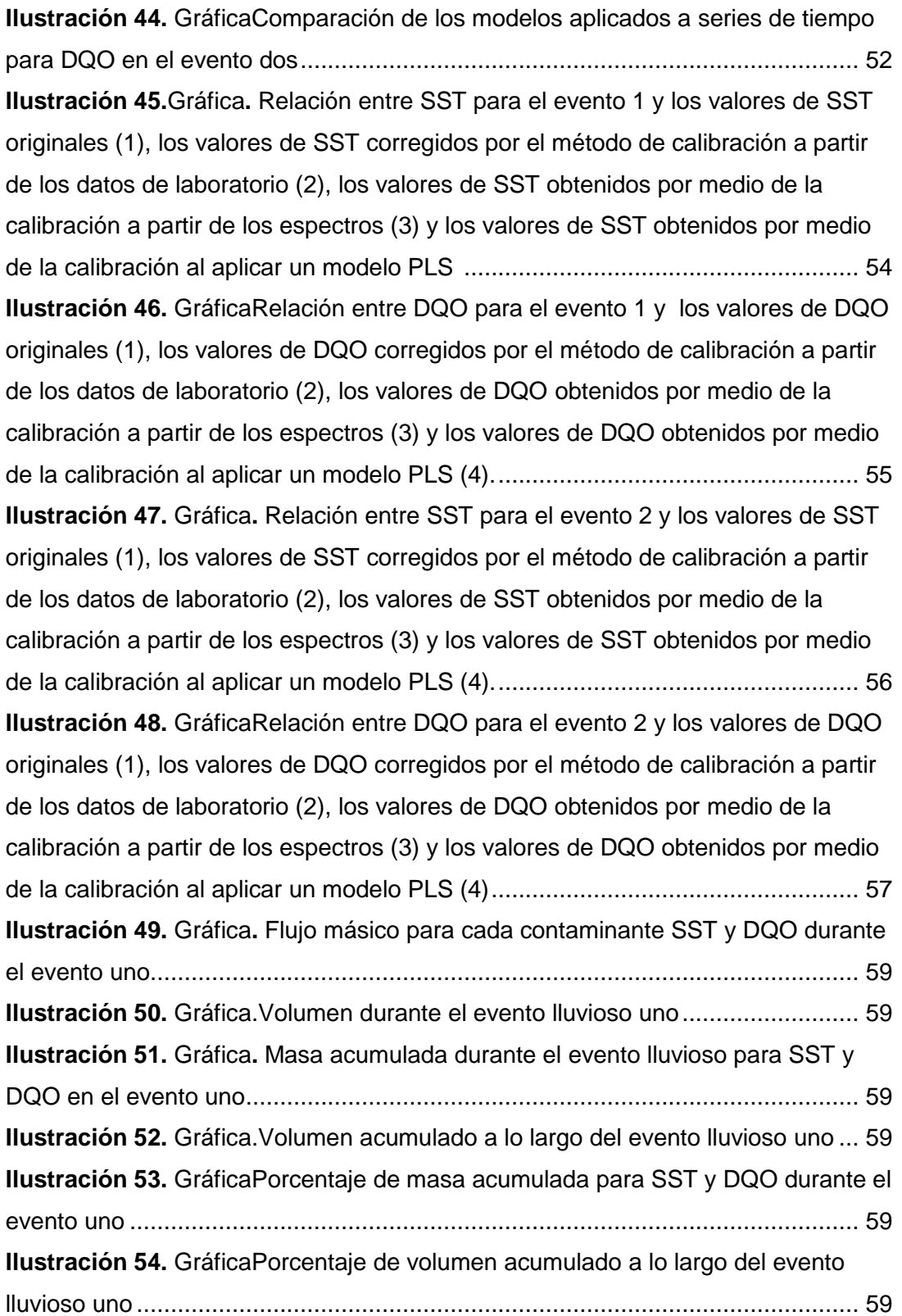

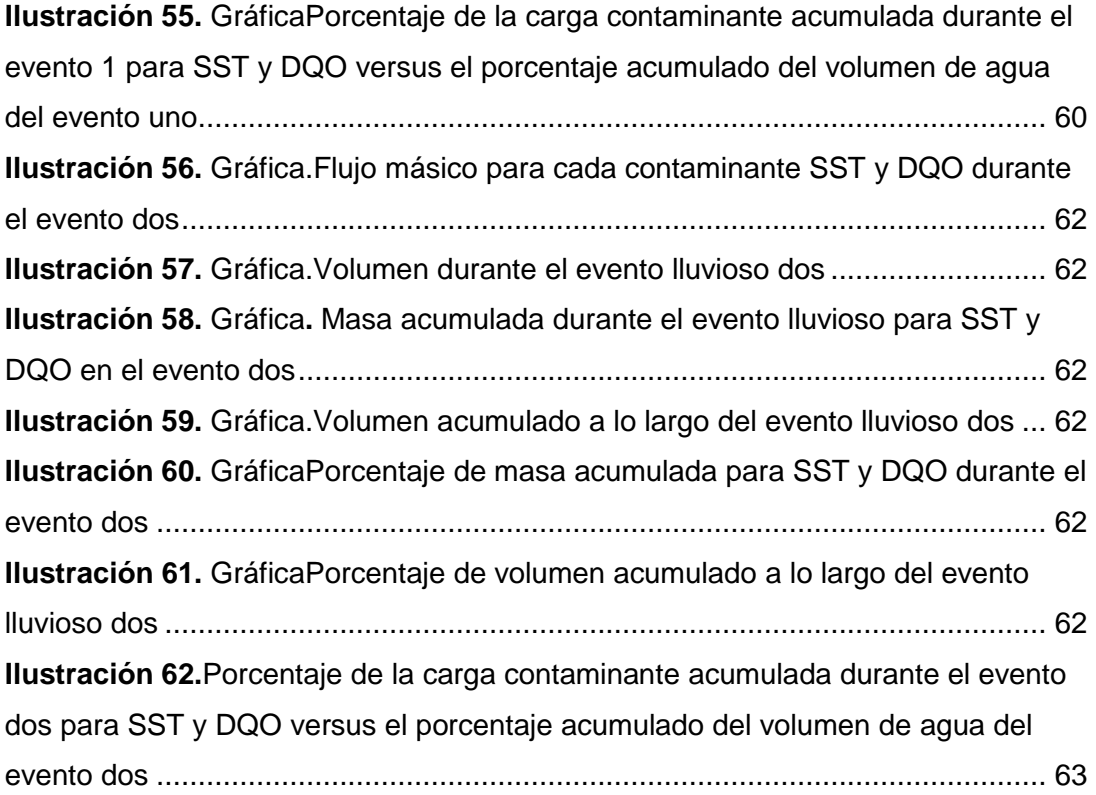

# **ÍNDICE DE ECUACIONES**

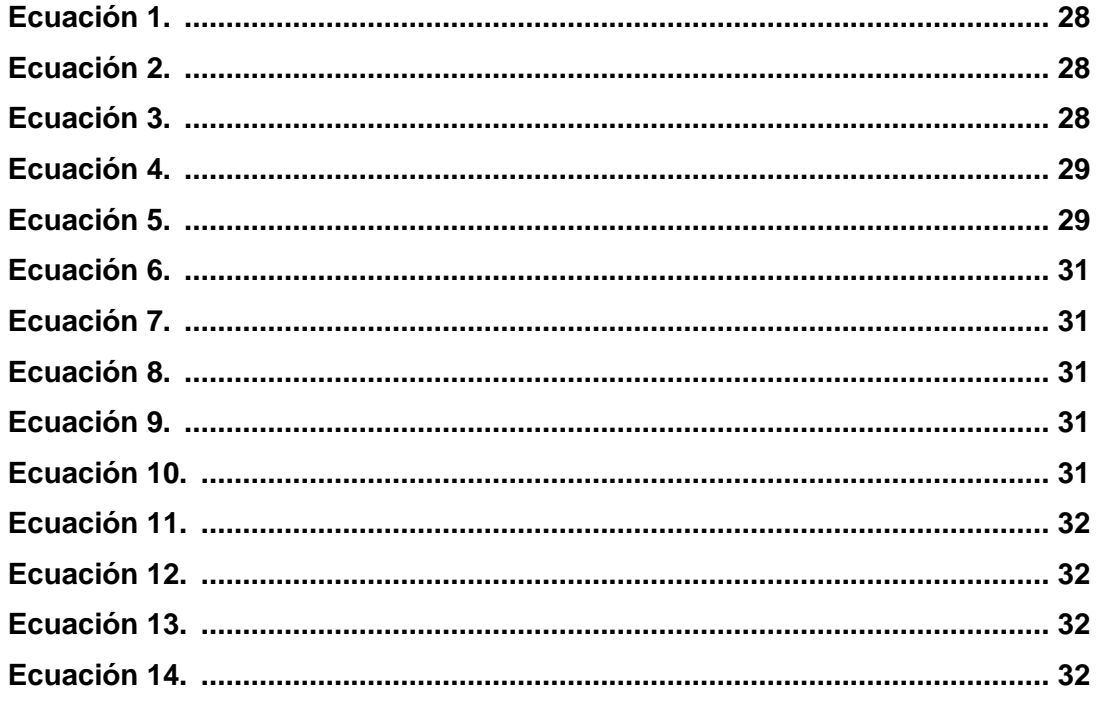

# **ÍNDICE DE TABLAS**

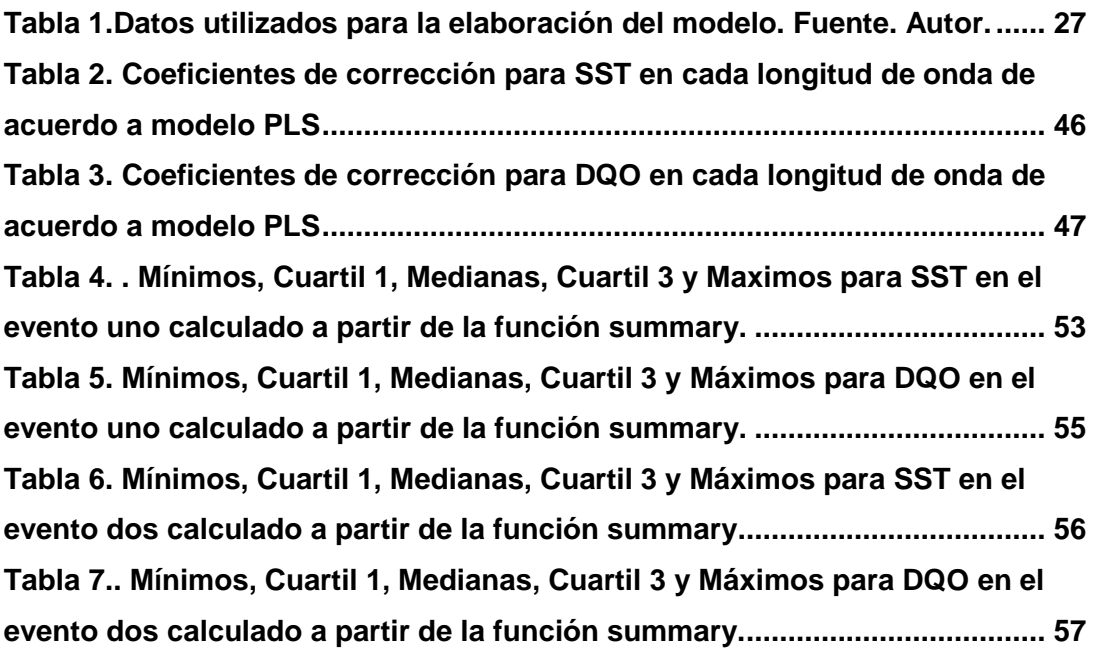

# **CAPÍTULO 1 INTRODUCCIÓN**

A lo largo de los últimos años se ha creado conciencia acerca del uso y consumo del agua. Su tratamiento y reutilización es un tema vital en estos tiempos. Una solución alternativa, que permite un aprovechamiento y una reducción en cuanto al consumo de agua potable es el uso del agua lluvia en los diferentes sectores como doméstico e industrial,el cual ha venido incrementando. Los usos que se le pueden dar a este tipo de agua varían según las exigencias y requerimiento y por eso evaluar su calidad se convierte en un ítem importante para dar así un uso eficiente (Tribunal Latinoamericano del Agua, 2008).

Hasta hace poco tiempo, la calidad de las aguas era estimada exclusivamente a partir de análisis de laboratorio efectuados sobre muestras puntuales recolectadas *in situ*. Los análisis de laboratorio se efectúan para medir parámetros de calidad de acuerdo con métodos reconocidos estándar (Rodier, 1996; Greenberg*et al.*, 1999). La práctica clásica de muestreo puntual en campo acoplado con análisis estándar en laboratorio para determinar parámetros de calidad de aguas presenta varios inconvenientes: transporte de las muestras del lugar de recolección al laboratorio, almacenamiento y conservación de las muestras, plazos prolongados para la obtención de resultados, baja representatividad espacio-temporal de los resultados (Winkler*et al.*, 2008). Como medida paliativa de estos inconvenientes, se han desarrollado en los últimos años métodos de monitoreo en continuo de la calidad del agua. Estos métodos se han utilizado para el control de la calidad de aguas en ríos, lagos, plantas de tratamiento de aguas residuales, sistemas de alcantarillado (A. Vargas *et al.,* 2001; N. Branisavljevic*et al*., 2010; C. Lacour*et al*., 2009; A. Torres *et al* 2008) y vertimientos de fábricas (L. Sutherland *et al*., 2009) y demás establecimientos que eventualmente vierten sus aguas a los ríos, con el fin de verificar que las descargas de aguas residuales que realizan dichos establecimientos cumplan con los límites de contaminación impuestos por las normas (Global Environment Centre Foundation, 1997).

Actualmente se han desarrollado los espectrómetros UV-Vis instalados in situ. Estas son sondas de aproximadamente 60 cm de longitud y 44 mm de diámetro. Los registros se realizan a partir de la atenuación de la luz (absorbancia) en longitudes de onda que van de UV a visible: el captor emite un haz de luz que pasa por la muestra a analizar hacia un receptor que realiza la lectura de absorbancia. Estas sondas son capaces de proporcionar los resultados en tiempo real. La medición se realiza directamente *in situ* por lo tanto los errores asociados al muestreo, el transporte, la conservación, la dilución entre otros, se consideran mucho menores que aquellos asociados a los ensayos normalizados de laboratorio.

Por tratarse de una tecnología novedosa en nuestro medio, aún se carece de especificaciones en cuanto a las prácticas de operación de los sensores UV-Visible. Adicionalmente se reconoce que lo anterior es de vital importancia, ya que la adecuada manipulación e instalación de los equipos está directamente asociada con la calidad de los resultados (Torres et al., 2013). En cuanto a instalaciones en sistemas de tratamientos naturales como los humedales construidos no existen antecedentes de monitoreo en continuo en Colombia. Por consiguiente, se propone el siguiente proyecto de aplicación de esta tecnología para aumentar así la experiencia que se tiene en cuanto al uso de éstas en el país, ya que se cuenta con escasas aplicaciones. Por lo tanto es indispensable hacer un análisis del comportamiento de los captores, documentar la experiencia de operación de los sensores utilizados para el monitoreo de calidad de aguas, así como el manejo básico de datos obtenidos en campo adaptados al monitoreo en un sistema de tratamiento y recolección de aguas lluvias, sistema Humedal-Construido/Tanque-Regulador de la Pontificia Universidad Javeriana sede Bogotá (Galarza-Molina y Torres, 2013).

Un proceso importante, por las altas cargas contaminantes que se generan en la escorrentía urbana, es el fenómeno de primer lavado,entendido como la mayor fracción de masa contaminante contenida en una pequeña fracción de volumen, asociada a los primeros minutos del evento lluvioso (Salamanca et al., 2012). Además se ha demostrado que las cargas contaminantes debidas a este fenómeno para un evento lluvioso pueden llegar a ser superiores a las de las aguas residuales en tiempo seco (Novotny y Chesters, 1981; Artina et al., 1999). A manera de aplicación de las mediciones de calidad de aguas en continuo mediante espectrometría UV-Visible, en el presente trabajo se plantea una metodología para la caracterización del fenómeno de primer lavado de sólidos suspendidos totales y demanda química de oxigeno aplicada al Humedal-Construido/Tanque-Reguladorde la Pontificia Universidad Javeriana. A partir de la metodología propuesta se pretendecuantificar la masa de Sólidos Suspendidos Totales (SST) y Demanda Química de Oxigeno (DQO) aportada durante dos eventos por la cuenca correspondiente al edificio de parqueaderos del campus universitario. Los principales agentes contaminantes liberados por el tráfico vehicular incluyen sustancias como: combustibles, metales pesados, aceites, grasas y partículas como plomo, generadas por la fricción de los neumáticos (Kim et al., 2007).

En el presente documento, el capítulo número dos (2) presenta la descripción de los materiales y métodos; de la tecnología utilizada (UV-visile), sus principales características y su respectiva adecuación para la realización del monitoreo, así como las características del sitio y el desarrollo del montaje experimental, y las herramientas computacionales que permitieron mostrar y analizar los datos obtenidos. En el capítulo número tres (3) se muestran los datos obtenidos en campo y el respectivo procesamiento para su evaluación. En el capítulo número cuatro (4) se describen las conclusiones finales acerca de los resultados obtenidos con base en el objetivo propuesto. En el capítulo número cinco (5) se presentan las recomendaciones que se hacen a partir de la experiencia adquirida durante este trabajo de grado. Por último, el capítulo número seis (6) contiene las referencias bibliográficas donde se mencionan por orden alfabético los autores consultados y se especifica el tipo de documentación. Se presentan los anexos de forma digital.

## **CAPÍTULO 2**

### **MATERIALES Y MÉTODOS**

A continuación se presentará en primer lugar una descripción de los captores UV-Visible utilizados para el desarrollo de este trabajo de grado. Posteriormente, se realizará una breve descripción del punto experimental (sistema Humedal-Construido/Tanque Regulador) en donde se realizó la recolección de muestras a analizar y se hizo uso de los captores. Al finalizar, se describirá el diseño, desarrollo y ejecución del montaje experimental.

### **2.1 Espectrómetro UV-Visible spectro::lyser-s::can:**

A continuación se presenta una descripción general del espectrómetro UV-Visible con sus fundamentos y principios.

### **2.1.1 Generalidades:**

Actualmente en el mercado entre los captores disponibles se encuentran los espectrómetros UV-visibles (Gruber*et al.*, 2006) los cuales hacen posible realizar un monitoreo en continuo utilizando un solo instrumento de medición permitiendo medir Sólidos Suspendidos Totales (SST) y Demanda Química de Oxigeno (DQO) entre otros (Ruiz *et al.,* 2011).

El espectrómetro es un captor sumergible de 60 cm de longitud y 44 mm de diámetro que mide la atenuación de la luz entre 200 nm y 750 nm, y otorga resultados en tiempo real, sin necesidad de muestreo o tratamiento de las muestras (Langergraber*et al*., 2003; Langergraber*et al*., 2004; Hochedlinger, 2005). La ilustración 1 muestra la estructura externa del captor.

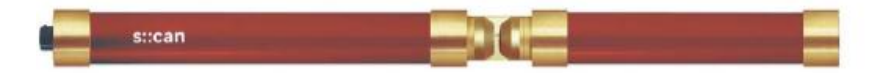

**Ilustración 1 Estructura externa captor UV-Visible fuente: Manual s::canspectrometerprobe y ana::pro (2007)**

Las principales partes que tiene un espectrómetro UV-visible son las que se muestran en la Ilustración 2:

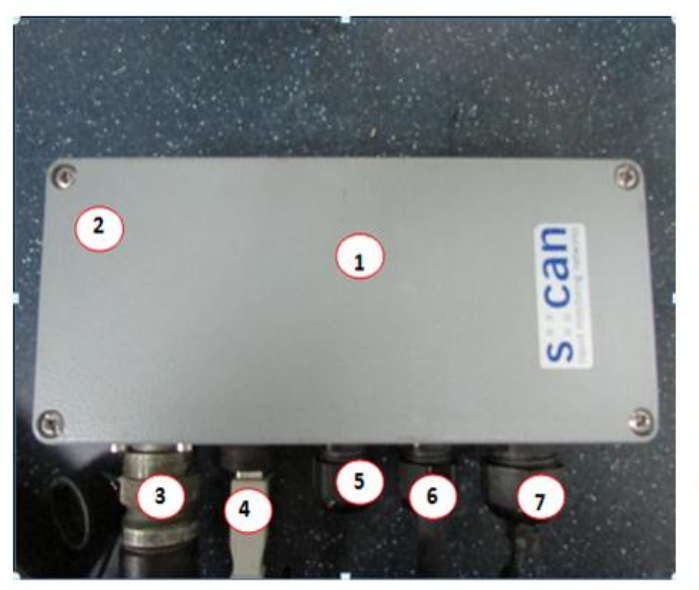

1. Cubierta

2. Tornillo de apertura

3. Conector para la sonda del strcan

4. Conector para el cable de conexión USB que va al Computador.

5. Entrada de cable adicional

6. Conexión a la válvula de limpieza

7. Conexión para el suministro de energía

#### **Ilustración 2.Partes Principales de un espectrómetro UV-Visible. Fuente: Autor (2013)**

En la Ilustración 3 se muestran las partes principales de un espectrómetro UV-Visible retirando la cubierta:

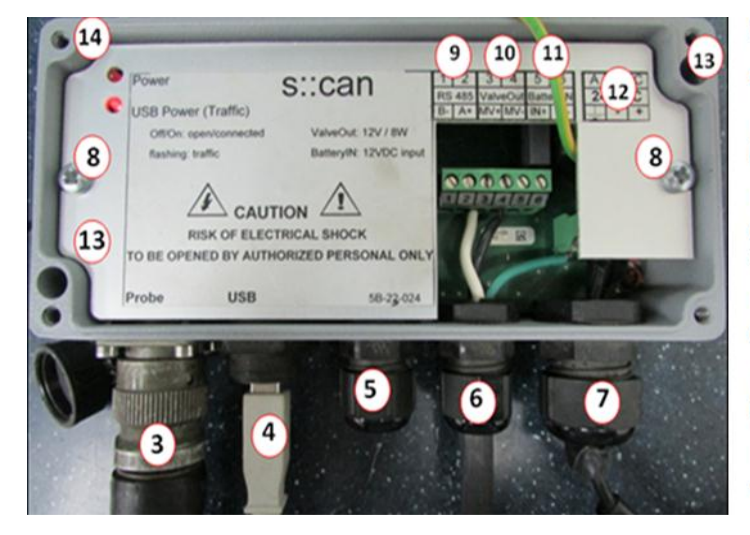

8. Tornillo para retirar la cubierta

9. RS 485

10. Conexión para la válvula de limpieza

11. Conexión para el suministro de energía 12 VDC (funcionamiento con batería).

12. Conexión para el suministro de energía AC

13. Perforación para poder colocar la tapa del s:: can

14. Control del suministro de energía LED

**Ilustración 3.Partes Principales de un espectrómetro UV-Visible al retirar la cubierta. Fuente: Autor (2013)**

#### **2.1.2 Fundamentos y principios:**

El funcionamiento de los espectrómetros UV-visible se basa en la medición de la absorbancia de la luz generada por las partículas disueltas o en suspensión en longitudes de onda que van desde el ultravioleta (longitudes de onda inferiores a 400 nm) hasta el visible (longitudes de onda superiores a 400 nm) como se puede ver en la Ilustración 4 (Ruiz *et al.,* 2011).

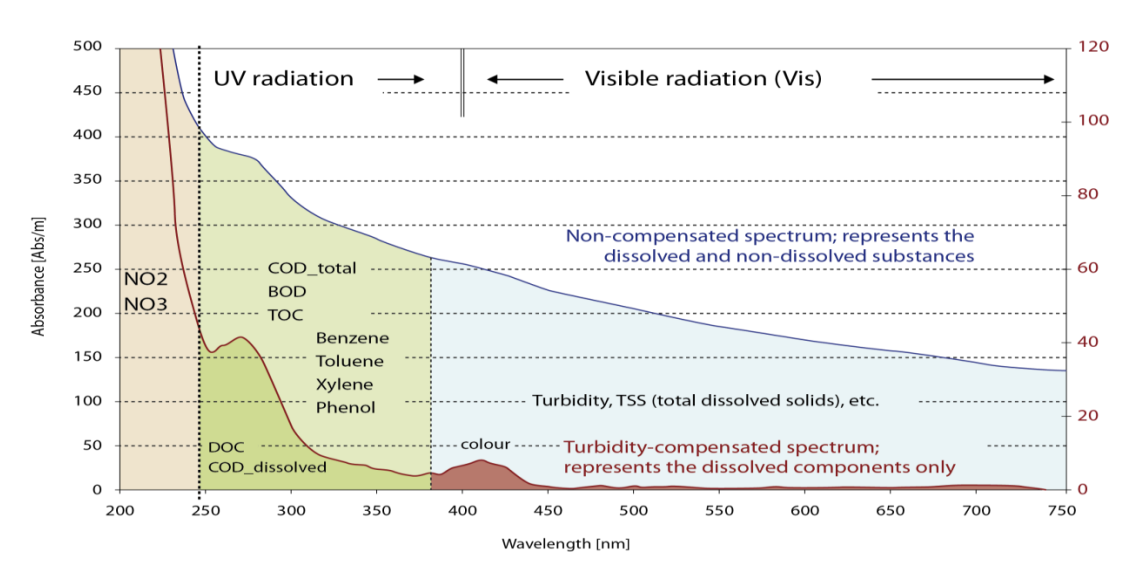

**Ilustración 4.Parámetros y mediciones del espectrómetro UV-visible. Fuente: http://www.scan.at/index.php?id=5**

El funcionamiento de los espectrómetros UV-visible es posible gracias a la emisión de un rayo luminoso producido en un rango de longitudes de onda comprendido entre 200 nm y 750 nm por una lámpara de Xenón, donde la comunicación se logra mediante una interface RS232 o RS485. La medición se realiza directamente *in situ* sin necesidad de muestreo o de tratamiento de las muestras y por lo tanto los errores asociados al muestreo, el transporte, la conservación, la dilución, etc. se consideran mucho menores que aquellos asociados a los ensayos normalizados de laboratorio. El instrumento está equipado de un sistema de auto-limpieza usando aire comprimido o agua a presión. El procedimiento de medición es enteramente controlado por un sistema electrónico incluido dentro del sistema tubular de 44 mm (Zamora Ávila *et al*, 2011).

Por otro lado, la apertura de la ventana de medición varía de 2 mm a 100 mm según el tipo de aplicación, y en particular la naturaleza del agua que se quiera medir. Usualmente para aguas residuales se usa una apertura de ventana de 5 mm (Langergraber*et al.*, 2003; Langergraber*et al.*, 2004; Hochedlinger, 2005; Gruber*et al.*, 2006). Las principales aplicaciones que ha tenido este tipo de tecnología han sido sobre sistemas de alcantarillado de agua residual (A. Torres *et al*., 2008; Gruber G. *et al.,* 2005) o plantas de tratamiento (J.-L. Bertrand *et al.,* 2007; S. Winkler et al 2008; L. Rieger*et al*., 2004).

La absorción de la luz depende tanto de la concentración de la sustancia como de la distancia que tenga que recorrer el haz de luz. Debido a esto, para sustancias altamente contaminadas se utiliza una ventana de medición de la sonda más pequeña donde al tener una alta concentración de contaminantes es más débil el haz de luz (s::can, 2007). Las dimensiones de la sonda se pueden observar en la Ilustración 5.

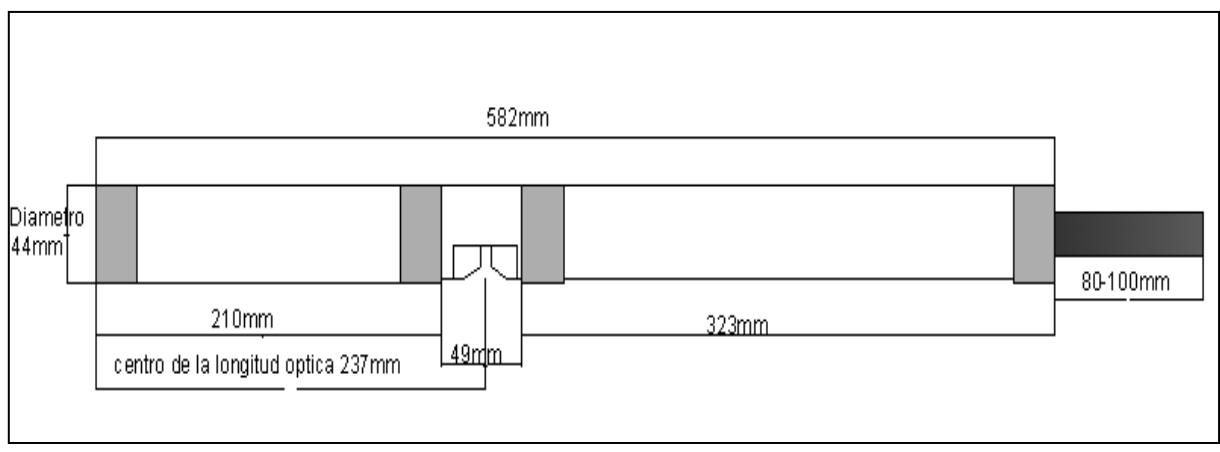

**Ilustración 5.Dimensiones de la sonda. Fuente: Manual s::canspectrometerprobe y ana::pro (2007). Pag 4-14**

Asimismo, las partes principales de la sonda spectro::lyserson las que se muestran en la Ilustración 6:

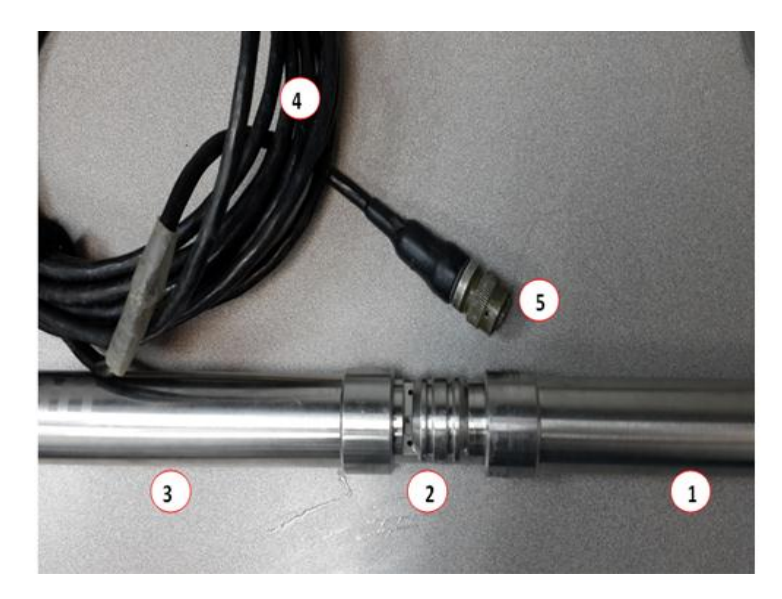

- 1. Emisor
- 2. Sección de Medición
- 3. Detector
- 4. Cable
- 5. Conector

**Ilustración 6.Partes de la sonda del espectrómetro UV-visible. . Fuente: Manual s::canspectrometerprobe y ana::pro (2007). Pag 4-13**

La luz que emite la sonda se debilita debido a las sustancias o partículas contenidas en el agua pura o agua residual que se vaya a analizar, ya que, cada molécula de una sustancia disuelta absorbe la radiación en ciertas longitudes de onda y según esta absorción de luz se determina la concentración de sustancias contaminantes puesto que, si se tiene un haz de luz debilitado, es porque existe una alta concentración de agentes contaminantes (Rivero, 2012). En la Ilustración 7 se muestra las partes principales de la sección de medición:

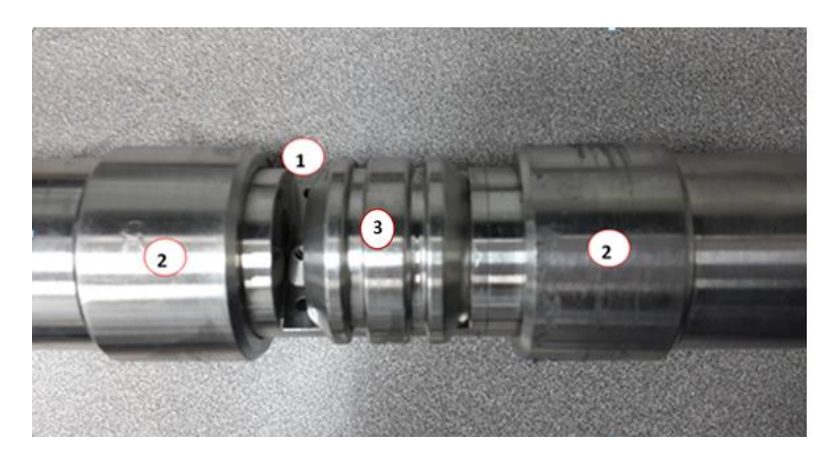

- 1. Medida Óptica
- 2. Puntos de Medición
- 3. Inserto

**Ilustración 7 Partes de la sección de medición. Fuente: Manual s::can spectrometer probe y ana::pro (2007).**

Es importante aclarar que el inserto (Ilustración 7 (No.3)) solo se utiliza cuando se tiene una alta concentración de contaminantes lo que hace que el haz de luz no sea percibido por el receptor, ya que, cada molécula de la sustancia disuelta, absorbe la radiación en ciertas longitudes de onda lo que hace que esta absorción de luz se dificulte. Para la adaptación del inserto a la sonda se hace uso de una abracadera plástica que permite que este (inserto) quede fijo.

Para la realización de mediciones de muestras puntuales el espectrómetro UV-Visible posee un acople (ver Ilustración 8) que permite ingresar la cantidad de muestra adecuada para realizar la medición.

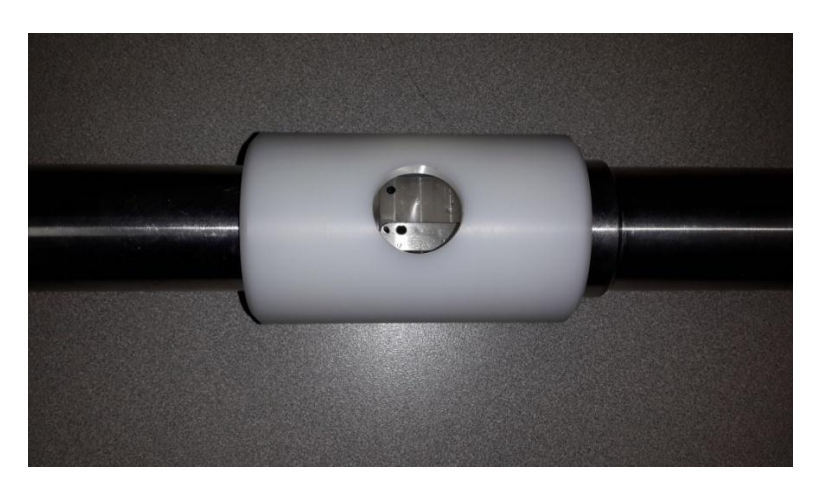

**Ilustración 8. Acople para realizar mediciones fuera de línea.**

#### **2.1.3 Interpretación de los datos:**

Para la visualización de los datos registrados y para el control del aparato se utiliza el software ana::pro versión 5.3. Este software contiene algoritmos matemáticos que permiten obtener resultados mediante una calibración global o realizar una calibración local dependiendo del tipo de muestra (agua residual o agua potable).

Es importante aclarar que, dado que estos captores no proporcionan directamente valores de concentraciones de equivalentes en SST y DQO (Zamora, 2013) se deben desarrollar y poner en práctica métodos específicos para evaluar las concentraciones equivalentes y sus incertidumbres.

### **2.2 Humedal-Construido/Tanque-ReguladorPontificia Universidad Javeriana**

Para el desarrollo de las pruebas experimentales mediante los sensores UV-visible se tiene como punto experimental elHumedal-Construido/Tanque-Regulador, el cual está ubicado en el costado Norte del campo de fútbol (ver Ilustración 9).

El Humedal-Construido/Tanque-Reguladorfue diseñado por un consultor externo y construido mediante contrataciones realizadas por el Departamento de Recursos Físicos de la Pontifica Universidad Javeriana, Bogotá. Esta es la primera acción concreta que la Pontificia Universidad Javeriana ha desarrollado para aprovechar el agua lluvia y resulta de diversos estudios que el grupo de investigación Ciencia e Ingeniería de Agua y el Ambiente ha desarrollado desde el año 2007 (Lara Borrero et al., 2007, Galarza et al., 2013).

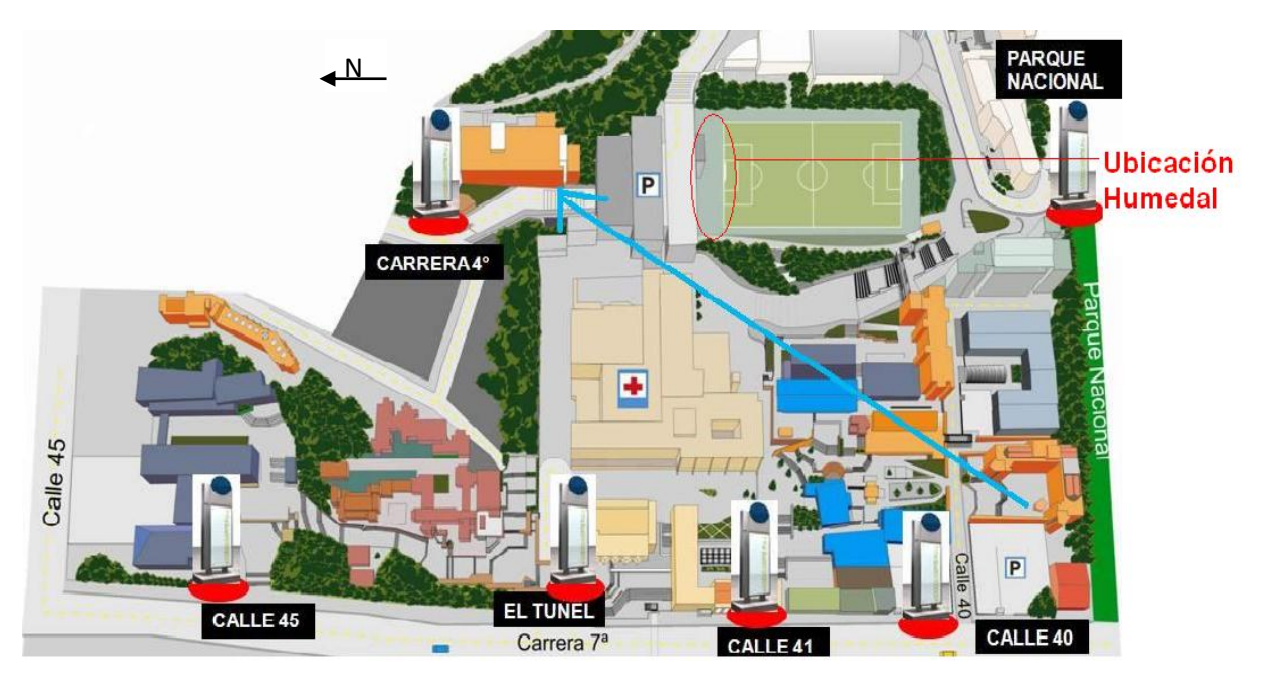

**Ilustración 9.Ubicación del sistema Humedal construido/Tanque –regulador en el campus de la Pontificia Universidad Javeriana, Bogotá. Fuente: http://www.skyscrapercity.com**

A continuación se realiza la descripción del Humedal-Construido/Tanque regulador y su funcionamiento.

#### **2.2.1 Descripción del sistema Humedal-Construido/Tanque –Regulador**

El Humedal-Construido/Tanque-Regulador cuenta con un área aproximada de 88.7m<sup>2</sup>. En la parte inferior del humedal se encuentra el tanque regulador de agua.Se trata de un humedal construido de tipo subsuperficial. La función del material utilizado es evitar la colmatación dentro del humedal, utilizando gravas que van desde 4" hasta ½". El humedal cuenta con plantas emergente en su área superficial (ver ilustración 10): en este caso se usaron Papiros (Cyperuspapyrus) muy comúnmente usados en estos tipos de tratamiento. Tienen la función de fijar físicamente los contaminantes y la materia orgánica en la superficie del suelo, al igual que utilizar y transformar los elementos por medio de los microorganismos que se produzcan para finalmente lograr un nivel de tratamiento consistente al bajo consumo de energía y mantenimiento (J. A. Lara B., 1999). La especie de las plantasse encuentra con frecuencia en los ecosistemas acuáticos Colombianos. La distribución de estas plantas dentro del Humedal-Construido/Tanque-Regulador esde 16 papiros por metro cuadrado con una separación de 30 cm aproximadamente entre ellos.

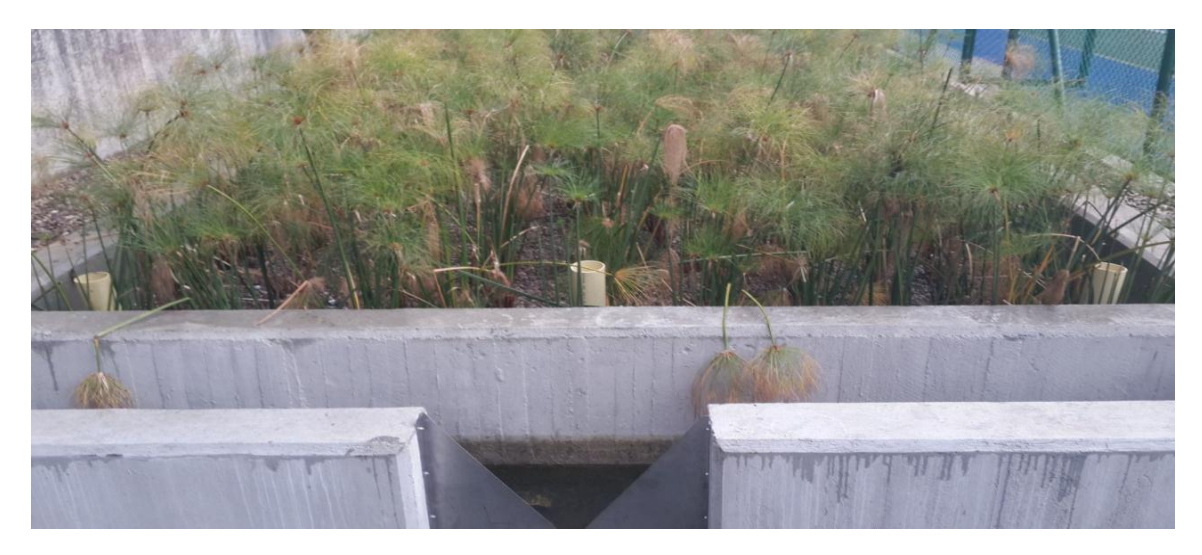

**Ilustración 10. Papiros (Cyperuspapyrus). Fuente: Autor**

El sistema cuenta con las siguientes unidades:

 **Afluente del sistema**: hace referencia a las aguas de escorrentía que son recolectadas y entran en el sistema correspondiente a dos subcuencas de la Pontificia Universidad Javeriana (Edificio de parqueaderos y campo de fútbol).El área correspondiente a las dos subcuencas es de  $48474 \, \text{m}^2$ . En la siguiente Ilustración (ver Ilustración 11) se observa el afluente correspondiente a la cuenca del edificio de parqueaderos.

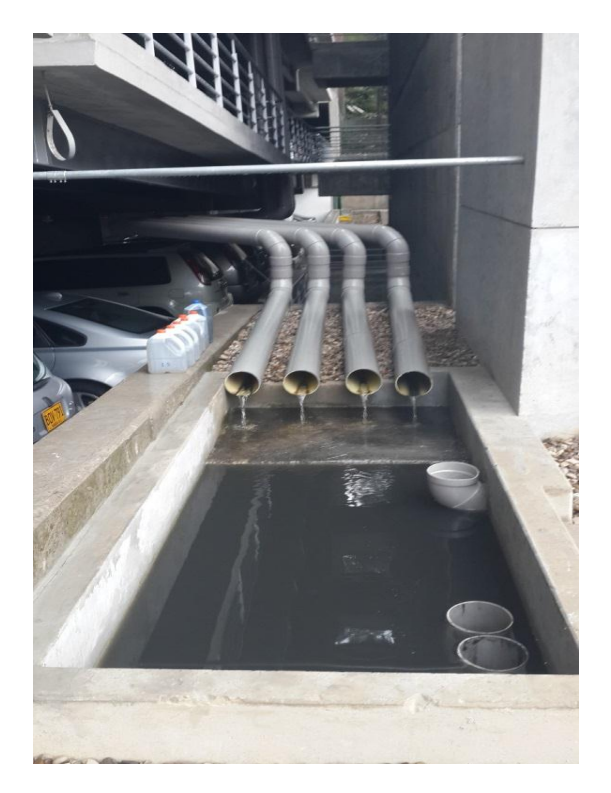

**Ilustración 11. Afluente correspondiente a la cuenca aferente al edificio de parqueaderos. Fuente: Autor**

 **Tratamiento preliminar**: El tratamiento preliminar consta de dos desarenadores: El primero, de menor capacidad, recibe el agua proveniente a la cuenca aferente al edificio de parqueaderos el cual se encarga de retener las partículas más pesadas. El desarenador de mayor capacidad recibe el agua correspondiente a la cuenca del campo de fútbol, y cumple con la misma función.

Losdesarenadores se ubican en los extremos longitudinales del sistema. Cada desarenador cuenta con un vertedero triangular. En la ilustración 12 se muestra el vertedero a la salida del humedal construido, diseñado para un caudal máximo de 43L/s.

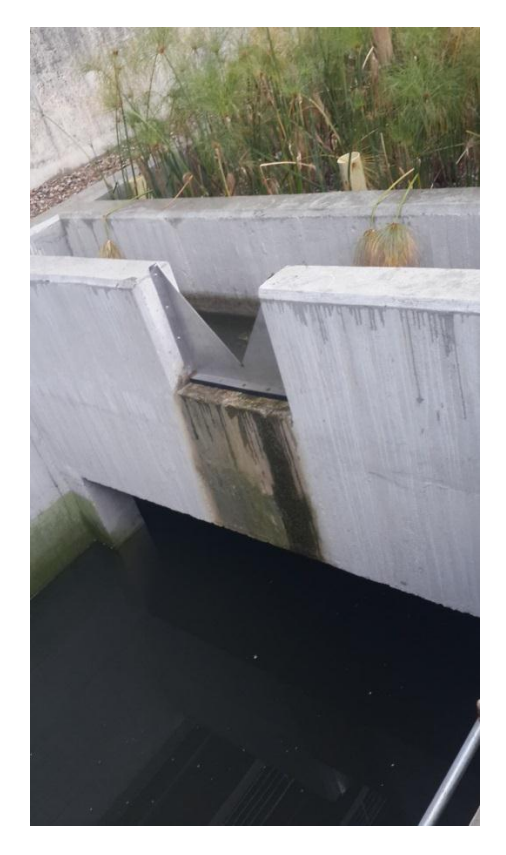

**Ilustración 12. Vertedero Triangular ubicado a la salida del Humedal-Construido/Tanque regulador Fuente: Autor.**

- **Humedal:**El humedal de flujo subsuperficialcuenta con una longitud de 22.10 m y un ancho de 4.0 m para un total de área de 88.4m<sup>2</sup>. El material usado para el tratamiento es grava que va desde 1/2" hasta 4". El nivel de esta con respecto al suelo alcanza 0.5 m a 0.55m.
- **Almacenamiento:** El sistema cuenta con un tanque regulador, el cual se encuentra ubicado en la parte inferior del sistema que sirve como soporte del humedal. Cuenta con capacidad de almacenamiento de 250m<sup>3</sup>. El tanque se encuentra dividido en dos partes: (i) zona de bombas, en la cual el volumen almacenado es empleado para riego de zonas verdes y lavado de zonas duras. (ii) una zona destinada para el lavado del tanque.

#### **2.3 Puntos experimentales**

Para el desarrollo de las pruebas experimentales con la sonda de espectrometría UV-Visible sobre el Humedal-Construido/Tanque-Regulador se realizó un reconocimientodel terreno para definir las zonas de colocación de la sonda teniendo en cuenta los criterios de facilidad de acceso y seguridad tanto de los equipos como del personal que hacía uso de estos.

#### **2.3.1 Estaciones de monitoreo y campañas de muestreo:**

Se llevaron a cabo dos campañas de muestreo y monitoreo cada una correspondiente a un evento lluvioso:

a. La primera campaña de muestreo y monitoreo se llevó a cabo durante el evento lluvioso del 28 de Octubre de 2013 en el Humedal-Construido/Tanque-Regulador de la Pontificia Universidad Javeriana. El monitoreo tuvo una duración de aproximadamente una hora y media. La medición se realizó desde las 15:38 hasta las 18:00 horas. El espectrómetro UV-visible fue programado para realizar mediciones de SST y DQO en un intervalo de medición de 1 minuto, utilizándose una calibración global.

El espectrómetro UV-Visible fue ubicado en el desarenador del afluente del edificio de parqueaderos (como se puede observar en la Ilustración 13),de forma perpendicular a la dirección del flujo.Para la instalación *in situ*se utilizó un bote flotante especialmente diseñado para soportar la sonda en su interior permitiendo que el flujo pase por la ventana de medición,la cual constade una apertura de 50 mm.

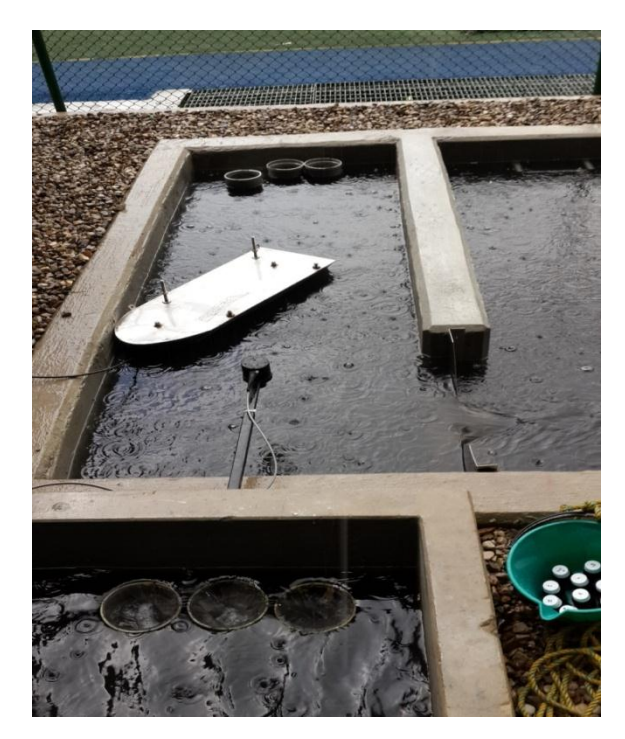

**Ilustración 13. Ubicación del espectrómetro UV-Visible sobre el desarenador.**

Para la realización de este trabajo de grado se tuvieron en cuenta cuatro puntos de muestreo a partir de los cuales se tomaron muestras que posteriormente fueron analizadas en el laboratorio de calidad de aguas para el desarrollo de los métodos propuestos en el siguiente capítulo. Los puntos de muestreo sobre el Humedal-Construido/Tanque-Regulador son los siguientes:

- $\checkmark$  Afluente correspondiente a la cuenca del edificio de parqueaderos(ver ilustración 11).
- $\checkmark$  Afluente correspondiente a la salida del vertedero triangular ubicado a la salida del Humedal-Construido/Tanque-Regulador(ver ilustración 12).
- Afluente correspondiente a la salida de la cuenca del campo de fútbol (ver ilustración 14).

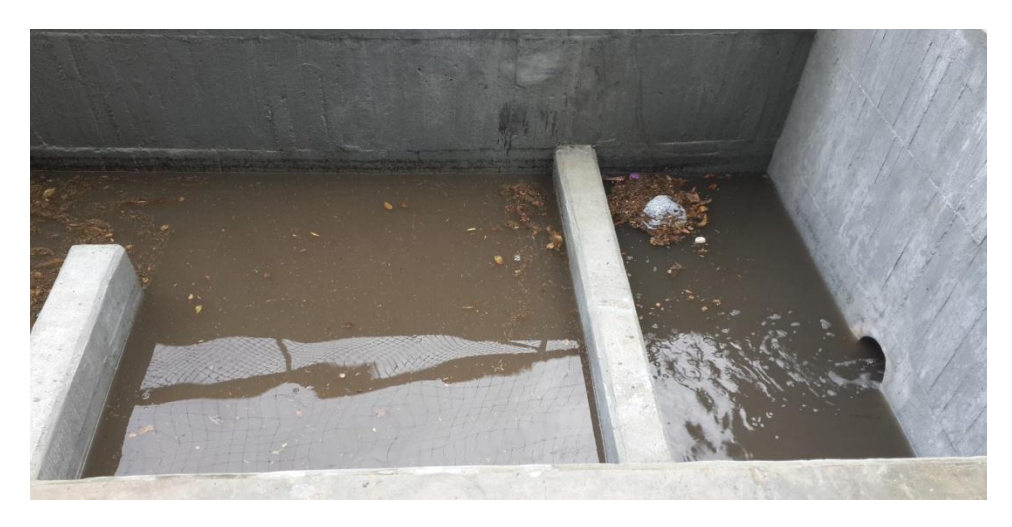

**Ilustración 14.Salida afluente correspondiente al campo de fútbol**

 $\checkmark$  Agua proveniente del tanque de almacenamiento (la cual es empleada para riego de zonas verdes y lavado de zonas duras), como se puede observar en la ilustración 15.En este evento, para este punto, se tomaron muestras ese mismo día y muestras al día siguiente en las horas de la mañana, teniendo en cuenta parámetros como asentamiento que podían influir en la calidad del agua. Adicionalmente la mayor cantidad de agua recolectada en el tanque es utilizada horas después de cada evento lluvioso ya que su principal uso actual es riego.

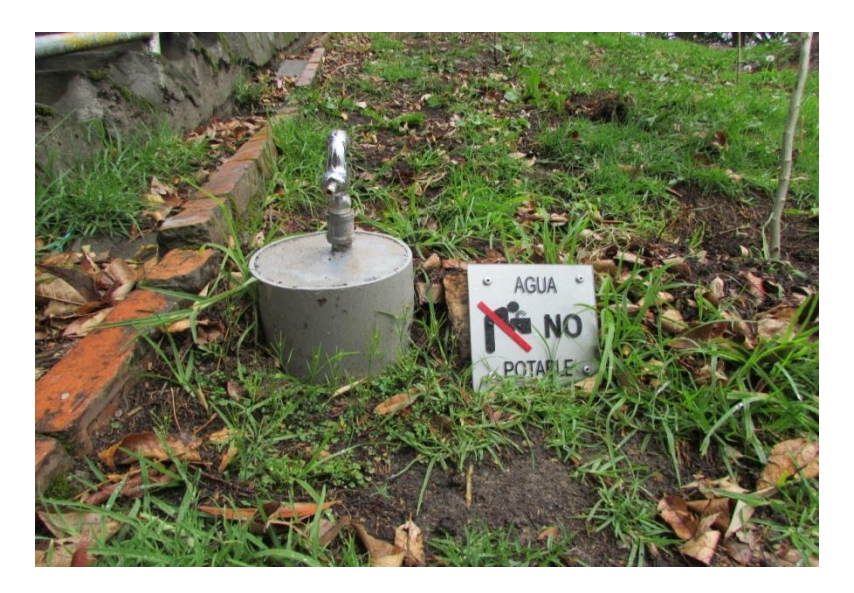

**Ilustración 15.Salida de agua proveniente del tanque de almacenamiento**

Para las muestras recolectadas se hicieron mediciones de SST y DQO mediante el espectrómetro UV-Visible el procedimiento se llevó a cabo de la siguiente manera:

- $\checkmark$  Mediante el acople (ver ilustración 8) suministrado por el fabricante se recolecta la cantidad de muestra adecuada para que la sonda haga la medición.
- $\checkmark$  Se programa el espectrómetro UV-Visible para que realice mediciones cada 15 segundos durante un intervalo de tiempo de 1 minuto.
- $\checkmark$  Se repite el procedimiento anterior tres veces por cada una de las muestras recolectadas.

Para latoma de datos en el afluente correspondiente a la salida de la cuenca del campo de fútbol fuera de línea y debido a las características del agua que contenían visiblemente gran cantidad de sólidos y un color visiblemente oscuro, fue necesario colocar el inserto (ver ilustración 7) para disminuir la apertura de la ventana de medición a5mm, y así permitir que la lectura de medición se realizara correctamente.

Estas muestras se llevaron al laboratorio donde también se midieron los mismos determinantes de concentraciones para que posteriormente se pudieran analizar y comparar estos resultados con las concentraciones medidas por el espectrómetro.

b. La segunda campaña se llevó a cabo el 30 de Octubre del 2013 en el Humedal de la Pontificia Universidad Javeriana. El espectrómetro UV-Visible fue ubicado en el afluente del sistema, el cual hace referencia a las aguas de escorrentía provenientes a la cuenca del Edificio de parqueaderos (ver ilustración 11).

Al igual que en el evento número uno, el espectrómetro se ubicó de forma perpendicular a la dirección del flujo y se utilizó del mismo modo descrito para el evento número uno.

Por otro lado, se tomaron tres muestras en el afluente correspondiente a la cuenca del edificio de parqueaderos y una muestra en el afluente correspondiente a la salida del vertedero triangular del desarenador que está ubicado en el extremo longitudinal del sistema.

El monitoreo duró aproximadamente dos horas: se inició a las 16:15 y terminó a las 18:16 horas. Se realizaron mediciones en un intervalo de un minuto. Las muestras fueron analizadas de igual manera que en el evento uno mediante el laboratorio y a través del espectrómetro fuera de línea.

#### **2.4 Herramientas computacionales**

A continuación se realizará una breve descripción de las herramientas computacionales usadas para mostrar y evaluar los datos obtenidos en campo.

### **2.4.1 R-Project**

R es un lenguaje de programación para análisis estadístico y gráfico, que provee una gran variedad de técnicas estadísticas (modelamiento lineal y no lineal, pruebas estadísticas clásicas, análisis de series temporales, clasificación, entre otros) soportadas por una amplia comunidad de científicos, quienes a su vez desarrollan nuevas librerías computacionales para ponerlas en libre distribución. Es un software libre (disponible de manera gratuita) bajo los términos de Free Software Foundation's GNU General PublicLicense en forma de código fuente. Puede ser corrido en plataformas UNIX, Windows y MacOS. Su instalación es sencilla y cuenta con un amplio soporte en línea (Prieto y Salamanca, 2011). R fue inicialmente diseñado por Robert Gentleman y Ross Ihaka, miembros del Departamento de Estadística de la Universidad de Auckland, en Nueva Zelanda(R DevelopmentCoreTeam, 2013).

La siguiente es una breve descripción de los paquetes y funciones del software R-project aplicadas en esta investigación:

#### **2.4.1.1 Librerías R**

Las librerías son paquetes de herramientas utilizadas por el programa R para ampliar sus capacidades al efectuar ciertos cálculos. Como complemento adicional a las herramientas estadísticas de R, y para el desarrollo de la metodología propuesta se hizo necesario acceder a las siguientes librerías para realizar cálculos específicos.

**2.4.1.1.1 MatrixStats:** Este paquete proporciona métodos que operan en filas y columnas de las matrices. El objetivo es optimizar todos los métodos por medio de la disminución del consumo de velocidad y la memoria.

**2.4.1.1.2PLS(PartialLeastSquares):**en este paquete están implementadas varias técnicas estadísticas como regresión de componentes principales (PCR) y regresión por mínimos cuadrados parciales (PLS-R) y mínimos cuadrados parciales de potencias canónicas (CPPLS). Además, tiene métodos para funciones genéricas para predecir (en función de un modelo calibrado), actualizar y modificar los coeficientes de los modelos. También cuenta con funciones más especializadas como validación cruzada y evaluación del desempeño por medio de RMSEP, y funciones para graficar y visualizar el comportamiento de modelos (Mevik et al., 2012). La función plsr() puede ajustarse por medio de diferentes algoritmos según el argumento que se especifique en la función. Cuatro métodos están disponibles: algoritmo kernel ("kernelpls"), el algoritmo de kernel ancho ("widekernelpls"), SIMPLS ("simpls") y el algoritmo clásico de puntuaciones ortogonal ("oscorespls").

**2.4.1.1.3 RGL:** este paquete Proporciona soporte para funciones de alto nivel para los gráficos 3D interactivos, incluyendo funciones según el modelo de gráfico, así como funciones para construir representaciones de objetos geométricos, puede ser en la pantalla usando OpenGL, o para varios formatos de archivos 3D estándar, incluyendo WebGL , PLY , OBJ , STL.

**2.4.1.1.4 Graphics:** es la función base para realizar gráficos en R.

**2.4.1.1.5 Función** *predict:* tiene como objetivo generar las predicciones de los resultados de las diversas funciones de ajuste del modelo. La función invoca métodos particulares que dependen de la clase del primer argumento.

**2.4.2 Software Ana::pro Versión 5.3:** Es un software que ha sido desarrollado especialmente para el funcionamiento de todos espectrómetros UV-Visible spectro::lysers::can. Su fundamento y principio se basa en la quimiometría definida como la aplicación estadística y métodos matemáticos en la química analítica, cuyos componentes vinculados son: software, bases de datos y hardware. Dicho software contiene una serie de algoritmos matemáticos desarrollados por el fabricante s::can para la calibración global de la sonda con el propósito de optimizar la medición dependiendo del tipo de muestra (agua potable, ríos, agua residual) y la calibración local que permite optimizar las mediciones cuando la muestra en análisis no está contemplada en los algoritmos del programa (s::can, 2007).

Este software admite realizar las siguientes funciones:

- $\checkmark$  Permite controlar los intervalos de medición y de limpieza de la sonda.
- $\checkmark$  Permite configurar el almacenamiento y la visualización de los resultados de medición (en forma de valores o en espectros de absorbancia en una serie de tiempo).

### **2.5 Metodologías desarrolladas**

A continuación se realizará la descripción de cada una de las metodologías utilizadas y desarrolladas para el procesamiento de los datos obtenidos en campo.

#### **2.5.1 Método de calibración a partir de los datos obtenidos en laboratorio:**

Se elaboraron en el laboratorio de calidad de aguas del departamento de Ingeniería Civil de la Pontificia Universidad Javeriana los ensayos y procedimientos respectivos cumpliendo con los métodos estandarizados para los ensayos de laboratorios de calidad de aguas, estipulados en el "Standard Methods for Examination of Water and Wastewater" *(*APHA AWWA, 2005*),* para determinar las concentraciones de los indicadores de contaminación a evaluar en este trabajo (SST y DQO).

Los parámetros de calidad medidos para el evento uno se muestran en el Anexo A. Vale la pena aclarar, que tanto para el ensayo de SST como para la determinación de DQO, se tomaron cinco (5) muestras por triplicado y estas fueron analizadas al día siguiente de la adquisición de las muestras.

Para el evento dos, los parámetros de calidad medidos se muestran en el Anexo B, en el cual se puede observar que para este evento se tomaron cuatro (4) muestras por triplicado.

Teniendo estos datos de laboratorio como datos de referencia, se proponen los siguientes pasos para realizar una calibración del espectrómetro UV-visible:

a. Realizar un modelo lineal a partir de los datos de SST obtenidos con el espectrómetro UV-visible (datos arrojados por defecto según la calibración global para las muestras tomadas en los 4 puntos de muestreo explicados en el numeral 2.3.1) y los resultados de los ensayos de laboratorio para SST (ver tabla 1).

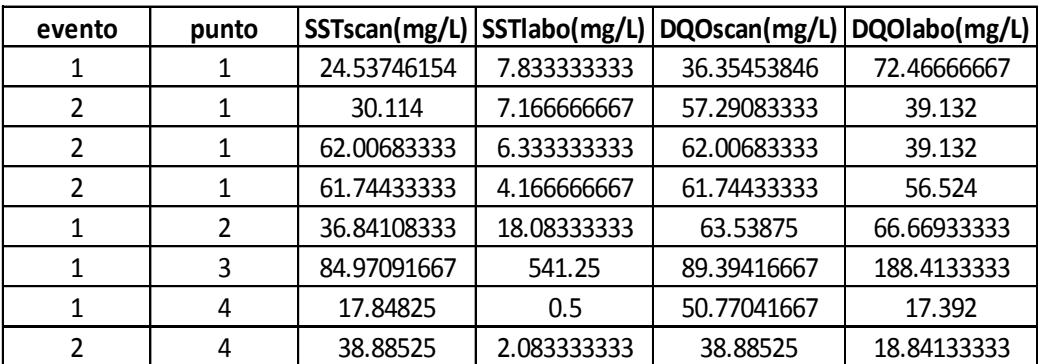

**Tabla 1 Datos utilizados para la elaboración del modelo. Fuente. Autor.**

Es importante aclarar que al realizar el modelo se fuerza para que comience en (0,0) ya que se considera que cuando en el laboratorio se tiene una concentración de 0 mg/L se espera que el espectrómetro mida la misma concentración.

- b. Hacer uso de la función *predict* (numeral 2.4.1.1.5).
- c. Estimar el valor de  $r^2$  (coeficiente de correlación) y la raíz del error cuadrático medio (RMSE) para SST. Para calcular la raíz del error cuadrático medio se hace uso de la ecuación 1, ésta métrica permite determinar en las unidades reales de la variable el nivel de ajuste entre el conjunto de datos observados y las predicciones. Es una métrica no negativa que no tiene límite superior y para un modelo perfecto su resultado sería igual a cero. Se compone de una medida ponderada del error en el que las mayores desviaciones entre los valores observados y estimados aportan más (Dawson *et al*., 2007).

$$
RMSE = \sqrt{\frac{\sum_{i=1}^{n} (y_i - \hat{y}_i)^2}{n}}
$$

#### **Ecuación 1**

- d. Realizar un modelo lineal a partir de los datos de DQO obtenidos con el espectrómetro Uv-visible (datos arrojados por defecto según la calibración global) y los resultados de los ensayos de laboratorio de DQO.
- g. Hacer uso de la función *predict* (numeral 2.4.1.1.5) para el modelo correspondiente a los valores de DQO.
- h. Estimar el valor de r<sup>2</sup>(coeficiente de correlación)y la raíz del error cuadrático medio (RMSE) para DQO.
- i. Calcular una corrección para los valores de SST y una corrección para los valores de DQO obtenidos en campo.
- j. Aplicar esta corrección a la series de SST y de DQO para cada uno de los eventos, obteniendo de este modo valores de SST y de DQO corregidos. Para poder corregir los valores de SST se hace uso de la ecuación 2 donde *KSST* es la corrección calculada en literal anterior (e) para SST. Posteriormente para corregir los valores de DQO se hace uso de la ecuación 3 donde *KDQO* es la corrección calculada para los valores correspondientes a este indicador de contaminante (DQO).

 $SSTlabo = KSST * SST scan$ 

#### **Ecuación 2**

$$
DQO
$$
labo =  $KDQO * DQO$ scan

#### **Ecuación 3**

Para el método de calibración anteriormente propuesto se realizó un programa en lenguaje R que permitió llevar a cabo el procedimiento anteriormente descrito (ver anexo I).

### **2.5.2 Método de calibración a partir de los espectros calculados por el espectrómetro UV-Visible spectro::lyser-s::can:**

Teniendo como datos de referencia los espectros calculados por el espectrómetro Uvvisible (Longitud de onda vs Absorbancia) en una serie de tiempo para cada uno de los eventos que se monitorearon en este trabajo de grado, se proponen los siguientes pasos para realizar una calibración a partir de estos espectros y poder estimar las concentraciones de DQO y SST aplicadas a las series de tiempo:

- a. Definir qué lambda para SST y para DQO presenta mayor correlación con los datos obtenidos en el laboratorio para SST y para DQO respectivamente.
- b. Realizar un modelo lineal con las absorbancias de lambda para los valores de SST que presente mayor correlación con los valores obtenidos en laboratorio.
- c. Utilizar la función *predict* (numeral 2.4.1.1.5).
- d. Estimar el valor de  $r^2$  (coeficiente de correlación) y la raíz del error cuadrático medio (RMSE) para SST (ver ecuación 1).
- e. Realizar un modelo lineal con las absorbancias de los lambdas para los valores de DQO que presenten mayor correlación con los valores obtenidos en laboratorio.
- f. Utilizar la función *predict* (numeral 2.4.1.1.5) para el modelo correspondiente a los valores de DQO.
- g. Estimar el valor de  $r^2$  (coeficiente de correlación) y la raíz del error cuadrático medio (RMSE) para DQO (ver ecuación 1).
- h. Calcular una corrección para los valores de SST y una para los valores de DQO obtenidos en campo.
- i. Aplicar estas correcciones calculadas a la series de absorbancias obtenidas para SST y para DQO, consiguiendo de este modo valores de SST y de DQO corregidos. Para obtener estos valores de SST corregidos se hace uso de la ecuación 4, en donde *KSST* es un factor de corrección para las absorbancias calculado en el literal anterior (h) y lambdaSST son las absorbancias del lambda más correlacionado (calculado en el literal a). Para obtener los valores de DQO corregidos se hace uso de la ecuación 5, en donde *KDQO* es un factor de corrección para las absorbancias calculado en el literal anterior (h) y lambdaDQO son las absorbancias del lambda más correlacionado (calculado en el literal a).

$$
SSTlabo\ (\frac{mg}{l})=KSST*lambdaASST
$$

**Ecuación 4**

$$
DQOlabo\ (\frac{mg}{l})=KDQO*lambdaDQO
$$

**Ecuación 5**

Para el método de calibración anteriormente propuesto se realizó un programa en lenguaje R que permitió llevar a cabo el procedimiento anteriormente descrito (ver anexo J).

### **2.5.3 Método de calibración a través de mínimos cuadrados parciales (PLS)**

A continuación se realizará una descripción que permite conocer el funcionamiento del método de mínimos cuadrados parciales.

### **2.5.3.1 Mínimos cuadrados parciales (PLS)**

Un método ampliamente utilizado para estimar las concentraciones u otros variables a partir de datos espectrofotométricos es la regresión de mínimos cuadrados parciales (PartialLeastSquares-PLS).

El método PLS original se desarrolló alrededor de 1975 por el estadístico Herman Wold para un tratamiento de cadenas de matrices y aplicaciones en econometría. Su hijo, SvanteWold y otros introdujeron la idea PLS en Quimiometría. Sin embargo, la PLS fue durante mucho tiempo bastante desconocido para los estadísticos (Varmuza y Filzmoser, 2009). Fue formalmente presentado por Wold et al. (1983), como un método que fusiona y generaliza el análisis de componentes principales y los métodos de regresión múltiple. Es especialmente útil en casos muy comunes donde el número de variables es igual o mayor que el número de observaciones y/o donde hay otros factores que conducen a correlaciones entre las variables (VCCL - Virtual Laboratorio de Química Computacional 2005). Por lo tanto, es ampliamente utilizada en la química, especialmente en aplicaciones de cromatografía y espectrometría (Tenenhaus, 1998), donde el número de longitudes de onda que caracteriza a los espectros son por lo general muy grandes en comparación con el número de observaciones.

El objetivo de la PLS es predecir una variable Y a partir de una matriz de variables X y describir su estructura común. Si el número de variables independientes que componen la matriz X es muy grande en comparación con las observaciones, una regresión múltiple estándar no es suficiente para lograr esta tarea, debido al riesgo de singularidad y multicolinealidad de X. PLS busca un conjunto de componentes, llamado vectores latentes, que proporciona una descomposición simultánea de X y Y, con la condición de que esos componentes explican lo mejor posible la covarianza entre X y Y (Zamora, 2013).La principal novedad de PLS es preservar la asimetría de la relación entre las variables independientes X y las variables dependientes Y de pronóstico, mientras que otras técnicas la tratan simétricamente (Torres y Bertrand-Krajewski, 2008).

### **2.5.3.2 Utilización del método PLS**

El método de PLS fue utilizado en el presente trabajo para determinar y seleccionar la mejor relación (ecuación 6) entre valores de absorbancia *X(N,nX)* proporcionadas por las longitudes de onda de los espectrómetros UV-Vis y las concentraciones de determinantes *y(n, 1)* de *n* muestras analizadas. Laecuación 6 muestra la estimación de *y* a partir de los valores de absorbancia del espectro UV-Vis (x) a N<sub>VI</sub> longitudes de onda (N<sub>VI</sub><n<sub>x</sub>), y ε es el residuo de dicha estimación (Zamora, 2013).

$$
y = k + \sum_{i=1}^{N_{VI}} b_i \cdot X_i + \varepsilon
$$

#### **Ecuación 6.**

La principal ventaja de la regresión PLS es proporcionar una relación (ecuación 7.), al tiempo que se maximiza la covarianza entre  $y$  y  $X$  describiendo su estructura común a las estructuras de estas variables.

#### $y = X \cdot b + f$

#### **Ecuación 7.**

Dondeb es el vector que contiene los coeficientes de la regresión PLS,  $f(N, 1)$  el vector de los residuos entre las predicciones y los valores observados.

La etapa clave de este método es reducir la matriz  $X(N, n_X)$ a una matriz  $T(N, n_T)$ , donde las  $n_T$  columnas de  $T(n_T < n_x)$  son combinaciones lineales de las columnas de X, como se presenta en la ecuación 8.

#### **Ecuación 8.**  $T = X \cdot W$

Donde  $W(n<sub>x</sub>, n<sub>T</sub>)$  es la matriz de pesos. Contiene los coeficientes de las combinaciones lineales.

Las columnas de la matriz T se denominan vectores latentes  $(n_T = N_{VL})$ . Si  $n_T$  es igual al rango de la matriz  $X$ ,  $T$  proporciona una descomposición exacta de  $X$ .

Por lo tanto, es posible escribir  $y \, y \, X$  siguiendo la ecuación 9 y 10

$$
X = T \cdot P + R
$$
  
\n
$$
y = T \cdot q + f
$$
  
\nEquación 9.

Donde  $R(N, n_X)$  es la matriz de residuos asociada a la predicción X,  $f(N, 1)$  es el vector de residuos asociado con la predicción  $y$ .

La descomposición simultánea de *X* y *y* es iterativa y está descrita por las ecuaciones 11 y 12 para x y y respectivamente.

$$
X = t_1 \cdot p_1 + t_2 \cdot p_2 + \dots + t_k \cdot p_k + R_k
$$
  
\n
$$
y = t_1 \cdot q_1 + t_2 \cdot q_2 + \dots + t_k \cdot q_k + f_k
$$
  
\nEcuación 11.  
\nEcuación 12.

En el paso  $k + 1$ , el vector latente  $t_{k+1}$ , el vector  $p_{k+1}$  y el número  $q_{k+1}$ , se calculan a partir de residuos de  $R_k$  y  $f_k$  del paso anterior, de acuerdo con la ecuación 13.

$$
t_{k+1} = R_k \cdot W_{k+1}
$$

#### **Ecuación 13.**

 $q_{k+1}$  Se calcula mediante una regresión lineal simple entre  $f_k$  y  $t_{k+1}$ . Del mismo modo, las regresiones lineales  $n_x$  se realizan entre cada columna de  $R_k$  y  $t_{k+1}$ , para calcular  $R_{k+1}$  y  $p_{k+1}$ .

La estimación de  $y$  en el modelo puede escribirse como:

$$
y = X \cdot [W \cdot (P \cdot W)^{-1} \cdot q] + f
$$

#### **Ecuación 14.**

Este proceso iterativo se detiene cuando la varianza entre los valores estimados y reales es satisfactoria.

#### **2.5.3.3 Aplicación del método PLS al presente trabajo de grado**

Teniendo como datos de entrada la tabla que contiene las concentraciones de SST y DQO obtenidas en laboratorio con los respectivos espectros calculados por el espectrómetro UV-Visible (Longitud de onda vs Absorbancia) fuera de línea(ver anexo C), para cada una de las muestras tomadas durante el evento dos en el punto de muestreo donde se ubicó la sonda, se proponen los siguientes pasos para realizar una calibración mediante el modelo PLS y estimar las concentraciones en continuo de SST y DQO adaptadas a las series de tiempo.

- a. Se realizar un modelo PLS para SST teniendo como base las concentraciones y absorbancias arrojadas por el espectrómetro UV- Visible a partir de las muestras analizadas.
- b. Se hace uso de la función *predict* (numeral 2.4.1.1.5).
- c. Estimar el valor de  $r^2$  (coeficiente de correlación)y RMSE (ver ecuación 1) para SST.
- d. Realizar un modelo PLS para DQO teniendo como base las concentraciones y absorbancias arrojadas por el espectrómetro UV- Visible a partir de las muestras analizadas.
- e. Se hace uso de la función *predict*según ajuste para modelo para DQO.
- f. Se estima el valor de r<sup>2</sup>(coeficiente de correlación)y RMSE de la regresión para DQO
- g. Se calculalos coeficientes de corrección para cada uno de los indicadores de contaminaciónSST y DQO. Estos coeficientes de corrección son aplicados a los datos de absorbancia para cada una de las longitudes de onda registradas.
- h. Aplicar los coeficientes a las series obtenidas en la medición en continuo para cada uno de los eventos, obteniendo asívalores de concentraciones para cada indicador de contaminación en continuo. Para este procedimiento se tienen como datos iniciales: Las matrices que en su interior contienen los valores de absorbancia para cada una de las longitudes de onda en cada uno de los eventos (uno y dos).

Para el anterior procedimiento descrito se realizó un programa en lenguaje R que permitía desarrollar el procedimiento para obtener los resultados anteriormente establecidos (ver anexo F).

Para comparar todos los modelos anteriormente propuestos se realizaron dos programas (ver anexo G) uno para cada evento que permitía incluir todos los métodos analizados anteriormente para así realizar una comparación directa entre cada uno de ellos. El programa consistía en incluir todos los modelos propuestos para posteriormente generar una gráfica que permitiría visiblemente la comparación entre cada uno de ellos.

### **2.5.4 Método para analizar masas contaminantes**

A continuación se hará la descripción del fenómeno el primer lavado para análisis de masas contaminantes.

### **2.5.4.1 Fenómeno del primer lavado**

Existen diferentes definiciones del primer lavado.A continuación se mostrarán algunas definiciones propuestas por diferentes autores (Torres, 2004):

a. Definición basada en concentraciones pico iniciales: Varios autores (cfr.Thornton y Saul, 1987) han llamado el efecto del primer lavado al hecho de que una concentración pico más o menos significativamente ocurre al comienzo de eventos lluviosos. El volumen de primer lavado correspondería al volumen vertido durante el periodo de concentración pico. Desafortunadamente la concentración pico es relativa.

- b. Definición EPA (UNITED STATES ENVIRONMENTAL PROTECTION AGENCY): La definición de primer lavado se basa en una comparación directa entre dos concentraciones. El volumen Vp, correspondiente al primer lavado, se calcula determinándose la concentración base(Cb), que corresponde a la concentración media del contaminante en tiempo seco V y es igual a la integral de caudal Q(t) entre el tiempo t1 donde C(t) es mayor a Cb y el tiempo t2 donde C(t) se torna menor de Cb. Sin embargo, la desventaja que tiene esta definición es que si la concentración C(t) es mayor a Cb durante un largo periodo, se necesitaría la intercepción de una gran proporción de volumen total.
- c. Definición FNDAE(FondsNationalPour Le Développement des Adductions d´eau): FNDEA define como el primer lavado aquel volumen correspondiente al volumen que pasa a través del sistema de alcantarillado durante el tiempo de lavado(Tr). Esta definición se fundamenta en la hipótesis de que el primer lavado contiene la parte principal de la carga contaminante para ser interceptada.
- d. Definición de Geiger(1987):se basa en la construcción de la gráfica del porcentaje de la carga contaminante acumulada durante el evento en función *del*porcentaje acumulado del volumen de agua del evento de precipitación (ver ilustración 16). El primer lavado ocurre cuando la pendiente de la curva es mayor que cuarenta y cinco grados (45°). La línea de 45° (bisectriz) representa el caso en el cual la concentración de contaminantes presentes permanece constante a través del evento de precipitación.

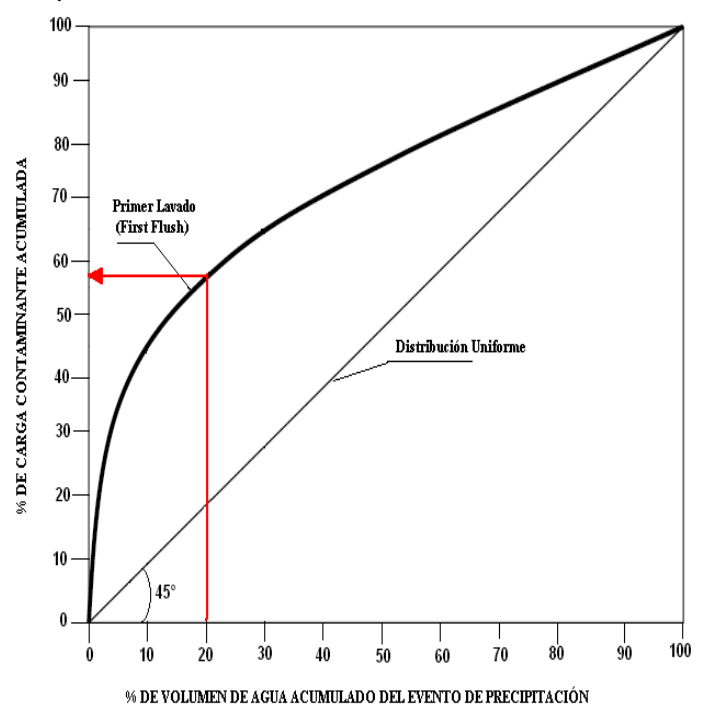

**Ilustración 16.Representación del Primer Lavado (First Flush)-Geiger (1987)**

- e. Definición de Gupta y Saul(1996): Definen el primer lavado como aquella parte de la lluvia por encima de la divergencia máxima entre el porcentaje acumulado de masa contaminante y el porcentaje acumulado de volumen graficado contra el porcentaje acumulado de tiempo.
- f. Definición de Bertrand-Krajewski et al (1998): Proponen el método llamado "primer lavado 30/80", que es puramente cualitativo: por lo menos el 80% de la masa contaminante es transportada en el 30% inicial del volumen. Los valores de 30 y 80 fueron escogidos arbitrariamente. Las ventajas de este método son: Es explícito y fácil y permite el cálculo del fenómeno de manera no cualitativa. La siguiente ilustración nos muestra la localización de una curva M(V) en la cual puede ser definida la intensidad del primer lavado: zona 1=fuerte, zona 2= medio y zona 3,4,5 y 6= despreciable

#### **2.5.4.2 Método construido para el análisis de masas contaminantes SST y DQO**

Para el desarrollo del método se hizo necesario tener la evolución temporal del caudal para cada uno de los eventos monitoreados, información que fue suministrada por el grupo de Investigación Ciencia e Ingeniería del Agua y el Ambiente. Se tienen como datos iniciales la tabla correspondiente a caudal (ver anexo D)la cual contiene valores de caudal almacenados cada minuto durante el evento uno y la tabla (ver anexo E) la cual almacena los valores de caudal cada minuto para el evento dos. Partiendo de estos datos se plantea el siguiente procedimiento para llegar a un análisis del fenómeno de primer lavado.

Para el desarrollo de este método se tomaron las series corregidas para cada indicador de contaminación de acuerdo a la calibración por PLS.

- a. De acuerdo a los datos suministrados de caudal (l/s) *versus* tiempo (min) y los datos obtenidos de acuerdo a las correcciones en las series de tiempo para cada indicador de contaminación de acuerdo al modelo PLS, concentración (mg/l) versus tiempo (min), se realiza un diagrama de Flujo másico (M) en mg/s que corresponde al producto del caudal con la concentración a lo largo del tiempo.
- b. Para el cálculo de la masa total de contaminación que corresponde al área bajo la curva del diagrama de flujo másico, se realiza un programa que halle el total de masa (área total bajo la curva de flujo másico) para cada uno de loscada indicador de contaminación en cada evento.
- c. Se registra un valor de masa cada minuto para así tener la masa acumulada a lo largo del tiempo.
- d. De acuerdo a los datos suministrados de caudal versus tiempo se halla el volumen de agua para un intervalo de tiempo de un minuto y posteriormente se construye un gráfico que permita ver el volumen acumulado a lo largo de todo el evento lluvioso.
- e. Teniendo los datos de volumen para cada evento y volumen total acumulado, masa para cada evento y masa total acumulada para cada indicador de

contaminante se realizan los gráficos correspondientes a porcentaje de masa y porcentaje de volumen a lo largo del tiempo de duración del evento.

f. Por último se realiza un gráfico que relacione el porcentaje de volumen versus porcentaje de masa para poder analizar posteriormente si existe o no fenómeno de primer lavado durante los eventos monitoreadosa partir del criterio propuesto por Bertrand-Krajewiski et al (1998).

Se creó un programa que permite desarrollar lo descrito anteriormente (ver anexo H). Se tiene como datos de entrada la tabla suministrada para cada evento de caudal *versus*  tiempo. Para el procedimiento anterior se usan los datos de concentración de las series corregidas a partir de la PLS, fue seleccionado este método ya que mostro ser el mejor comparados con los ya mencionados en este trabajo de grado.
### **CAPÍTULO 3**

### **RESULTADOS Y DISCUSIÓN**

Se instrumentó la entrada del sistema Humedal-Construido/Tanque-Regulador mediante la tecnología de medición en continuo UV-Visible para detectar indicadores de contaminación como Sólidos Suspendidos Totales (SST) y Demanda Química de Oxigeno (DQO). Además se calibró la sonda a partir de pocas muestras (tres), aplicando tres metodologías diferentes: calibración a partir de los datos de laboratorio, calibración a partir de los espectros de absorbancia para las muestras puntuales y calibración a partir del método PLS (Partial Least Squares). Estas metodologías permitieron observar la variación de los indicadores de contaminantes (SST y DQO) en dos eventos diferentes, vale la pena aclarar que para esto no se tuvo en cuenta la incertidumbre.

A continuación se muestran los resultados de las metodologías exploradas que permitieron cuantificar las concentraciones de SST y de DQO. En primer lugar se mostraran los resultados de la calibración a partir de los datos obtenidos en laboratorio(método propuesto en el numeral 2.5.1), posteriormente se mostraran los resultados de la calibración a partir de los espectros calculados por el espectrómetro UV-Visible spectro::lyser-s::can (resultados del método propuesto en el numeral 2.5.2), consecutivamente se presentan los resultados de calibración a través de mínimos cuadrados parciales (PLS) (resultados del método propuesto en el numeral 2.5.3) y finalmente se presentan los resultados de método construido para el análisis de masas contaminantes.

#### **3.1 Resultados de la calibración a partir de los datos obtenidos en laboratorio (resultados del método propuesto en el numeral 2.5.1):**

Al aplicar el método propuesto en el numeral 2.5.1 se obtuvieron los siguientes resultados:

Se construyó un modelo lineal a partir de los datos obtenidos en laboratorio y en campo correspondientes a los Sólidos Suspendidos Totales (SST) pero solamente usando los valores del evento dos en el afluente correspondiente a la cuenca del edificio de parqueaderos puesto que, era el único punto de muestreo que contaba con más datos. Se realizaron dos gráficas: una en la que en el eje de las abscisas se representa el valor de los SST obtenidos con el espectrómetro y en el eje de las ordenadas se presentan las valores obtenidos en laboratorio (ver ilustración 17) y otra en la que en el eje de las abscisas se representa el valor de los SST obtenidos en el laboratorio y en el eje de las ordenadas se presentan las valores del modelo (ver ilustración 18).

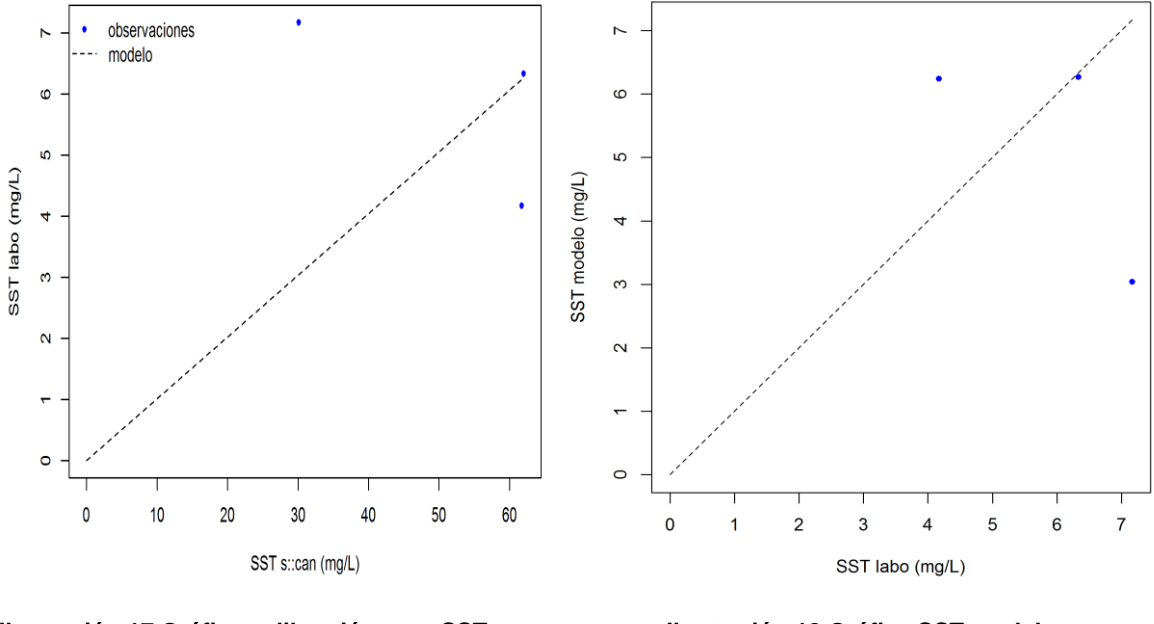

**Ilustración 17.Gráfica calibración para SST. Ilustración 18.Gráfica SST modelo vs. SST labo. Fuente: Autor** 

Luego se calculó r<sup>2</sup> (coeficiente de correlación), la raíz del error cuadrático medio (RMSE) y la corrección para los valores de SST y se obtuvo lo siguiente:

- $\sqrt{r^2} = 0.503$
- $\checkmark$  RMSE=2.665
- $\checkmark$  Corrección SST=0.101

Posteriormente se realizó el mismo procedimiento para Demanda Química de Oxigeno (DQO) (ver Ilustración 19 e Ilustración 20) donde también se calculó el r 2 (coeficiente de correlación), la raíz del error cuadrático medio (RMSE) y la corrección pero para los valores de DQO con lo cual se obtuvo:

- $\sqrt{r^2} = 0.208$
- $\checkmark$  RMSE=7.599
- $\checkmark$  Corrección DQO=0.746

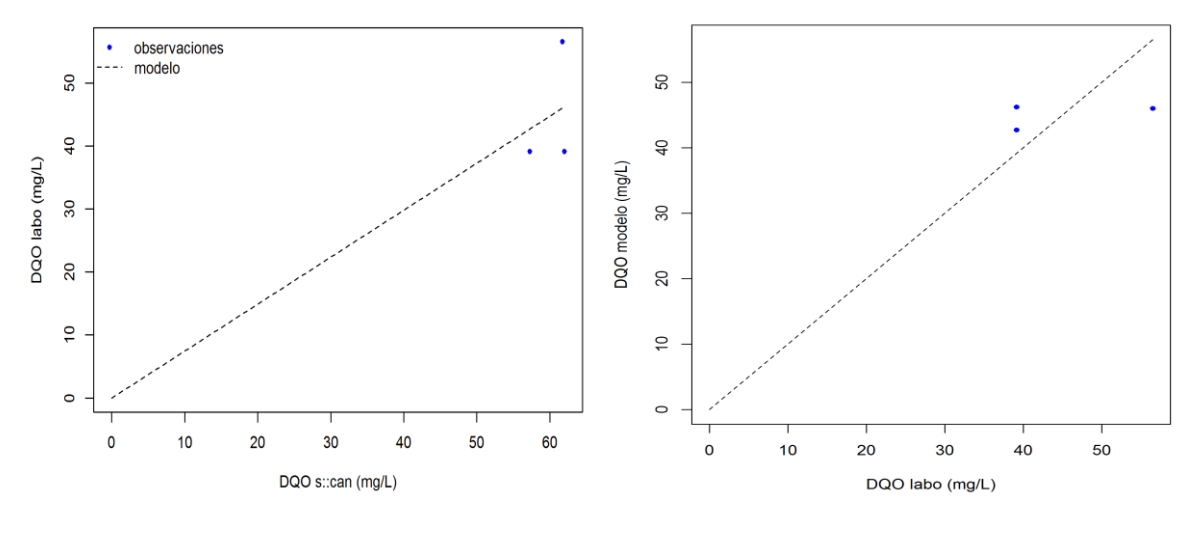

**Fuente: Autor labo Fuente: Autor.** 

**Ilustración 19.Gráfica calibración para DQO. Ilustración 20.Gráfica DQO modelo vs DQO** 

Consecutivamente se graficaron las series originales para cada uno de los eventos, en donde en cada una de estas graficas (Ilustración 21 e Ilustración 22) en el eje de las abscisas se representa el tiempo en minutos y en el eje de las ordenadas se presentan las valores de SST (mg/L) y de DQO (mg/L) obtenidos en la medición en continuo para el evento uno y para el evento dos respectivamente.

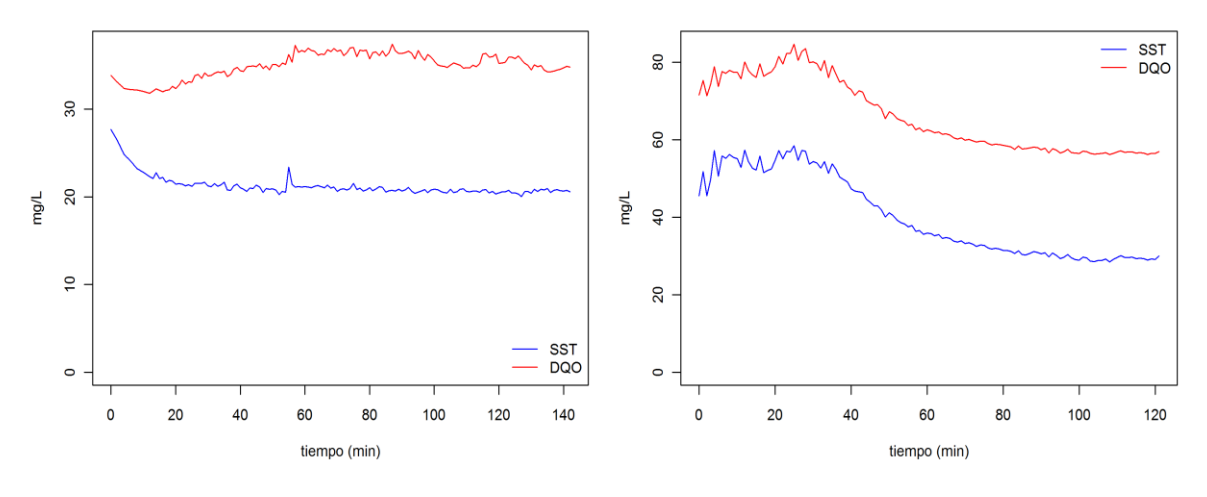

**Ilustración 21.Gráfica series originales de DQO y SST Ilustración 22.Gráfica series originales DQO y SST para el evento uno Fuente: Autor. para el evento dos Fuente: Autor.**

Como producto de la aplicación del método propuesto, se corrigieron los valores de SST y de DQO por medio de las correcciones encontradas para cada uno de los indicadores de contaminantes en cada uno de los eventos. Por lo tanto, se graficó los valores de SST afectados por su factor de corrección (KSST) y de la serie de datos de DQO afectados por su factor de corrección (KDQO) en el tiempo. Es decir, se graficó en el eje de las abscisas el tiempo en minutos y en el eje de las ordenadas la concentración de los indicadores de contaminantes (SST y DQO) corregidas tanto para el evento uno como para el evento dos. Dentro de cada una de estas gráficas, la línea azul representa los valores de SST (mg/L) y la línea roja los valores correspondientes a DQO (mg/L) (ver Ilustración 23 e Ilustración 24).

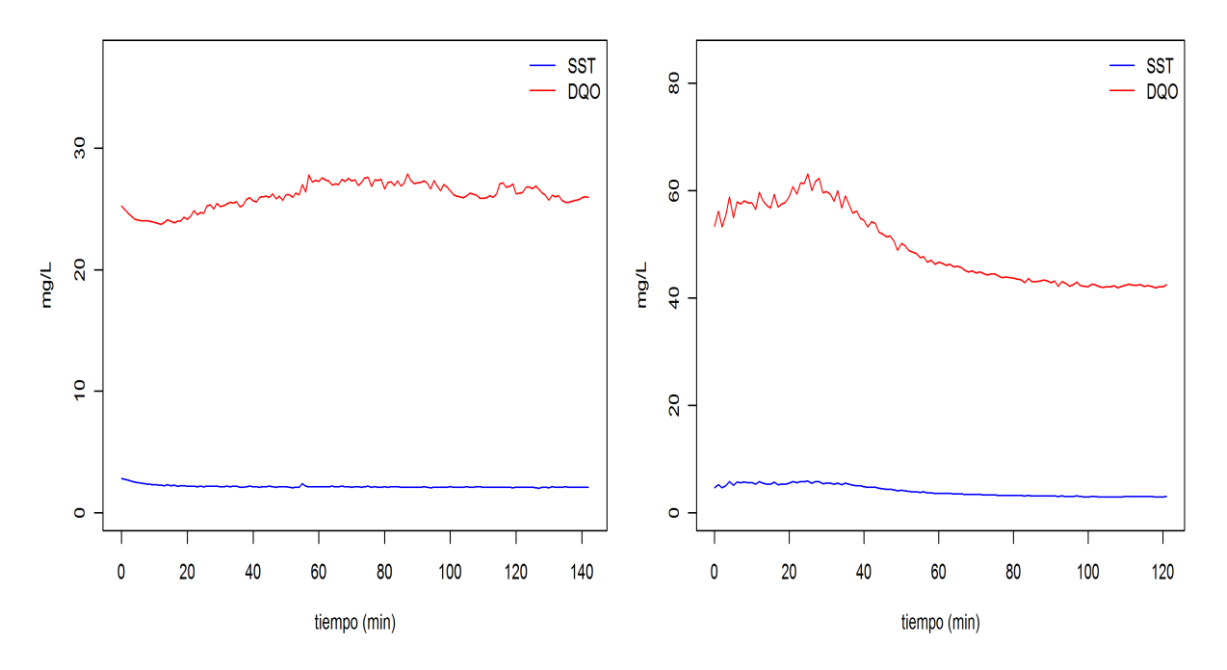

**Ilustración 23.Gráfica serie de SST y de DQO Ilustración 24.Gráfica serie de SST y de DQO en el tiempo corregida para el evento uno en el tiempo corregida para el evento dos. Fuente: Autor.** 

Resulta interesante observar que a pesar de contar con pocas muestras para realizar una calibración como la que se propuso en este capítulo fue posible corregir los indicadores de contaminantes (SST y DQO) a partir de una calibración realizada en base de los datos de laboratorio y los valores de SST y DQO que arroja el espectrómetro por defecto.

Se puede observar en la Ilustración 21 cómo los valores de DQO varían en un rango aproximado de 30 mg/L a 40 mg/L en el evento uno y al aplicar el método propuesto se observa en la Ilustración 23 que los valores comienzan a variar en un rango aproximado de 25 mg/L a 30 mg/L. Esto mismo sucede con los valores obtenidos para SST (ver Ilustración 22 y 24).

Además, se observa (ver Ilustración 23 y 24) que en ambos eventos predominan las concentraciones de DQO donde para el evento uno varían en un rango aproximado de 25 mg/L a 30 mg/L y para el evento dos varían en un rango aproximado de 40 mg/L a 60 mg/L. Por lo tanto se puede afirmar que en el evento dos se presentó mayor cantidad de DQO que para el evento uno. Por otro lado se puede observar que se presentan bajas concentraciones de SST para ambos eventos y que también a lo largo del tiempo las concentraciones analizadas disminuyen.

#### **3.2 Resultados de la calibración a partir de los espectros calculados por el espectrómetro UV-Visible spectro::lyser-s::can (resultados del método propuesto en el numeral 2.5.2) :**

Al aplicar el método propuesto en el numeral 2.5.2 se obtuvo como resultado lo siguiente:

Para los valores de SST la longitud de onda que presentó una mayor correlación es la longitud de onda tres (3) y para DQO la longitud de onda sesenta (60).

A partir de esto se realizó un modelo lineal entre la longitud de onda encontrada anteriormente para los valores de SST y los datos obtenidos en laboratorio. De esta forma se generó una gráfica en la que en el eje de las abscisas se representa la absorbancia (1/m) y en el eje de las ordenadas se presentan los valores de SST obtenidos en laboratorio (mg/L) (ver Ilustración25). Además se generó una gráfica en la que en el eje de las abscisas se representa el valor de los SST (mg/L) obtenidos en el laboratorio y en el eje de las ordenadas se presentan los valores del modelo (mg/L) (ver Ilustración26).

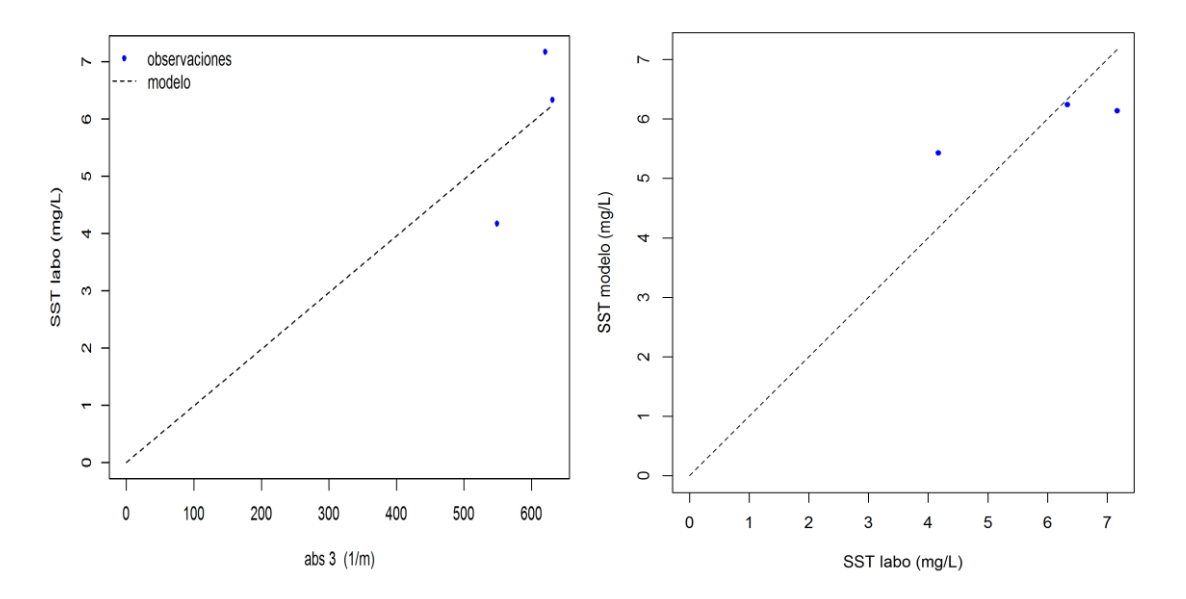

**Ilustración 25.Gráfica absorbancia (1/m) yIlustración 26.Gráfica de SST obtenidos en SST obtenidos en laboratorio Fuente: Autor. Laboratorio y el modelo Fuente:Autor.**

De las anteriores gráficas podemos ver como este modelo se ajusta mejor a los datos que el método de calibración a partir de los datos de laboratorio. Sin embargo, no todos los puntos de muestreo se encuentran sobre la bisectriz pero si muy cercanos a ella, teniendo en cuenta que en el punto monitoreado solo se tomaron tres muestras podemos ver que a partir de pocas muestras sí es posible calibrar un espectrómetro UV-visible como el usado en este trabajo de grado, generando modelos muy eficientes como el que se puede observar en la Ilustración 26.

Además se calculó el r<sup>2</sup> (coeficiente de correlación), la raíz del error cuadrático medio (RMSE) y la corrección para SST obteniéndose de este modo lo siguiente:

$$
\checkmark \quad r^2=0.854
$$

 $\sqrt{RMSE}=0.942$ 

 $\checkmark$  correccionSST2=0.00989

Se realizó el mismo procedimiento para DQO, es decir, se realizó un modelo lineal entre la longitud de onda que más presentó correlación para los valores de DQO y los datos obtenidos en laboratorio con lo cual se creó una gráfica en la que en el eje de las abscisas se representa la absorbancia (1/m) y en el eje de las ordenadas se presentan los valores de DQO obtenidos en laboratorio (mg/L) (ver Ilustración 27). Conjuntamente se creó una gráfica en la que en el eje de las abscisas se representa el valor de DQO (mg/L) obtenidos en el laboratorio y en el eje de las ordenadas se presentan las valores del modelo (mg/L) (ver Ilustración 28).

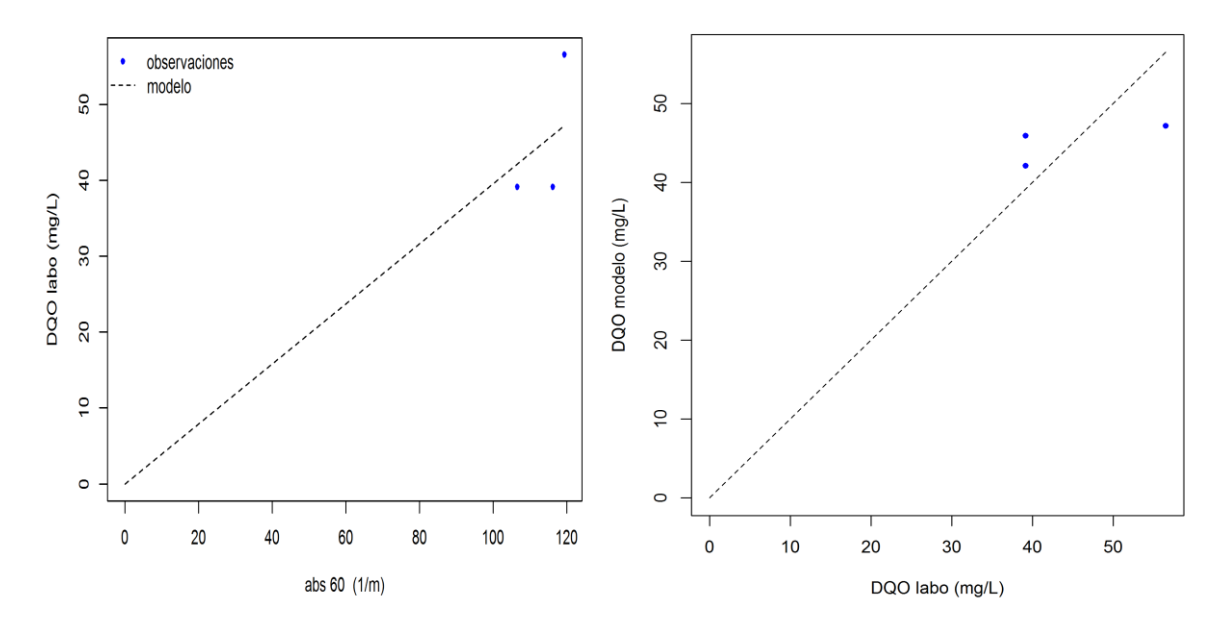

**Ilustración 27.Grafica de la Calibración para DQO Ilustración 28.Grafica DQO modelo vs DQO labo Fuente: Autor. Fuente: Autor.**

Para el modelo anteriormente generado que corresponde a DQO podemos ver como la correlación de los datos con respecto al modelo de SST (como se puede observar en la Ilustración 28) desmejora, ya que, para el modelo de SST la bisectriz sí toca uno de los puntos mientras que en el modelo que se generó para los valores de DQO la bisectriz pasa muy cerca de los puntos pero no por ninguno de ellos (ver Ilustración 12). Se espera entonces una mejor predicción de las series de tiempo para SST que para DQO.

Posteriormente, se calculó r<sup>2</sup> (coeficiente de correlación), la raíz del error cuadrático medio (RMSE) y la corrección para los valores de DQO obteniéndose como resultado lo siguiente:

- $\times R^2 = 0.478$
- RMSE=6.890
- correccionDQO2=0.395279.

Por otro lado se graficaron las series originales de SST y de DQO tanto para el evento uno como para el evento dosen las que en el eje de las abscisas se representa el tiempo en minutos y en el eje de las ordenadas se presentan las valores de las absorbancias para SST (1/ m) y DQO (1/ m) obtenidos en la medición en continuo para cada evento. Dentro de estas gráficas la línea azul representa los valores de SST y la línea roja los valores correspondientes a DQO (ver Ilustración 29 y 30).

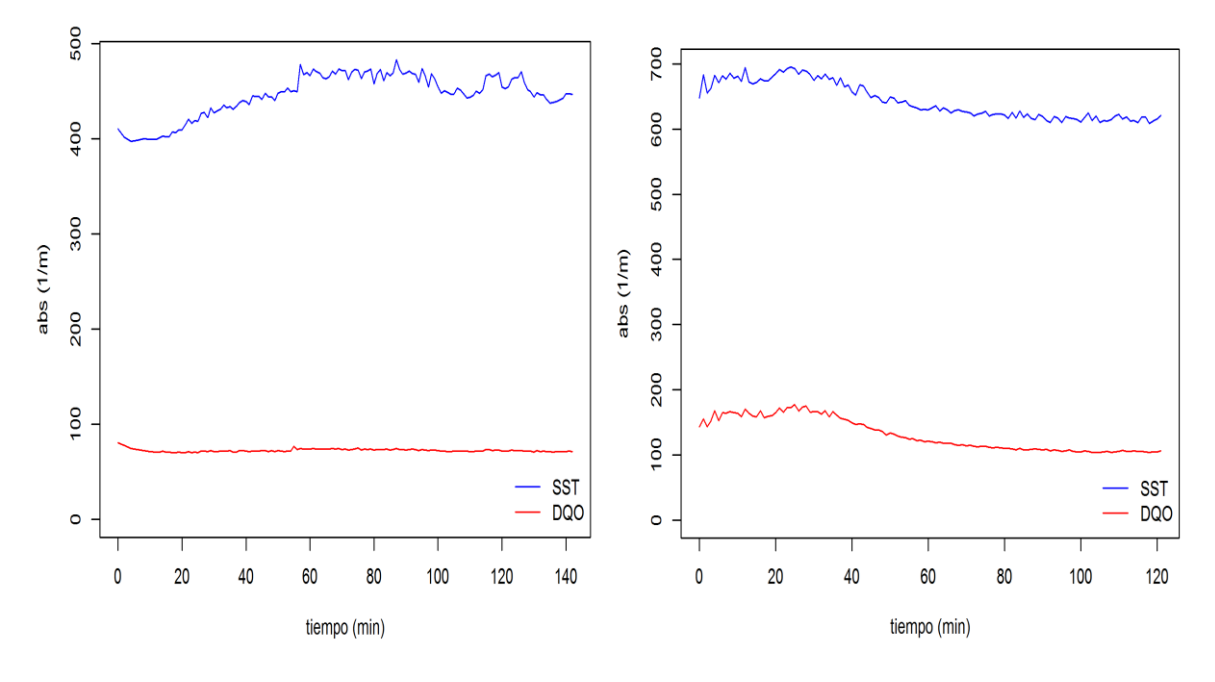

**Ilustración 29.Grafica de Absorbancia (1/m) contra Ilustración 30.Gráfica de Absorbancia (1/m) tiempo para el evento uno. Fuente: Autor contra el tiempo para el evento dos.** 

Luego se aplicó la corrección encontrada para cada una de las series de absorbancia del lambda más correlacionado para los valores de SST y de DQO respectivamente (*KSST* y *KDQO*). De este modo se corrigieron las series de SST y de DQO para cada uno de los eventos como se muestra en la ilustración 31 y en la ilustración 32.

La ilustración 31es una gráfica en la que en el eje de las abscisas se representa el tiempo en minutos y en el eje de las ordenadas se presentan los valores de SST (mg/L) y DQO (mg/L) obtenidos en la medición en continuo para el evento uno. Dentro de esta gráfica la línea azul representa los valores de SST y la línea roja los valores correspondientes a DQO. La ilustración 32 tiene las mismas características que la ilustración 31 pero se realizó para los valores obtenidos en el evento dos.

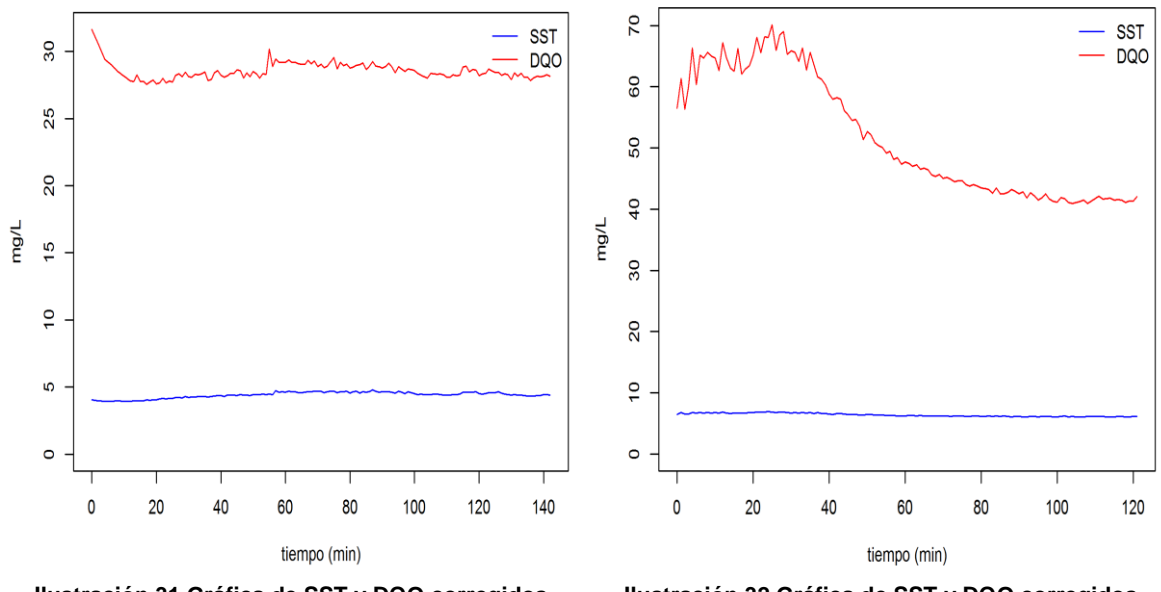

**Ilustración 31.Gráfica de SST y DQO corregidos Ilustración 32.Gráfica de SST y DQO corregidos (mg/L) contra el tiempo (min) para el evento uno (mg/L) contra el tiempo (min) para el evento dos**

**Fuente: Autor.** 

A partir de estas graficas se puede afirmar que se encontraron mejores resultados con el método propuesto en este capítulo que con la calibración a partir de los datos obtenidos en laboratorio ya que los RMSE evaluados por esta metodología son menores. En esta metodología se presenta un error de 0.942 para SST y un error de 6.890 para DQO mientras que con la calibración a partir de los datos obtenidos en laboratorio se presenta un error de 7.599 tanto para SST como para DQO.

Por lo tanto al aplicar las correcciones calculadas en este capítulo para los datos obtenidos en el evento uno, se puede observar que las concentraciones de SST pasan de variar en un rango aproximado entre 400 mg/L a 500 mg/L(Ilustración 29) a variar en un rango aproximado de 2.5 mg/L a 5 mg/L (Ilustración 31); donde para las concentraciones de DQO sucede lo mismo, puesto que los valores originales obtenidos por el espectrómetro en campo varían de 0 mg/L a 100 mg/L (Ilustración29) y al aplicar la metodología propuesta se logran obtener valores de DQO que varían en un rango aproximado de 27 mg/L a 30 mg/L(ilustración 31). Esto mismo sucede en el evento dos ya que al aplicar las correcciones que se obtienen con la calibración a partir de los espectros, se presentan valores alrededor de 5 mg/L (Ilustración 30) de SST mientras que los valores originales se presentaban en un rango que varía entre 600 mg/L y 700 mg/L. Igualmente sucede con los valores de DQO puesto que, originalmente variaban en un rango de 100 mg/L a 200 mg/L(Ilustración 30) y al aplicar las correcciones a la serie de datos se obtienen valores de DQO que varían en un rango de 40 mg/L a 70 mg/L (ilustración 32).

De este modo se puede afirmar que la información generada por el conjunto de absorbancias capturadas por el s::can generan resultados mucho más satisfactorios que los valores de los indicadores de contaminantes (SST y DQO) que arroja el s:.can por defecto. Es decir, que el modelo lineal realizado a partir de los espectros capturados generan resultados más precisos que describen mejor el comportamiento del sistema Humedal-Construido/Tanque-Regulador analizado en este trabajo que el modelo realizado a partir de los datos de laboratorio con los datos de SST y de DQO medidos por el espectrómetro (ver Ilustración 23 y 24).

Además se observa que los resultados de la calibración a partir de datos de laboratorio se presenta (para ambos eventos) mayores concentraciones de DQO que de SST donde ambos indicadores de contaminación van disminuyendo a medida que aumenta el tiempo de monitoreo.

#### **3.3Resultados Método de calibración a través de mínimos cuadrados parciales (PLS) (resultados del método propuesto en el numeral 2.5.3):**

A continuación se presentan los resultados a partir de la aplicación el método propuesto en el numeral 2.5.3 para obtener una calibración a partir del modelo PLS y posteriormente aplicado a las series de tiempo proporcionadas por el espectrómetro UV-Visible spectro::lyser-s::can:

Se realizan los modelos PLS para cada uno de los indicadores de contaminación SST y DQO, posteriormente se generan las predicciones de los resultados de las diversas funciones de ajuste del modelo para SST y para DQO, y se tienen como resultados de estos modelos las siguientes gráficas: la gráfica que se muestra en la ilustración 33 la cualmuestra la predicción del modelo para SST (SSTp) en función de las concentración de SST obtenidas en laboratorio (SSTlabo) yla gráfica que se muestra en la ilustración 34 donde se muestrala predicción del modelo para DQO (DQOp) en función de las concentraciones obtenidas en laboratorio para DQO.

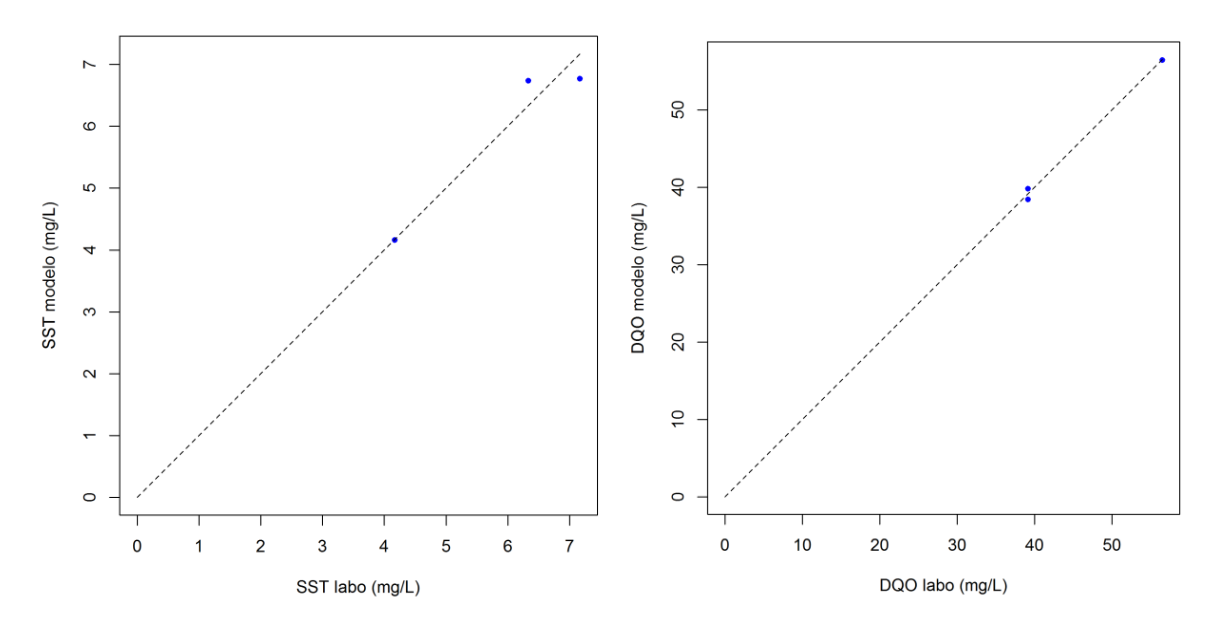

**Ilustración 33.Gráfica de SST laboratorio (mg/l). Ilustración 34.Gráfica de DQO laboratorio (mg/l) en función de SST modelo (mg/l) en función de DQO modelo (mg/l)** 

De lasanteriores gráficas podemos ver como el modelo PLS se ajusta mejor a los datos que los métodos de calibración anteriormente vistos sin embargo no todos los puntos de muestreo se encuentran sobre la bisectriz pero si muy cercanos a ella, teniendo en cuenta que en el punto monitoreado solo se tomaron tres muestras podemos ver que a partir de estas muestras si es posible generar un modelo eficiente que se ajuste a las series de tiempo partiendo de poca cantidad de muestras.

Para el modelo de DQO podemos ver como mejora la correlación de los datos con respecto al modelo de SST. La cercanía de los puntos con respecto a la bisectriz es mínima y se puede esperar una mejor predicción de las series de tiempo para DQO que para SST.

Para SST se calcula  $r^2$  (coeficiente de correlación), RMSE (ver ecuación 1), y los coeficientes de corrección para cada longitud de onda :

- $\times R^2 = 0.933$
- $\checkmark$  RMSE=0.326
- Coeficientes de corrección para cada longitud de onda ver tabla 2

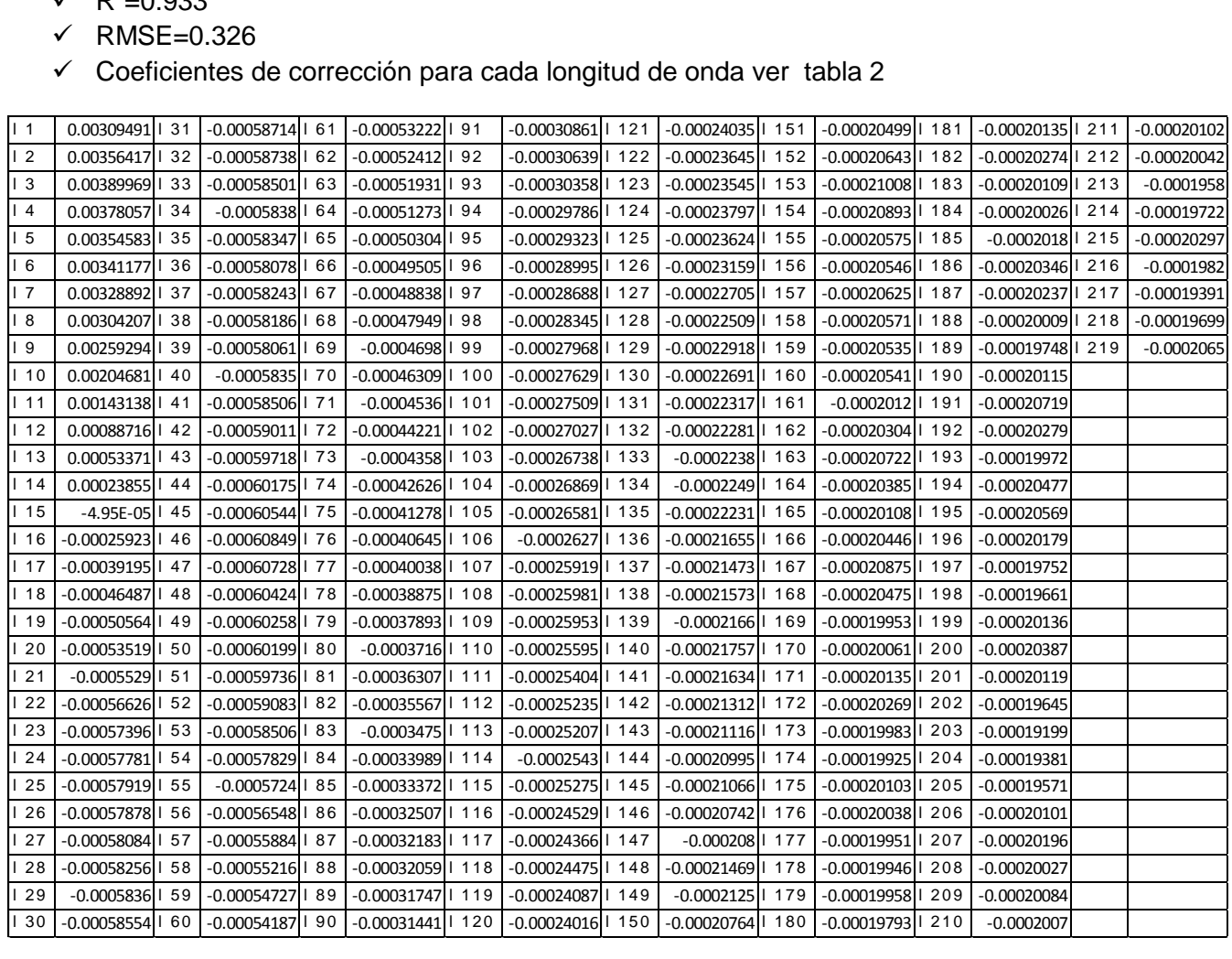

**Tabla 2 Coeficientes de corrección para SST en cada longitud de onda de acuerdo a modelo PLS**

Para DQO Se calcula  $r^2$  (coeficiente de correlación), RMSE (ver ecuación 1) y los coeficientes de corrección para cada longitud de onda:

- $\times R^2 = 0.995$
- $\checkmark$  RMSE=0.569
- Coeficientes de corrección para cada longitud de onda ver tabla 3.

|                                                                         | π =∪.๖๖๖             |                  |                    |                   |                   |                    |                     |             |  |  |  |
|-------------------------------------------------------------------------|----------------------|------------------|--------------------|-------------------|-------------------|--------------------|---------------------|-------------|--|--|--|
| RMSE=0.569                                                              |                      |                  |                    |                   |                   |                    |                     |             |  |  |  |
| Coeficientes de corrección para cada longitud de onda ver tabla 3.<br>✓ |                      |                  |                    |                   |                   |                    |                     |             |  |  |  |
|                                                                         |                      |                  |                    |                   |                   |                    |                     |             |  |  |  |
| $\vert$ 1                                                               | $-0,021307710$   31  | 0,002588327   61 | 0,002689386<br>191 | 0,001449047   121 | 0,001108833 1 151 | 0,000925959 1 181  | 0,000953255<br>211  | 0,000964875 |  |  |  |
| 12                                                                      | $-0.024350621$   32  | 0,002604261   62 | 0.002642360   92   | 0,001438902   122 | 0.001084374   152 | 0.000932579   182  | 0.000965964   212   | 0,000972097 |  |  |  |
| $\sqrt{3}$                                                              | $-0,026432253$   33  | 0,002608043   63 | 0,002627043   93   | 0,001429331   123 | 0,001070891   153 | 0,000962583   183  | 0,000953542   213   | 0,000942695 |  |  |  |
| $\overline{4}$                                                          | $-0.025807634$   34  | 0,002617185   64 | 0,002590649   94   | 0,001393352   124 | 0,001087627   154 | 0,000966767   184  | 0,000936820   214   |             |  |  |  |
| 5                                                                       |                      |                  | 0,002532160   95   |                   |                   |                    |                     | 0,000951235 |  |  |  |
|                                                                         | $-0,024451923$   35  | 0,002635640   65 |                    | 0,001367618   125 | 0,001086882   155 | 0,000951249   185  | 0,000942050   215   | 0,000992773 |  |  |  |
| 6                                                                       | $-0.023615559$   36  | 0,002644466   66 | 0.002494003   96   | 0,001354035   126 | 0,001062366   156 | 0.000942681   186  | 0,000954874<br>1216 | 0,000964847 |  |  |  |
| 17                                                                      | $-0.023059588$   37  | 0,002674642   67 | 0,002459114<br> 97 | 0,001338259   127 | 0,001031617   157 | 0,000937952   187  | 0,000947581   217   | 0,000932063 |  |  |  |
| 8                                                                       | $-0.021547983$   38  | 0,002687451   68 | 0,002410970   98   | 0,001318730   128 | 0,001017246   158 | 0,000938697   188  | 0,000942652<br>1218 | 0,000944257 |  |  |  |
| 9                                                                       | $-0.018722363$   39  | 0,002699888   69 | 0,002359073   99   | 0,001292022   129 | 0,001050774   159 | 0,000940460   189  | 0,000937422<br>1219 | 0,001011271 |  |  |  |
| 110                                                                     | 40<br>$-0.015286181$ | 0,002734864   70 | 0,002319799   100  | 0,001278324 130   | 0,001042392   160 | 0,000943641   190  | 0,000966566         |             |  |  |  |
| 111                                                                     | $-0.011280788$   41  | 0,002761243   71 | 0,002265666   101  | 0,001276103   131 | 0,001019524   161 | 0,000919340   191  | 0,000986740         |             |  |  |  |
| 112                                                                     | $-0,007698269$   42  | 0,002813369   72 | 0,002198064   102  | 0,001248707   132 | 0,001013062   162 | 0,000933195   192  | 0,000949845         |             |  |  |  |
| 113                                                                     | $-0,005332276$   43  | 0,002876142   73 | 0,002161283   103  | 0,001234378   133 | 0,001017174   163 | 0,000964460   193  | 0,000943325         |             |  |  |  |
| 114                                                                     | $-0,003333133$   44  | 0,002917881   74 | 0,002111263   104  | 0,001242918   134 | 0,001027820   164 | 0,000944615   194  | 0,000975292         |             |  |  |  |
| 115                                                                     | $-0,001375284$   45  | 0,002955765   75 | 0,002036440   105  | 0,001224764   135 | 0,001017418   165 | 0,000925472   195  | 0,000974504         |             |  |  |  |
| 116                                                                     | 0,000056769   46     | 0,002988119   76 | 0,001995876   106  | 0,001211711   136 | 0,000978788   166 | 0,000953269   196  | 0,000953713         |             |  |  |  |
| 117                                                                     | 0,000972541 47       | 0,002991085   77 | 0,001958694   107  | 0,001201079   137 | 0,000964789   167 | 0,000974647   197  | 0,000933983         |             |  |  |  |
| 118                                                                     | 0,001492763   48     | 0,002987560   78 | 0,001899073   108  | 0,001201308   138 | 0,000975177   168 | 0,000933797   198  | 0,000938024         |             |  |  |  |
| 119                                                                     | 0,001795393   49     | 0,002991228   79 | 0,001840012   109  | 0,001192339   139 | 0,000989377   169 | 0,000909109   199  | 0,000981998         |             |  |  |  |
| 20                                                                      | 0,002021066   50     | 0.003001057   80 | 0,001791797   110  | 0,001175661   140 | 0,001000066   170 | 0,000931132   200  | 0,000987142         |             |  |  |  |
| 21                                                                      | 0,002160567   51     | 0,002988892   81 | 0,001745258 1111   | 0,001172508   141 | 0,000993074   171 | 0,000936118   201  | 0,000960577         |             |  |  |  |
| 22                                                                      | 0,002280582   52     | 0,002961984   82 | 0.001708061   112  | 0,001163481   142 | 0,000968386   172 | 0,000954387   202  | 0,000942623         |             |  |  |  |
| 23                                                                      | 0,002365592   53     | 0,002934616   83 | 0,001660505   113  | 0,001162708   143 | 0,000949300   173 | 0,000935445   203  | 0,000914196         |             |  |  |  |
| 24                                                                      | 0.002415584   54     | 0,002901289   84 | 0.001617606   114  | 0,001177552   144 | 0,000950088   174 | 0.000918938   204  | 0,000919211         |             |  |  |  |
| 25                                                                      | 0,002442966   55     | 0,002877876   85 | 0,001582287   115  | 0,001164943   145 | 0,000955075   175 | 0,000921704<br>205 | 0,000935832         |             |  |  |  |
| 26                                                                      | 0,002456105   56     | 0,002844247   86 | 0,001533885   116  | 0,001120052   146 | 0,000939758   176 | 0,000930000   206  | 0,000973315         |             |  |  |  |
| 27                                                                      | 0,002486223   57     | 0,002815089   87 | 0,001512665   117  | 0,001122072 147   | 0,000953126   177 | 0,000932550<br>207 | 0,000978502         |             |  |  |  |
| 28                                                                      | 0,002513017   58     | 0,002781775   88 | 0,001511146   118  | 0,001131959   148 | 0,000994736   178 | 0,000930072   208  | 0,000965233         |             |  |  |  |
| 29                                                                      | 0.002535928   59     | 0,002765613   89 | 0.001499354   119  | 0,001099806   149 | 0.000977370   179 | 0,000927621   209  | 0,000967827         |             |  |  |  |
| 30                                                                      | 0,002564356   60     | 0,002746972   90 | 0,001482504   120  | 0,001100350   150 | 0,000946693   180 | 0,000920543   210  | 0,000964904         |             |  |  |  |
|                                                                         |                      |                  |                    |                   |                   |                    |                     |             |  |  |  |

**Tabla 3Coeficientes de corrección para DQO en cada longitud de onda de acuerdo a modelo PLS**

A partir de los coeficientes podemos hacer un análisis del modelo que permite observar de manera clara que espectrometría prevalece para cada uno de los determinantes de contaminación (SST y DQO) ya sea ultravioleta o visible. Se realiza el siguiente procedimiento:

- a. A partir de la tabla 2y 3 para cada valor de los coeficientes se genera el valor absoluto.
- b. A partir de los valores absolutos se establece un coeficiente de 100.000 para multiplicar cada uno de los valores el resultado de este producto es el factor de importancia
- c. Posteriormente se realizan dos gráficas (ver Ilustración 35 y 36) en la que se encuentran las longitudes de onda en función del factor de importancia y nos

permiten determinar la prevalencia de espectrometría para cada uno de los determinantes de concentración SST y DQO.

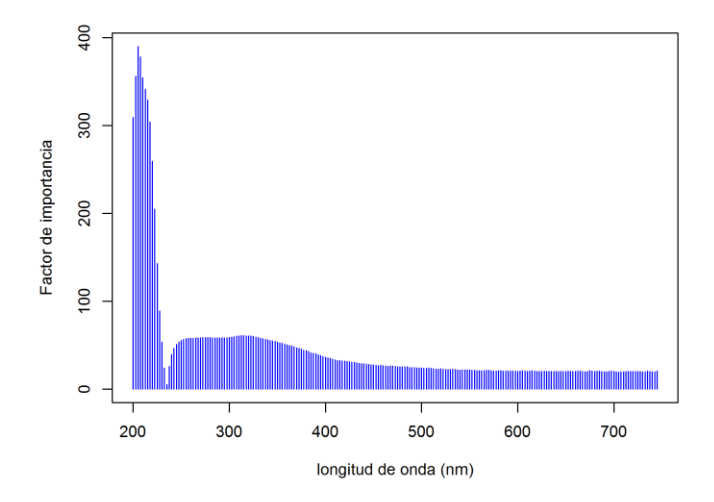

**Ilustración 35.Gráfica factor de importancia versus longitud de onda (nm) para SST.Fuente: autor**

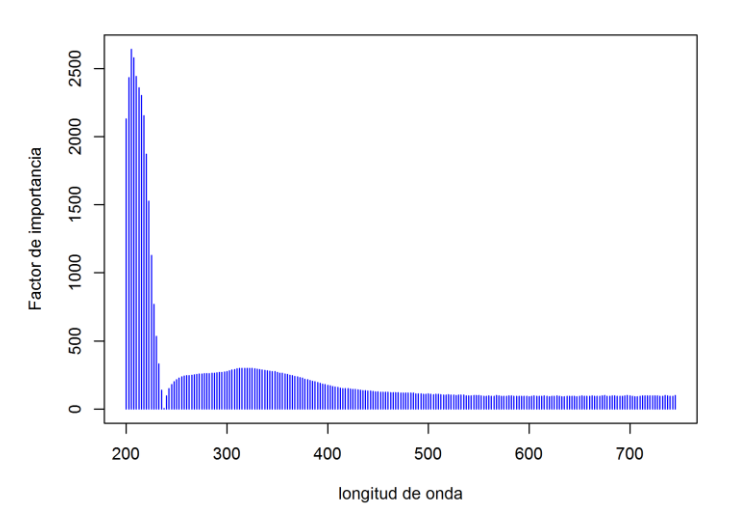

**Ilustración 36Gráfica del factor de importancia versus longitud de onda (nm) para DQO. Fuente: autor**

A partir de lasgráficas anteriores podemos ver que las longitudes de onda que prevalecen en el modelo están determinadas entre aproximadamente 200 nm y 240 nm los que nos permite establecer que prevalece la zona UV tanto para SST como para DQO se encuentran dentro de estas longitudes de onda, la parte visible que va desde el rango de 400 nm no prevalece y presenta un coeficiente similar a lo largo de toda la zona hasta la longitud de onda de 750 nm. Estas prevalencias en la espectrometría no se esperaban para SST ya que se podía esperar que se encontraran dentro del rango visible donde normalmente se encuentra este parámetro de contaminación por sus características. Sin embargo para DQO se esperaba que el rango estuviera entre UV por las características que presenta este determinante de contaminación y así se presentó.

Posteriormente se hace uso de los modelos para cada serie de tiempo original,(las series de tiempo originales graficadas en 3D ver ilustración 37 y 38 evento uno y dos respectivamente) a partir de los coeficientes de corrección se obtienen las series corregidas para cada evento.

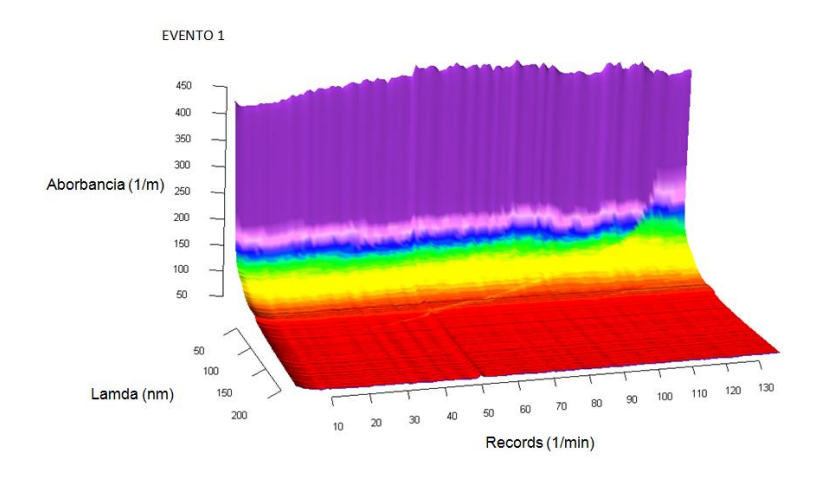

**Ilustración 37 Grafica en 3D para las series de tiempo durante el evento uno.**

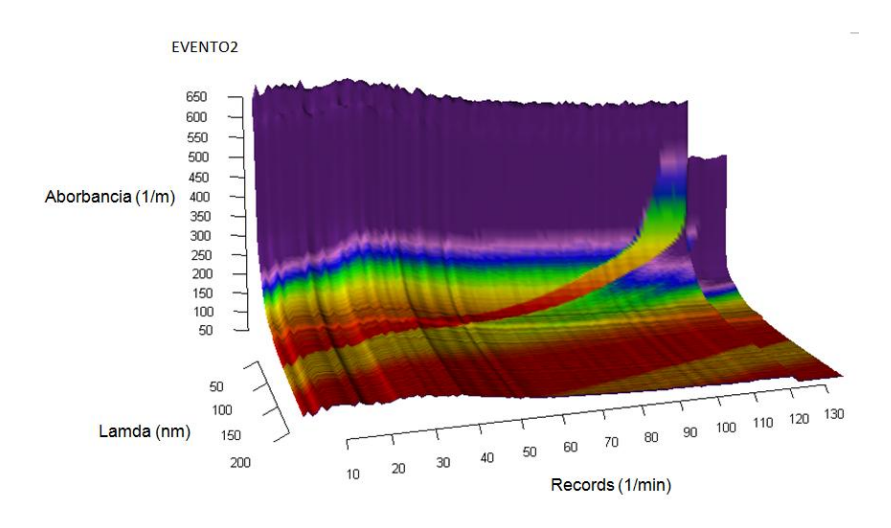

**Ilustración 38Grafica en 3D para las series de tiempo durante el evento dos.**

A partir de la corrección que se genera a las series,se tienen como resultado las gráficas que muestran las concentraciones paradeterminantes de contaminantes a lo largo del tiempo para cada uno de los eventos ver ilustración 39 para evento unoe ilustración 40para evento dos.

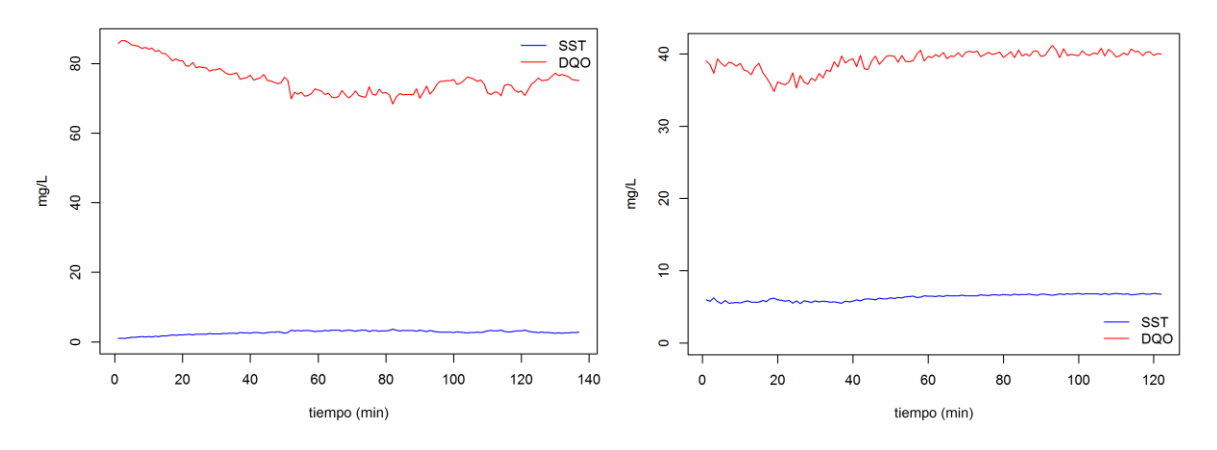

**Ilustración 39.Gráfica concentraciones paraIlustración 40.Gráfica concentraciones para series de tiempo en el evento uno. Series de tiempo en el evento dos.**

Como podemos ver en cada uno de los eventos, para el evento uno la prevalencia de SST es mínima y casi imperceptible durante la medición en continuo, sin embargo para el evento dos aunque en magnitudes pequeñas estas concentraciones logran alcanzar valores entre 3 mg y 10 mg. La gran diferencia radica en las concentraciones de DQO mientras que para el evento uno logran alcanzar valores entre 70 mg y 85 mg en el evento dos las concentraciones están entre un rango de 35 mg a 42 mg aproximadamente. Para el evento uno podemos inferir que se presentó gran cantidad de materia orgánica, y la cantidad de SST que quizás se podía esperar fuera de grandes concentraciones debido a las características del agua en el punto de muestreo uno donde llega el afluente correspondiente al edificio de parqueaderos fue mínima y casi imperceptible.

#### **3.4Comparación de las series a partir de los métodos anteriormente analizados**

A partir de los métodos de calibración mencionados anteriormente se quiso comparar las series entre sí a partir de la serie original para cada uno de los contaminantes en cada evento, permitiendo así una amplia visualización de cada método.

A continuación se muestran las gráficas correspondientes al primer evento de SST ilustración 41 y DQO (ver Ilustración 42) para todos los métodos analizados.

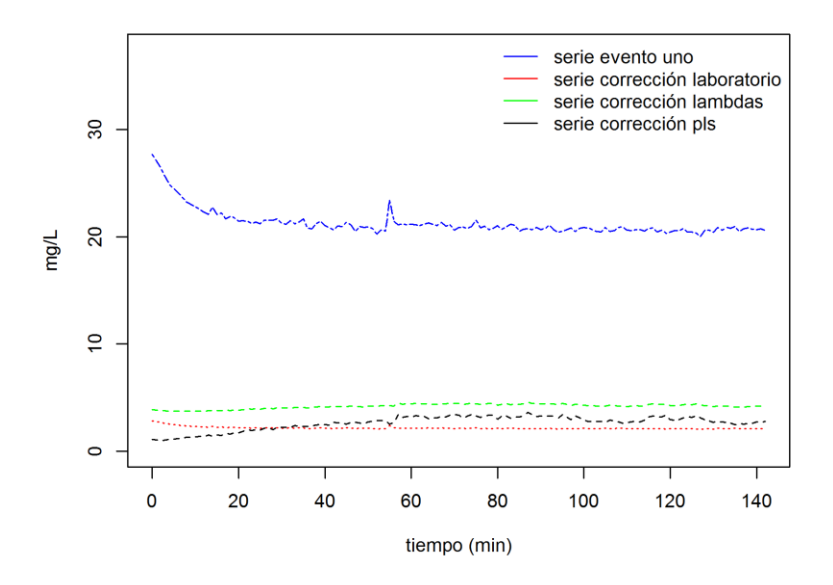

**Ilustración 41.Grafica para la comparación de los modelos aplicados a series de tiempo para SST en el evento uno.**

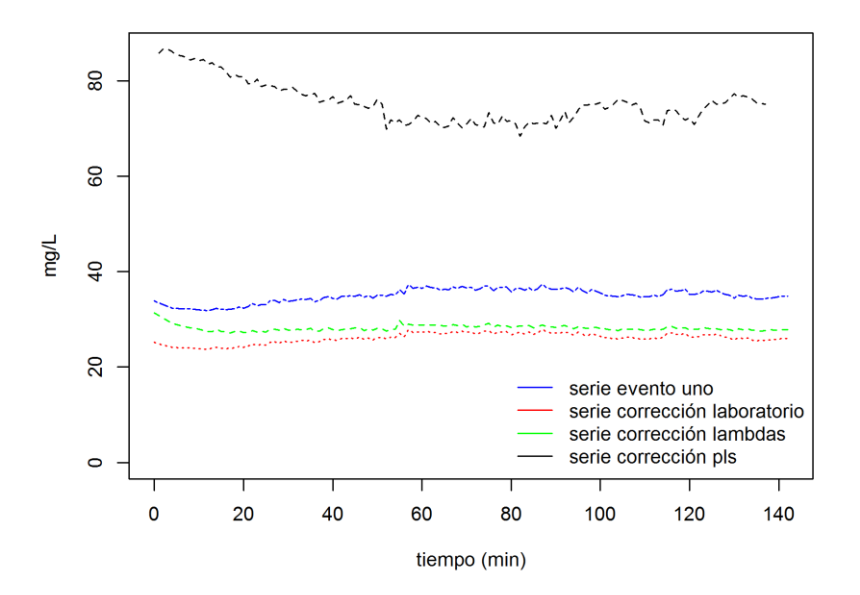

**Ilustración 42. Grafica para la comparación de los modelos aplicados a series de tiempo para DQO en el evento uno**

Para el evento dos se muestran las gráficas correspondientes de SST (ver Ilustración 43) y DQO (ver Ilustración 44) para todos los métodos analizados.

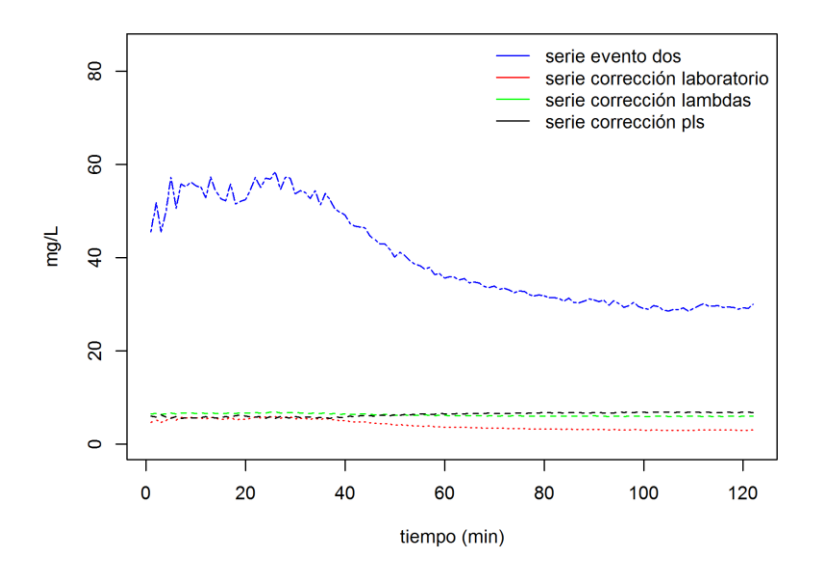

**Ilustración 43. Grafica para la comparación de los modelos aplicados a series de tiempo para SST en el evento dos**

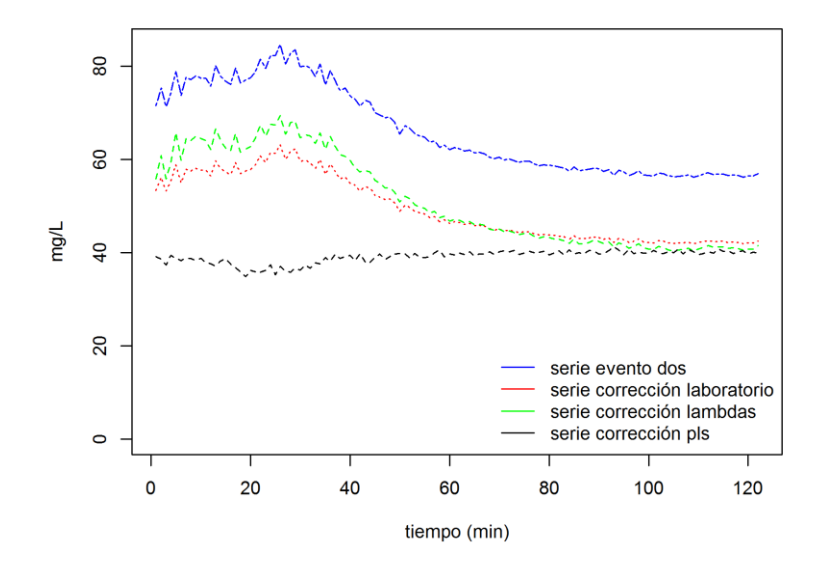

**Ilustración 44.Gráfica para la comparación de los modelos aplicados a series de tiempo para DQO en el evento dos**

Las gráficas anteriores muestran como varia significativamente las series según cada modelo de calibración, sin embargo se puede observar que no siguen una misma secuencia de calibración. Para cada evento es independiente la corrección en cada uno de los contaminantes SST y DQO, son de naturaleza diferente debido a que no hay una comparación directa una a una en cada una de las calibraciones mientras que el modelo PLS predice una serie de datos a partir de todas las longitudes de onda el modelo original toma simplemente unas de ellas para predecir su modelo.

También podemos ver como el modelo PLS para el evento dos en SST toma los mayores valores de concentración esto se debe a lo ya antes mencionado, las calibraciones no tienen una comparación lineal y pueda que el modelo PLS que toma cada una de las longitudes de onda para generar su modelo presente algunos picos que generan grandes concentraciones en la predicción de su modelo.

#### **3.4.1Comparación de series a partir de la función BoxPlot**

Se desarrollaron cuatro (4) ilustraciones de cajas en el software R por medio de la función *boxplot* (ver anexo K). Este tipo de gráficos estadísticos es una representación gráfica de un conjunto de datos que brinda una impresión visual de la localización, dispersión, grado y dirección del sesgo.

En la ilustración 45 se muestran para el primer evento, la relación entre SST y los valores de SST originales (1), los valores de SST corregidos por el método de calibración a partir de los datos de laboratorio (2), los valores de SST obtenidos por medio de la calibración a partir de los espectros (3) y los valores de SST obtenidos por medio de la calibración al aplicar un modelo PLS (4).Por medio de la función *summary* (ver anexo K) se calculó el valor mínimo, el cuartil 1, la mediana, el cuartil 3, y el valor máximo para cada una de las calibraciones que se hicieron para los valores de SST del evento uno como se puede ver en la tabla 4.

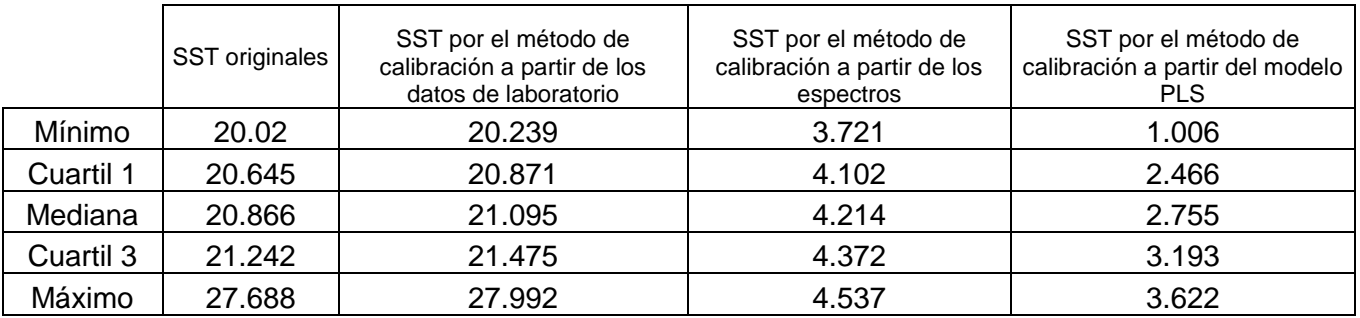

#### **Tabla 4.Mínimos, Cuartil 1, Medianas, Cuartil 3 y Máximos para SST en el evento uno calculado a partir de la función summary.**

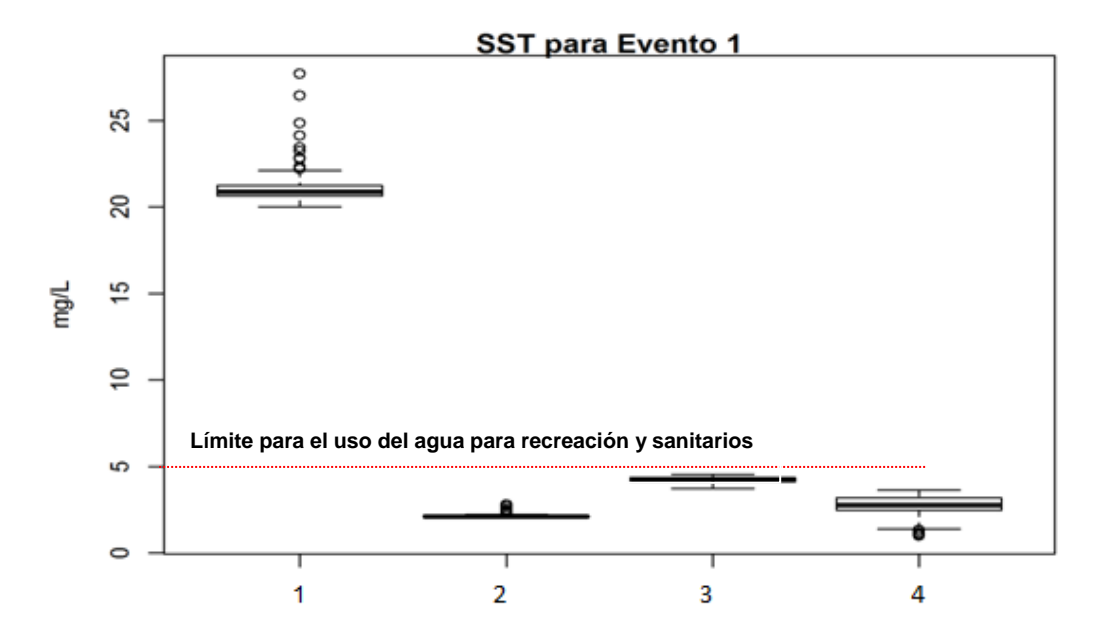

**Ilustración 45.Relación entre SST para el evento uno y los valores de SST originales (1), los valores de SST corregidos por el método de calibración a partir de los datos de laboratorio (2), los valores de SST obtenidos por medio de la calibración a partir de los espectros (3) y los valores de SST obtenidos por medio de la calibración al aplicar un modelo PLS (4).**

Se puede observar en la tabla 4 que el 50% de los datos varía entre 20.645 mg/L y 21.242 mg /L para la serie de tiempo original esta presenta un valor máximo y mínimo de 27.688 mg/L y 20.02 mg/L; mientras que para la serie de tiempo a partir del modelo PLS el 50% de los datos varían entre 2.461 mg/L y 3.193 mg/L y presenta un valor máximo y mínimo de 1.006 mg/L y 3.622 mg/L. Por otro lado a partir de la tabla 4 se puede observar como las tres calibraciones emiten valores bajos en comparación con los valores de SST de la serie original.

En la ilustración 46 se muestran para el primer evento, la relación entre DQO y los valores de SST originales (1), los valores de DQO corregidos por el método de calibración a partir de los datos de laboratorio (2), los valores de DQO obtenidos por medio de la calibración a partir de los espectros (3) y los valores de DQO obtenidos por medio de la calibración al aplicar un modelo PLS (4). Al igual que para los valores de SST, por medio de la función *summary* se obtuvo la tabla 5 en donde se muestra el valor mínimo, el cuartil 1, la mediana, el cuartil 3, y el valor máximo para cada una de las calibraciones que se hicieron para los valores de DQO del evento uno.

|           | DQO<br>originales | DQO por el método de<br>calibración a partir de los<br>datos de laboratorio | DQO por el método de<br>calibración a partir de los<br>espectros | DQO por el método de<br>calibración a partir del modelo<br><b>PLS</b> |
|-----------|-------------------|-----------------------------------------------------------------------------|------------------------------------------------------------------|-----------------------------------------------------------------------|
| Mínimo    | 31.84             | 23.74                                                                       | 27.21                                                            | 68.43                                                                 |
| Cuartil 1 | 34.34             | 25.61                                                                       | 27.82                                                            | 71.78                                                                 |
| Mediana   | 35.08             | 26.16                                                                       | 28.02                                                            | 75.01                                                                 |
| Cuartil 3 | 36.25             | 27.03                                                                       | 28.49                                                            | 77.24                                                                 |
| Máximo    | 37.42             | 27.91                                                                       | 31.34                                                            | 86.63                                                                 |

**Tabla 5. Mínimos, Cuartil 1, Medianas, Cuartil 3 y Máximos para DQO en el evento uno calculado a partir de la función summary.**

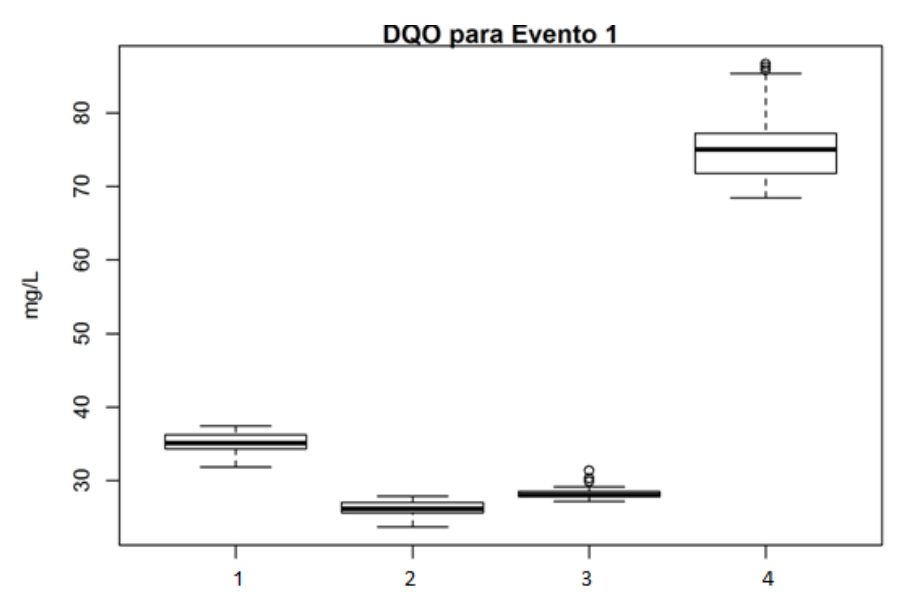

**Ilustración 46.Relación entre DQO para el evento uno y los valores de DQO originales (1), los valores de DQO corregidos por el método de calibración a partir de los datos de laboratorio (2), los valores de DQO obtenidos por medio de la calibración a partir de los espectros (3) y los valores de DQO obtenidos por medio de la calibración al aplicar un modelo PLS (4).**

Se puede observar en la tabla 5 que el 50% de los datos varía entre 34.34 mg/L y 36.25 mg /L para la serie de tiempo original esta presenta un valor máximo y mínimo de 37.42 mg/L y 31.84 mg/L; mientras que para la serie de tiempo a partir del modelo PLS el 50% de los datos varían entre 71.78 mg/L y 77.24 mg/L y presenta un valor máximo y mínimo de 86.63 mg/L y 68.43mg/L. Por otro lado a partir en la tabla 5 se observa que la calibración a partir de los datos de laboratorio(serie1corrDQO) y la calibración a partir de los espectros (serie1lamdaDQO) presentan valores similares mientras que la calibración por PLS presenta valores mucho más altos.

En la ilustración 47, se muestran para el segundo evento, la relación entre SST y los valores de SST originales (1), los valores de SST corregidos por el método de calibración a partir de los datos de laboratorio (2), los valores de SST obtenidos por medio de la calibración a partir de los espectros (3) y los valores de SST obtenidos por medio de la calibración al aplicar un modelo PLS (4). Por medio de la función *summary* (ver anexo K) se calculó el valor mínimo, el cuartil 1, la mediana, el cuartil 3, y el valor máximo para cada una de las calibraciones que se hicieron para los valores de SST del evento dos como se puede ver en la tabla 6.

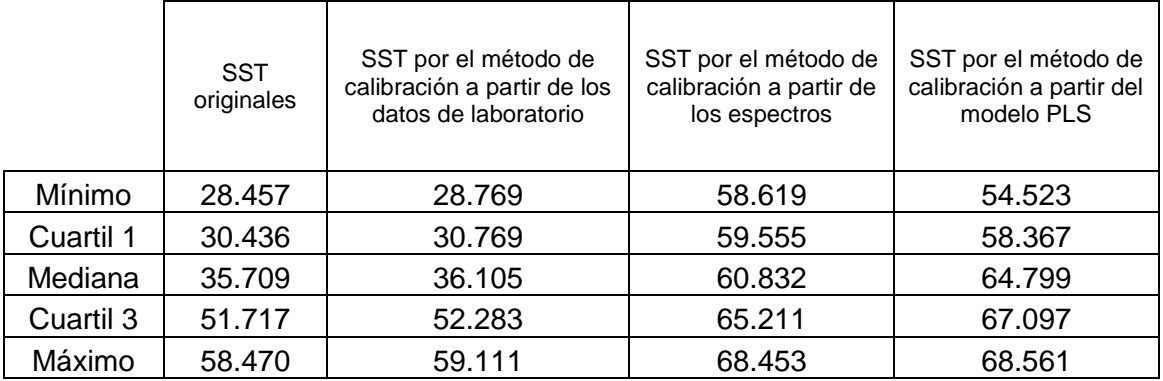

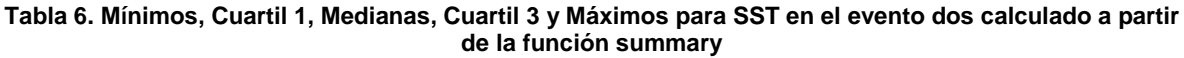

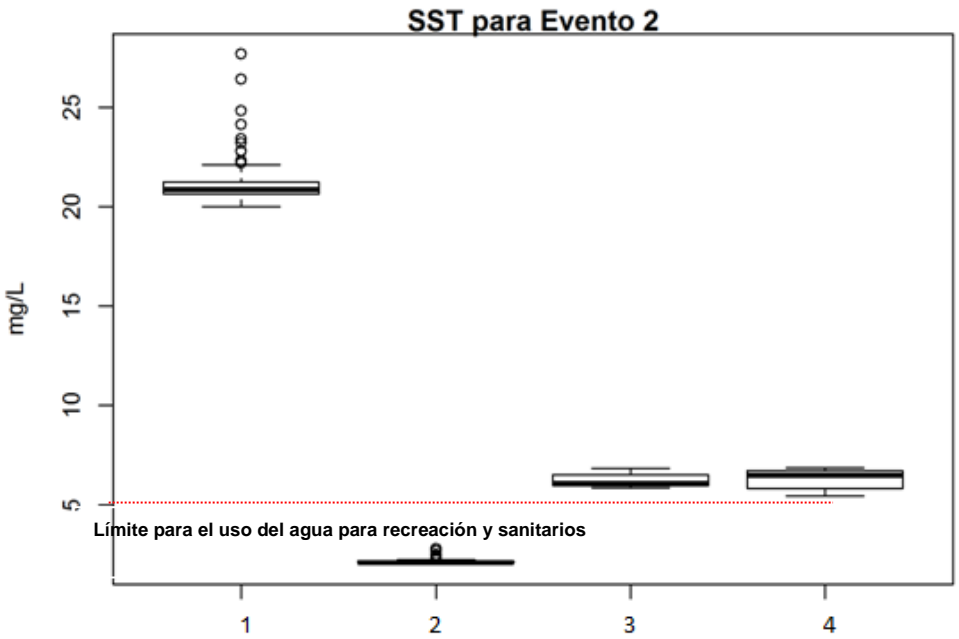

**Ilustración 47.Relación entre SST para el evento dos y los valores de SST originales (1), los valores de SST corregidos por el método de calibración a partir de los datos de laboratorio (2), los valores de SST obtenidos por medio de la calibración a partir de los espectros (3) y los valores de SST obtenidos por medio de la calibración al aplicar un modelo PLS (4).**

Se puede observar en la tabla 6 que el 50% de los datos varía entre 30.436 mg/L y 51.717 mg /L para la serie de tiempo original esta presenta un valor máximo y mínimo de 58.470 mg/L y 28.457 mg/L; mientras que para la serie de tiempo a partir del modelo PLS el 50% de los datos varían entre 58.367 mg/L y 67.097 mg/L y presenta un valor máximo y mínimo de 68.561 mg/L y 54.523 mg/L respectivamente. Por otro lado a partir de la tabla 6 se puede observar como las tres calibraciones emiten valores bajos en comparación con los valores de SST de la serie original; y se observó que para ambos eventos en SST sucede lo mismo con este contaminante.

En la ilustración 48 se muestran para el segundo evento, la relación entre DQO y los valores de SST originales (1), los valores de DQO corregidos por el método de calibración a partir de los datos de laboratorio (2), los valores de DQO obtenidos por medio de la calibración a partir de los espectros (3) y los valores de DQO obtenidos por medio de la calibración al aplicar un modelo PLS (4). Al igual que para los valores de SST, por medio de la función *summary* se obtuvo la tabla 7 en donde se muestra el valor mínimo, el cuartil 1, la mediana, el cuartil 3, y el valor máximo para cada una de las calibraciones que se hicieron para los valores de DQO del evento dos.

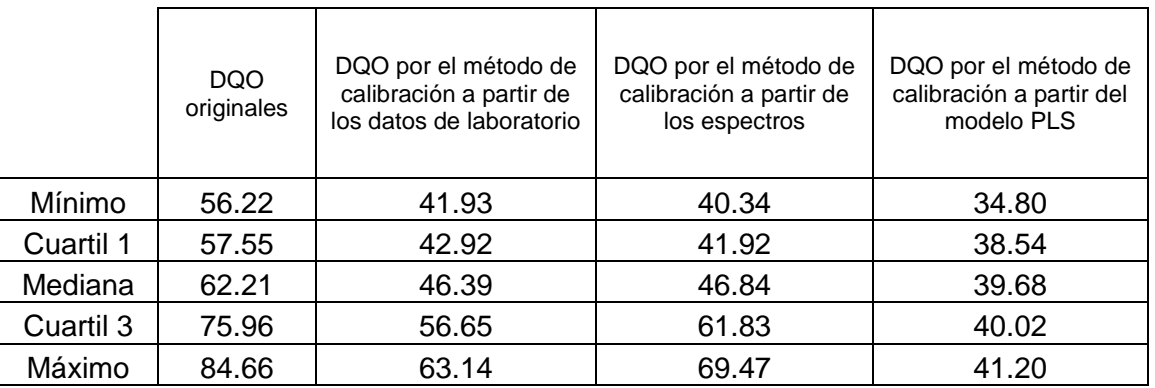

**Tabla 7.Mínimos, Cuartil 1, Medianas, Cuartil 3 y Máximos para DQO en el evento dos calculado a partir de la función summary.**

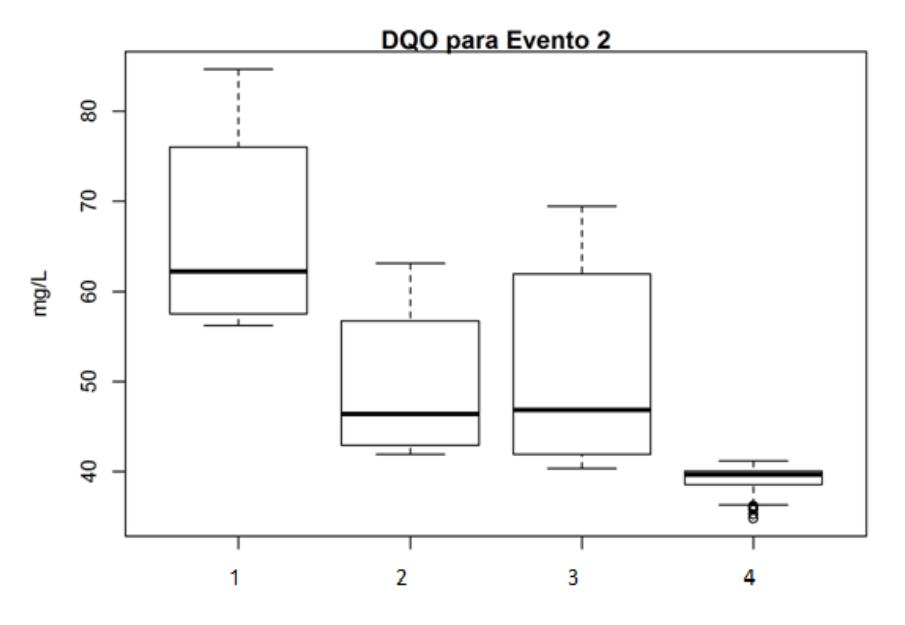

**Ilustración 48. Relación entre DQO para el evento dos y los valores de DQO originales (1), los valores de DQO corregidos por el método de calibración a partir de los datos de laboratorio (2), los valores de DQO obtenidos por medio de la calibración a partir de los espectros (3) y los valores de DQO obtenidos por medio de la calibración al aplicar un modelo PLS (4).**

Se puede observar en la tabla 7 que el 50% de los datos varía entre 57.55 mg/L y 75.96 mg /L para la serie de tiempo original esta presenta un valor máximo y mínimo de 84.66 mg/L y 56.22 mg/L; mientras que para la serie de tiempo a partir del modelo PLS el 50% de los datos varían entre 38.54 mg/L y 40.02 mg/L y presenta un valor máximo y mínimo de 41.2 mg/L y 34.8 mg/L. Por otro lado a partir de la tabla 7 se observa que al igual que en el evento uno, la calibración a partir de los datos de laboratorio (serie1corrDQO) y la calibración a partir de los espectros (serie1lamdaDQO) presentan valores similares. Sin embargo en este evento la calibración por PLS presenta valores más bajos que la otra calibración mientras que en el evento uno la calibración por PLS presentó valores altos en comparación con las otras calibraciones.

Es importante destacar la importancia que tiene calibrar los espectrómetros UV-visibles utilizados para analizar aguas lluvias ya que como se observa en las anteriores ilustraciones al calibrar se obtienen valores diferentes para SST en comparación con los valores medidos originalmente por el espectrómetro, lo que puede generar grandes diferencias en los usos del agua.

Por ejemplo, según EPA (*EPA, 2004*) el agua que presente un valor menor de 5 mg/L en el indicar de contaminante de SST se puede usar para recreación y sanitarios. A partir de la ilustración 45 podemos observar que este tipo de agua puede tener el uso anteriormente mencionado ya que gracias a las tres calibraciones aplicadas para los valores de SST en el evento uno, el agua puede tener el uso anteriormente mencionado. Mientras que si se observa la ilustración 47 únicamente si nos basáramos en la calibración a partir de los datos de laboratorio, el agua analizada en el evento dos si podría usarse para recreación y sanitarios pero si nos basáramos en la calibración a partir del modelo PLS, que fue el que arrojo mejores resultado, podemos observar que los valores de SST corregidos por este método son mayores a 5 mg/L, por lo tanto el agua no puede usarse. Además, se dificultarían las labores de mantenimiento si no se corrigieran los valores de los indicadores de contaminantes puesto que las labores tendrían que hacerse más seguido, por lo tanto como se puede observar es vital realizar las correcciones ya que como se observó se tomarían decisiones muy diferentes a sí no se hicieran.

#### **3.5 Resultados del Análisis de masa contaminantes (método numeral 2.5.4.2).**

De acuerdo al procedimiento descrito en el numeral 2.5.4.2 para cada uno de los eventos analizados se tiene como resultados las siguientes gráficas que muestran la evolución para la determinación de si se presentó o no fenómeno de primer lavado, para la realización de este método se creó un programa en el que se especifican todos los procedimientos a seguir para la construcción de curvas M (V) a partir de concentración y datos de caudal.

#### **3.5.1 Evento Uno**

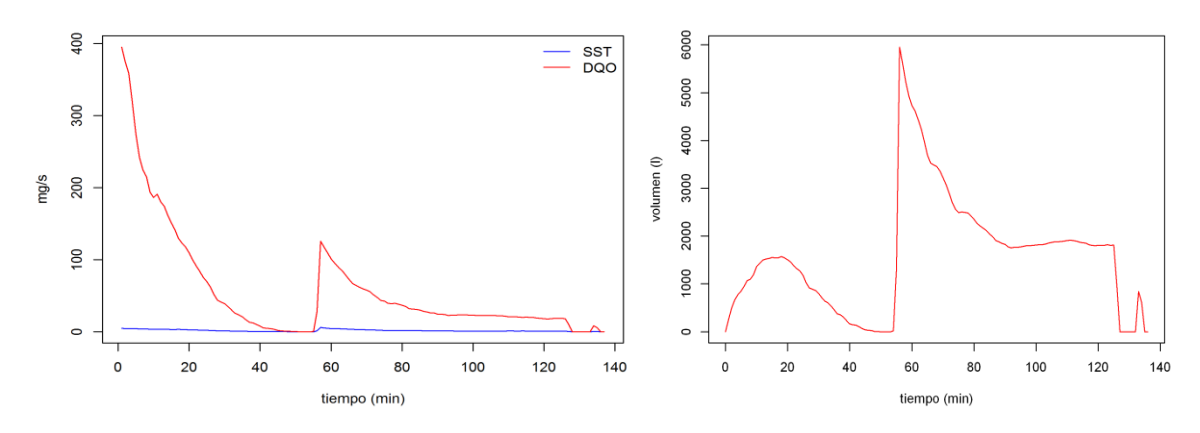

**de contaminación SST y DQO**

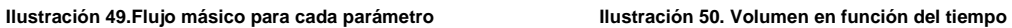

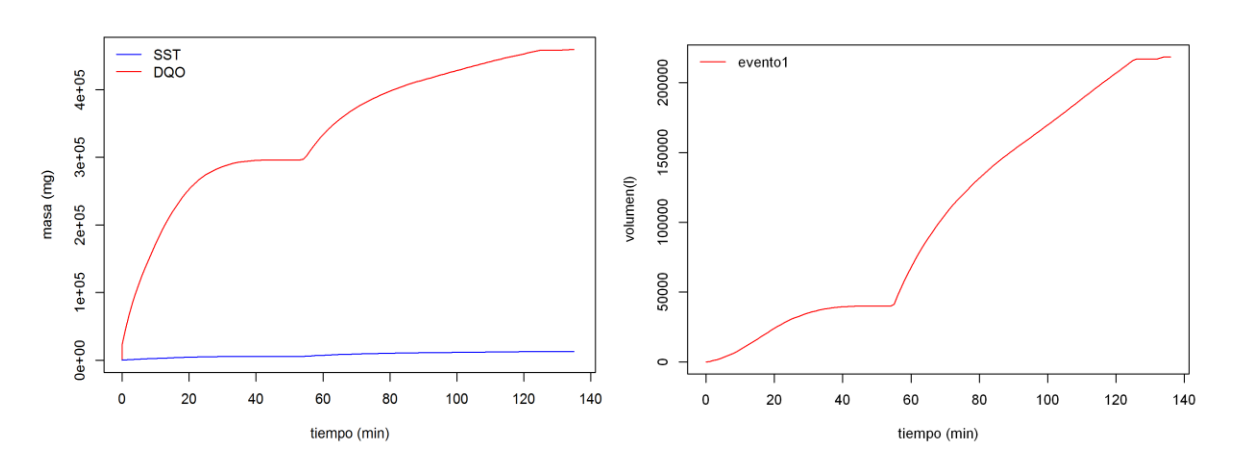

**Ilustración 51.Masa acumulada durante el evento lluvioso Ilustración 52. Grafica volumen acumulado a lo largo del** 

**para SST y DQO evento**

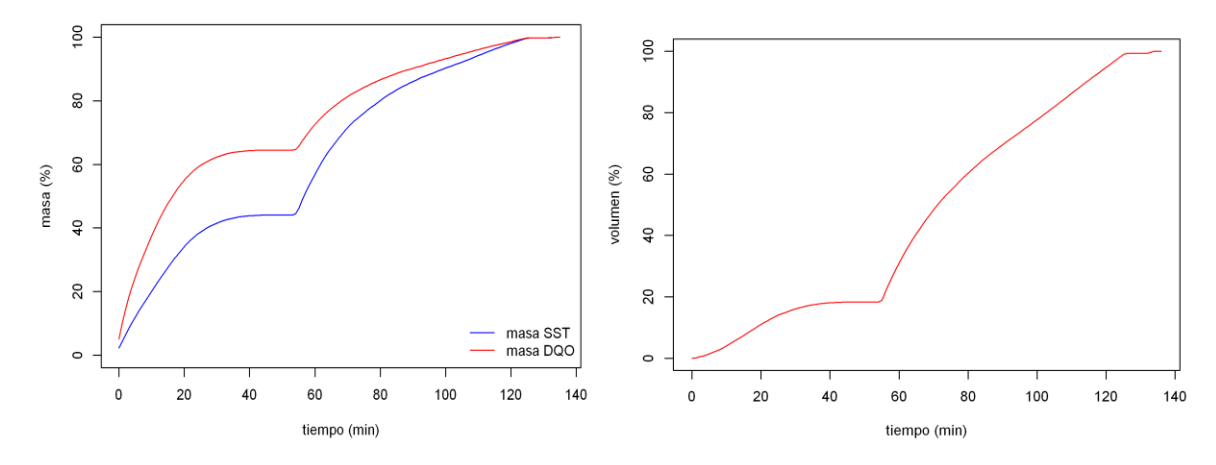

Ilustración 53. Grafica porcentaje de masa acumulada **Ilustración 54. Grafica porcentaje de volumen** acumulado

**para SST y DQO** 

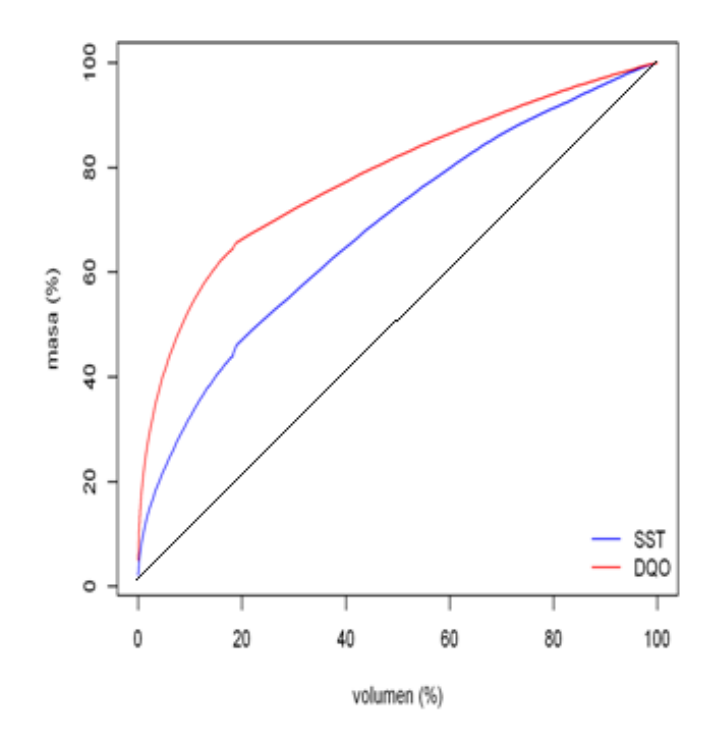

**Ilustración 55. Grafica porcentaje de la carga contaminante acumulada durante el evento uno para SST y DQO** *versus* **el porcentaje acumulado volumen**

En la gráfica de flujo másico (ver ilustración 49) se puede ver claramente que desde el momento que comenzó la medición hubo una gran masa contaminante con respecto a DQO que fue disminuyendo y aproximadamente una hora después de empezar el monitoreo se volvió a presentar una subida en cuanto la masa de contaminación. De acuerdo a la descripción de esta grafica se podría esperar que se presentara fenómeno de primer lavado ya que en los primero minutos de medición se presentó una gran cantidad de masa contaminante en la cual se basa el método del primer lavado. Se observaque la cantidad de masa contaminante de acuerdo a SST es relativamente mínima con la que se presentó para DQO lo cual nos puede indicar que podría presentarse un primer lavado de mayor importancia para DQO que para SST.

El cálculo del volumen y volumen acumulado se obtuvo de los datos de caudal suministradospor el grupo de Investigación Ciencia e Ingeniería del agua y el ambiente correspondiente.

De acuerdo a la gráficacorrespondiente a la cantidad de masa acumulada se podría esperar que se presentara fenómeno de primer lavado para DQO debido a la gran cantidad de masa que pasa desde el minuto 0 al minuto 20 posteriormente se observa una linealidad hasta el minuto 60 luego se puede inferir que se presenta una nueva precipitación fuerte que hace que otra gran cantidad de masa entre en el sistema no tan notable como al principio del evento pero si de consideración.

El porcentaje de masa acumulada se determina a través de la masa total para cada uno de los determinantes de contaminación SST y DQO:

- $\checkmark$  Masa total de SST = 12748.28 mg
- $\checkmark$  Masa total de DQO = 459420 mg

La ilustración 50 muestra el volumen que pasa por el punto de muestreo 1 a lo largo del tiempo durante el evento lluvioso. Podemos inferir que la gran precipitación se presentó durante una hora después de comenzar las mediciones en continuo en la cual en el minuto 60 se presentó gran cantidad de volumen en el punto de muestreo. Se puede esperar que durante estos minutos haya ocurrido el fenómeno del primer lavado debido al gran arrastre de agua.

El porcentaje de volumen acumulado se determina mediante el valor de volumen total que pasa por el punto de muestreo:

• Volumen total que pasa por el punto uno durante el evento= 218470.4 litros

Posteriormente y para realizar el análisis de sí existe o no fenómeno de primer lavado se realiza la construcción de la gráfica del porcentaje de la carga contaminante acumulada durante el evento *versus* el porcentaje acumulado del volumen de agua del evento de precipitación ver Ilustración 55.

A partir del método analizado para primer lavado en el numeral 2.3.5 podemos observar que la pendiente de la curva para la gráfica anterior presenta mayor valor a 45º lo cual indica que existe un fenómeno de primer lavado según el método Geiger (1987). Se Presenta una curva M(V) con mayor pendiente para DQO, que era lo esperado a partir de las gráficas de masa acumulada en las cuales se observaba que las concentraciones de DQO eran mayores con respecto a SST.

Según la definición para primer lavado de la FNDAE (Fonds National Pour le Développement des Adductions D´EAU) se considera que existe primer lavado significativo cuando el espacio máximo entre la curva M(V) y la bisectriz es mayor a 0,2 , en este caso en particular la distancia corresponde aproximadamente a 0,5 para DQO y 0.22 para SST lo que nos permite establecer que se presentó primer lavado para ambos parámetros de contaminación.

Según la definicon de Bertrand-Krajewski et al (1998), el primer lavado descrito para este trabajo de grado durante el evnto uno se encuentra en la zona 2 lo que nos indica que el espacio entre la curva M(V) y la bisectriz es positivo medio que representa un fenómeno de primer lavado medio.

#### **3.5.2 EVENTO DOS**

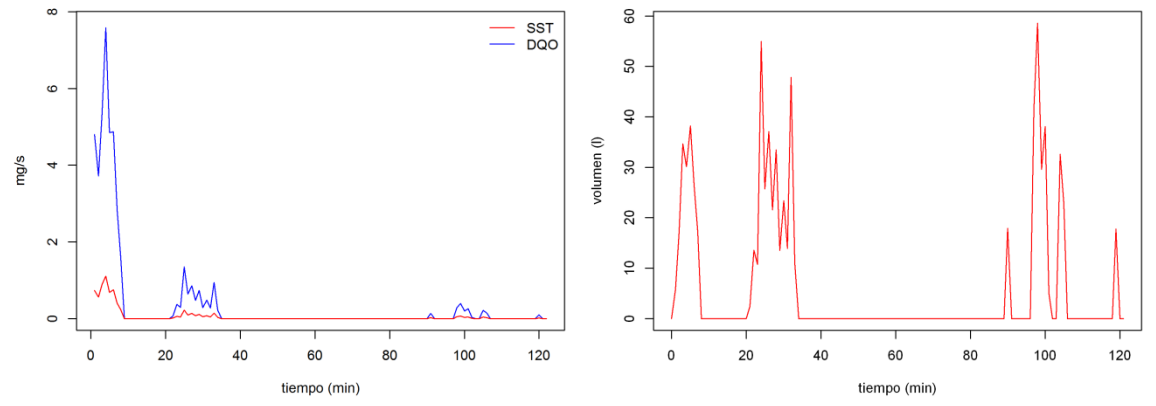

Ilustración 56 Grafica flujo másico para cada contaminante SST y DQO Ilustración 57 Grafica volumen en función del tiempo

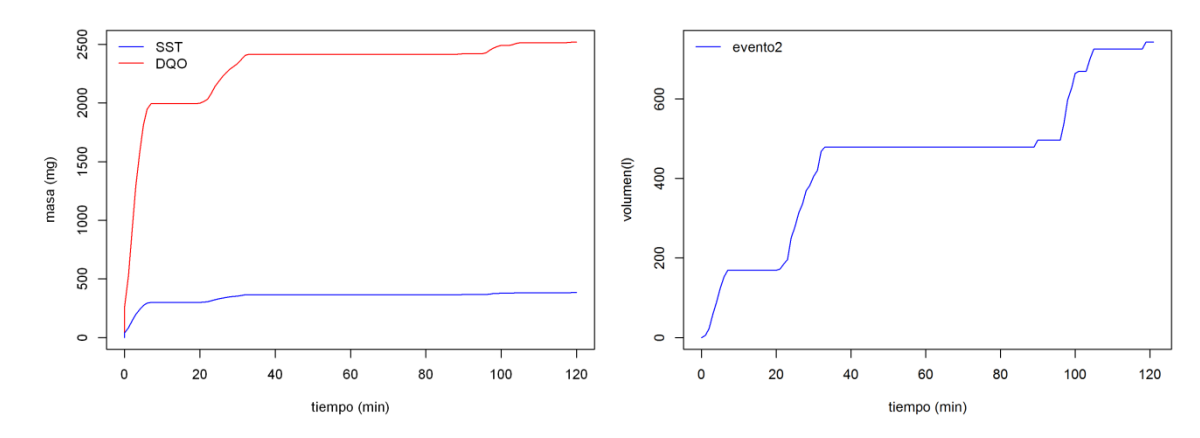

 **Ilustración 58 Grafica masa acumulada para SST y DQO Ilustración 59 Grafica volumen acumulado**

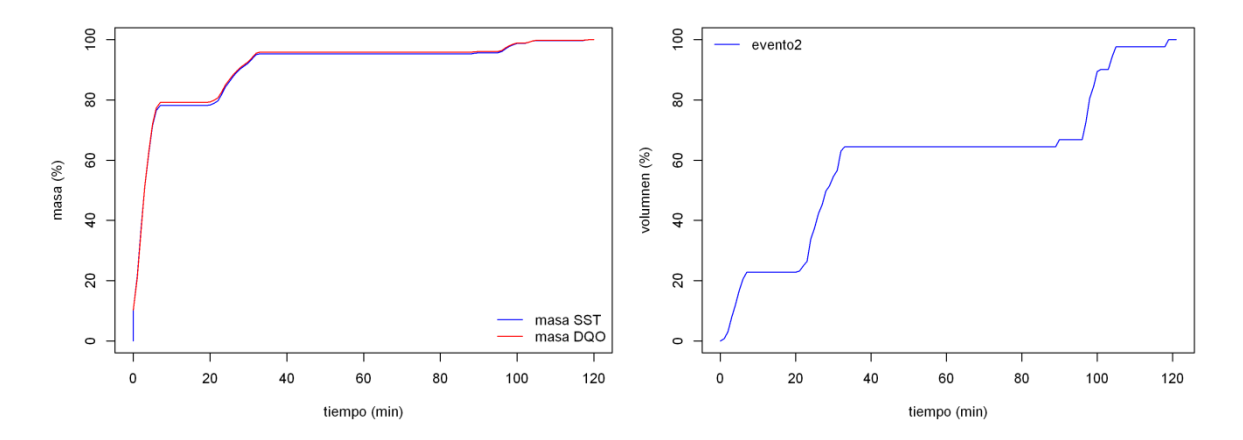

Ilustración 60Grafica porcentaje de masa acumulada para SST y DQO Ilustración 61 Grafica porcentaje de volumen acumulado

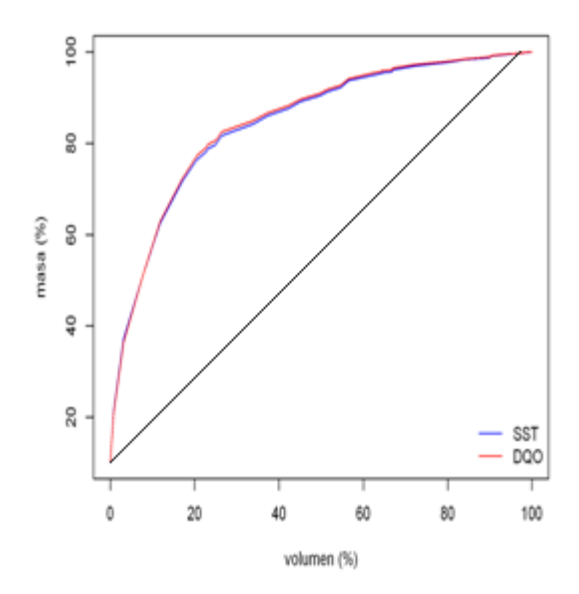

**Ilustración 62 Grafica porcentaje de la carga contaminante acumulada durante el evento dos para SST y DQO** *versus* **el porcentaje acumulado del volumen de agua** 

En la gráfica de flujo másico y teniendo en cuenta el primer evento podemos decir que el parámetro de contaminación que más relevancia muestra es DQO para ambos eventos. Se puede ver claramente que desde el momento que comenzó la medición hubo una gran masa contaminante determinada por DQO que se muestra muy variable a lo largo del tiempo teniendo su mayor pico en los primero minutos de la medición. De acuerdo a la descripción de esta grafica se podría esperar que se presentara fenómeno de primer lavado ya que en los primero minutos de medición se presentó una gran cantidad de masa contaminante en la cual se basa el método del primer lavado.

El cálculo del volumen y volumen acumulado se obtuvo de los datos de caudal suministrados por el grupo de Investigación Ciencia e Ingeniería del agua y el ambiente correspondiente para este evento.

De acuerdo a la gráfica correspondiente a la cantidad de masa acumulada se podría esperar que se presentara fenómeno de primer lavado para DQO ya que del minuto 0 al minuto 10 aproximadamente, se presenta el mayor pico de masa que entra al sistema aunque para SST también se presenta un pico durante el mismo intervalo de tiempo su magnitud es baja.

El porcentaje de masa acumulada se determina a través de la masa total para cada uno de los determinantes de contaminación SST y DQO:

- $\checkmark$  Masa total de SST para evento 2= 383.1164mg
- $\checkmark$  Masa total de DQO para evento 2= 2519.29 mg

A partir de la masa total contaminante y el promedio de eventos lluviosos anuales registrados por el IDEAM para el 2012. Partiendo que para cada evento lluvioso se presentara la misma concentración de indicador de contaminación, se estima un valor correspondiente a la cantidad de masa para SST de 34096.79 mg/año registrados para la entrada del Humedal construido /tanque regulador partiendo del evento que presento menores concentraciones de contaminantes (evento dos).

De la gráfica correspondiente a volumen acumulado durante el tiempo de duración del evento podemos inferir que se presentó tres grandes momentos donde el punto de monitoreo uno recibía gran volumen de agua por lo anterior podemos ver que el segundo momento comprendido entre el minuto 20 y 40 es el momento donde se presenta más arrastre de agua.

De la gráfica correspondiente a la masa acumulada para cada indicador de contaminación podemos observar como la cantidad de masa para ambos indicadores es similar y se podría esperar un fenómeno de primer lavado para ambos contaminantes de manera equivalente.

El porcentaje de volumen acumulado se determina mediante el valor de volumen total que pasa por el punto de muestreo:

 $\checkmark$  Volumen total que pasa por el punto 1 durante el evento dos= 792.9346 litros

Posteriormente y para realizar el análisis de si existe o no fenómeno de primer lavado se realiza la construcción de la gráfica del porcentaje de la carga contaminante acumulada durante el evento *versus* el porcentaje acumulado del volumen de agua del evento de precipitación dos ver ilustración 52.Se presentó un fenómeno de primer lavado para ambos determinantes de concentración sin embargo mucho más parecido para los dos tanto para SST como para DQO de lo cual se puede inferir que la cantidad de materia orgánica para este evento lluvioso podría estar adherida a las partículas de sólidos debido a la gran similitud que presentan.

Según la definición para primer lavado de la FNDAE (Fonds National Pour le Développement des Adductions D´EAU) descrito anteriormente. Para el presente trabajo de grado se presentó un espacio máximo entre la bisectriz y la curva M(V) de aproximadamente 0,5 para ambos contaminantes lo cual era de esperarse debido a la cantidad de masa acumulada para cada uno de los indicadores de contaminación que era igualmente similar. Por lo anterior podemos afirmar que se presentó fenómeno de primer lavado significativo para ambos contaminantes durante el evento dos.

Según la definición de Bertrand-Krajewski et al (1998), el primer lavado descrito para este trabajo de grado durante el evento dos se encuentra en la zona 1 lo que nos indica que el espacio entre la curva M(V) y la bisectriz es positivo alto que representa un fenómeno de primer lavado alto.Sin embargo y tal vez producido porque para el evento dos no transcurrió mayor tiempo seco se ve que la cantidad de masa contaminante en el evento dos es mínima con respecto al evento uno donde tenemos concentraciones de DQO que llegan hasta los 400 mg/l y para evento dos llegan hasta 8mg/l. Cabe resaltar que para el evento dos se presentó fenómeno de primer lavado alto y para el evento uno medio lo que resulta algo inesperado debido a la gran cantidad de indicador de contaminación que ingresa al sistema en el evento uno donde se podría haber esperado existiera un primer lavado más significativo.

## **CAPÍTULO 4 CONCLUSIONES**

El presente trabajo de grado intentó aplicar la tecnología de medición en continuo UV-Visible a la entrada del sistema Humedal-Construido/Tanque-Regulador de aprovechamiento de aguas lluvias que se encuentra ubicado en el campus de la Pontificia Universidad Javeriana sede Bogotá. En particular se decidió utilizar esta tecnología para detectar en continuo indicadores de contaminación como Sólidos Suspendidos Totales (SST) y Demanda Química de Oxigeno (DQO). Los principales puntos tratados durante este trabajo de grado fueron la calibración local de la sonda, la aplicación para medición de concentraciones de indicadores de contaminantes (SST y DQO) en continuo para series de tiempo y la aplicación de estas series para la detección de fenómeno de primer lavado.

Los resultados de este trabajo de grado demuestran que es posible aplicar e instrumentar la entrada del sistema Humedal-Construido/Tanque-Regulador mediante la tecnología de medición en continuo UV-Visible siempre y cuando se exploren diferentes metodologías de calibración local, con lo cual se abre la posibilidad para que estas tecnologías sean adaptadas para el monitoreo en continuo de calidad del agua en sistemas de aprovechamiento de aguas lluvias y humedales construidos.

Según antecedentes se cuenta con escasas aplicaciones de esta tecnología en sistemas de tratamiento para aguas que provienen de fuentes poco contaminadas. Este trabajo de grado aumenta la experiencia de aplicación y demuestra que es posible monitorear a la entrada de sistemas de tratamiento de aguas lluvias donde la concentración de los determinantes de contaminación es baja con respecto a sistemas de tratamiento para agua residual.

Fue posible la calibración de las sondas a partir de pocas muestras (tres), aplicando tres metodologías diferentes: calibración a partir de los datos de laboratorio, calibración a partir de los espectros de absorbancia para las muestras puntuales y calibración a partir del método PLS (Partial Least Squares). Estas metodologías permitieron observar la variación entre cada una de ellas sin tener en cuenta la incertidumbre. Se pudo cuantificar las diferencias entre las concentraciones de SST y DQO otorgadas por defecto por el captor y las distintas correcciones generadas a partir de los modelos trabajados.

A partir de las distintas metodologías propuestas se encontró que el modelo para calibración PLS genera mejores resultados que las otras metodologías trabajadas (univariadas), ya que genera un modelo que relaciona la totalidad de la información contenida en los espectros de absorbancia durante el tiempo de monitoreo para cada evento con los datos obtenidos en el laboratorio, lo que no ocurre cuando se tiene valores por defecto que emite la sonda.

Por otra parte, gracias a esta tecnología de medición en continuo se logró hacer análisis del fenómeno de primer lavado, lo que hubiera sido muy difícil si se hubiera utilizado el método tradicional de muestreo y posterior análisis de laboratorio al no tener suficiente resolución temporal de concentraciones durante los eventos de lluvia.

Para ambos eventos monitoreados en el presente trabajo de grado se detectó fenómeno de primer lavado. En efecto según la definición de Bertrand-Krajewski et al, 1998 para el primer evento se presentó un primer lavado alto y para el segundo evento un primer lavado medio, lo cual es establecido a partir de la zona de localización de la curva formada por volumen acumulado/volumen total en función de masa acumulada/masa total (curva M(V)) para cada evento. Adicionalmente, durante el primer evento se presentaron mayores concentraciones de SST y DQO que durante el segundo evento

### **CAPÍTULO 5**

#### **RECOMENDACIONES**

En el presente trabajo se encontró que es posible realizar seguimiento en continuo de calidad de agua para sistemas que conducen afluentes con concentraciones bajas mediante la tecnología UV-Visible, por lo consiguiente se recomienda implementar la tecnología de medición en continuo UV-Visible en sistemas de tratamiento natural de aguas lluvias siempre y cuando se exploren diferentes parámetros de calibración local.

Se encontró que es necesario realizar una calibración local a las sondas de medición en continuo UV-Visible lo cual permite cuantificar las diferencias entre las concentraciones de Sólidos Suspendidos Totales (SST) y Demanda Química de Oxigeno (DQO) otorgadas por defecto por el captor y las distintas correcciones generadas a partir de los modelos de calibración trabajados. Por tal motivo se recomienda realizar una calibración local adecuada en cada sistema que vaya a ser monitoreado, adicionalmente se recomienda hacer monitoreo a la salida del sistema para evaluar si es posible medir concentraciones de determinantes de contaminación SST y DQO en este punto donde posiblemente las concentraciones sean menores y la dinámica del sistema varíe. Se recomienda realizar mediciones en continuo simultáneas tanto a la entrada como a la salida del sistema y recolectar más muestras en el mismo punto donde se realizará el monitoreo para poder validar el método de calibración. Adicionalmente, se recomienda tener en cuenta las diferentes incertidumbres: precisión de los instrumentos de laboratorio y espectrómetro, submuestreo, manipulación de muestras y aparatos de laboratorio mediante la metodología propuesta para cuantificar las incertidumbres de SST, DQO, y espectro de absorbancia UV-Vis (Torres, 2011).

Se recomienda recolectar mayor cantidad de muestras del punto monitoreado para generar una mejor tendencia de calibración. Para este trabajo de grado fue posible la calibración de las sondas a partir de pocas muestras (tres), aplicando tres metodologías diferentes: calibración a partir de los datos de laboratorio, calibración a partir de los espectros de absorbancia para las muestras puntuales y calibración a partir del método PLS (Partial Least Squares) sin embargo, el método de calibración puede mejorar cuando se obtiene un mayor número de muestras, para lo cual se podría establecer una mejor tendencia. Adicionalmente, se recomienda explorar otros métodos de calibración como Support Vector Machine (SVM) usado para problemas de clasificación y de regresión en problemas altamente no lineales.

En este trabajo para ambos eventos monitoreados se detectó fenómeno de primer lavado. Sin embargo se pudo evidenciar que este fenómeno no depende únicamente de las concentraciones medidas. Por tal motivos se recomienda tener en cuenta variables hidrológicas como tiempo seco anterior, intensidad y altura de lluvia adicionalmente contar con los datos de caudal en continuo generados en el punto de monitoreo ya que es importante para aplicación de masas contaminantes. Se recomienda evaluar si el humedal es capaz de retener la masa contaminante que genera el primer lavado, de no ser así se recomienda una estructura complementaria específica que capture esta gran masa contaminante para así tener un sistema más eficiente y reducir el costo operacional del humedal. La realización de monitoreo para mayor número de eventos permite analizar si el primer lavado se puede generalizar o qué diferencia de magnitud se puede presentar.

Si se desea realizar un análisis de primer lavado se recomienda hacer uso de la tecnología UV-Visible de medición en continuo que permite un registro más detallado de la evolución de la masa contaminante que entra al sistema, en comparación con el análisis de masas contaminantes a partir de muestras puntuales analizadas en laboratorio. Esta recomendación se deriva del resultado obtenido para fenómeno de primer lavado en el presente trabajo donde se pudo evidenciar que las curvas (M(V)) que determinan si existe o no primer lavado para un evento lluvioso están caracterizadas cada intervalos de tiempo de un minuto lo que permite tener un registro más detallado de la evolución de la masa que entra al sistema, adicional a esto, se recomienda monitorear varios eventos que permitan ver las variaciones de masa contaminante dependiendo de la intensidad, tiempo seco, duración de cada evento de precipitación entre otros.

A partir de las distintas metodologías propuestas se encontró que el modelo para calibración PLS genera mejores resultados que las otras metodologías trabajadas (univariadas) el modelo PLS se basa en cálculos de estadística multivariado por tal motivo, se recomienda a la carrera de Ingeniería Civil de la Pontificia Universidad Javeriana establecer en la malla curricular asignaturas que promuevan el uso de programas que permitan análisis estadísticos multivariados, no únicamente estadística básica.

Partiendo del estudio realizado a través de este trabajo de grado se propone implementar sistema de tratamientos para mejorar la calidad de aguas de escorrentía a escalas más importantes (por ejemplo a escala de ciudad) teniendo en cuenta que las cantidades de masas contaminantes detectadas a la entrada del Humedal-Construido/Tanque-Regulador corresponden a 34096. 79 mg/año de SST (estimación realizada a partir de los resultados del presente trabajo), y se podría esperar que para sistemas que abarcan cuencas de magnitudes significativas se presenten mayores concentraciones que puedan afectar la calidad de las aguas de los cuerpos receptores (lagos, ríos, quebradas, acuíferos, humedales, entre otros).

# **CAPÍTULO 6 REFERENCIAS**

- Diego Alejandro Alvarado Fernández. (2011). Aplicación de un modelo de transporte de solutos en el análisis de la hidrodinámica y el transporte de las concentraciones contaminantes en un hidrosistema urbano en Bogotá. Facultad De Ingeniería, Maestría en Ingeniería Civil; Trabajo de grado. Autor: Diego Alejandro Alvarado Fernández. Director: Ing. Msc. Andrés Vargas Luna.
- Artina, S., Bardasi, G., Borea, F., Franco, C., Maglionico, M., Paoletti, A., Sanfilippo, S., 1999. Water quality modelling in ephemeral streams receiving urban overflows. The pilot study in Bologna. Proc. 8th Int. Conf.on Urban Storm Drainage, ICUSD, Sydney, pp. 1589–1596.
- Bertrand-Krajewski J.-L. (2004). TSS concentration in sewers estimated from turbidity measurements by means of linear regression accounting for uncertainties in both variables. WaterScience and Technology, 50(11), 81-88. ISSN 0273-1223.
- Bertrand-Krajewski J.-L., Barraud S., LipemeKouyi G., Torres A., Lepot M. (2007). Event and annual TSS and COD loads in combined sewer overflows estimated by continuous insitu turbidity measurements. Proceedings of the 11th International Conference on Diffuse Pollution, Belo Horizonte, Brazil, 26-31 August 2007, 8 p.
- J.-L. Bertrand-Krajewski, S. Winkler, E. Saracevic, A. Torres\* and H. Schaar. (2009). Comparison of and uncertainties in raw sewage COD measurements by laboratory techniques and field UV-visible spectrometry. Water Science & Technology, Vol 56 No 11 Pag: 17–25
- N. Branisavljevic´, D. Prodanovic´ and D. Pavlovic. (2010). Automatic, semiautomatic and manual validation of urban drainage data. Water Science & Technology—WST, volumen: 62.5. pág. 1013-1021.
- Combatir la escasez de agua. El desafío del Siglo XXI. ONU-Agua, FAO. 200.
- Dawson, C. W., Abrahart, R. J., y See, L. M. (2007) HydroTest: A web-based toolbox of evaluation metrics for the standardised assessment of hydrological forecasts. Environmental Modelling & Software, 22(7), 1034–1052.
- Duarte M, Propuesta metodológica para la meición y análisis del fenómeno de primer lavado (firstflush) en cuencas urbanas-campus Universidad Nacional de Colombia-sede Bogotá. (trabajo e grado), 2007.
- EPA. (2004). Guidelines for Water Reuse. United States: Environmental Protection Agency.
- [Estadisticas mundiales en tiempo real, disponible en web](http://www.worldometers.info/es/)  <http://www.worldometers.info/es/>
- SANDRA LORENA GALARZA MOLINA, ANDRES TORRES, "SIMPLIFIED METHOD FOR RAINWATER HARVESTING TANK SIZING USING LONG DAY-RESOLUTION RAINFALL TIME SERIES / Méthodesimplifiée de dimensionnement

des réservoirs pour la réutilisation des eauxpluviales à partir de séries de pluiesprolongées à résolutionjournalière" En: Francia. 2013. Evento: Novatech 2013, 8th International Conference on Planning and technologies for sustainable urban water management, June 23rd to 27th, 2013 ¿ Lyon, France

- Global Environment Centre Foundation (GEC), (1997) Tecnology of Water Pollution Continuous Monitoring Technology in Japan, Chapter 2: Objectives of Water Pollution Monitoring.
- Gruber G., Bertrand-Krajewski J.-L., de Bénédittis J., Hochedlinger M., Lettl W. (2005). Practical aspects, experiences and strategies by using. Water Practice and Technology. doi: 10.2166/wpt.2006.020, 1(1), 8 p. ISSN 1751-231X, 2006.
- Gruber G., Bertrand-Krajewski J.-L., de Bénédittis J., Hochedlinger M., Lettl W. (2006). Practical aspects, experiences and strategies by using UV/VIS sensors for longterm sewer monitoring. WaterPractice&Technology, 1(1), doi 10.2166/wpt.2006.020.
- H. Hoppe, S. Messmann, A. Giga and H. Gruning. (2009). Options and limits of quantitative and qualitative online-monitoring of industrial discharges into municipal sewage systems. Water Science & Technology—WST ,Volumen; 60(4).Pag: 859- 867. doi: 10.2166/wst.2009.411.
- Hochedlinger M., Kainz H., Rauch W. (2005). Assessment of CSO loads based on UV/VIS-spectroscopy by means of different regression methods. 10th International ConferenceonUrbanDrainage, Copenhagen/Denmark, 21-26 August 2005.
- [Informe sobre el desarrollo de los recursos hídricos en el mundo.](http://www.zaragoza.es/ciudad/medioambiente/onu/es/detallePer_Onu?id=71) Programa Mundial de Evaluación de los Recursos Hídricos (WWAP), Marzo de 2012.
- Informe sobre Desarrollo Humano 2006: Más allá de la escasez: Poder, pobreza y crisis mundial del agua. PNUD, 2006.
- Kim, L., Ko, S., Jeong, S., Yoon, J. (2007). Characteristics of washed-off pollutants and dynamic EMCs in parking lots and bridges during a storm. Science of the total environment, Vol. 376, No. 1-3, pp 178-184.
- C. Lacour, C. Joannis, M.-C. Gromaire and G. Chebbo. (2009). Potential of turbidity monitoring for real time control of pollutant discharge in sewers during rainfall events. Water Science & Technology—WST, Volumen: 59.8, pag (1471- 1475)
- Langergraber, G., Fleischmann, N., Hofstaedter, F., Weingartner, A., Lettl, W. (2003) Detection of (unusal) changes in wastewater composting using UV/VIS spectroscopy. Proceedings of the 9th IWA conference on "Design, Operation and Costs of Large Wastewater Treatment Plants", pp.135-138
- Langergraber G., Gupta J.K., Pressl A., Hofstädter F., Lettl W., Weingartner A., Fleischmann N. (2004). On-line monitoring for control of a pilot-scale sequencing batch reactor using a submersible UV/VIS spectrometer. WaterScience&TechnologyVol 50 No 10 pp 73–80.
- M. Metadier and J. -L. Bertrand-Krajewski. (2011). From mess to mass: a methodology for calculating storm event pollutant loads with their uncertainties,

from continuous raw data time series. Water Science and Technology, Volumen: 63.3;Pag: 369-376.

- Mevik, B.H., y R.Wehrens, 2007 Thepls package: principal component and partial least squares regression in R. J. Stat. Softw. 18: 1–24.
- Novotny, V., Chesters, G., 1981. Handbook of Nonpoint Pollution, Sources and Management. Van Nostrand Reinhold Co.
- Ana María MorosVivas. (2010). Caracterización de señales de precipitación mediante la transformada de fourierytransformada wavelet. Pontificia Universidad Javeriana;Facultad de Ingeniería;Departamento de Ingeniería Civil;Maestría en hidrosistemas; Trabajo de grado. Autor: Ana María Moros Vivas Director: Ing. Jorge Alberto Valero Fandiño.
- G Orellana, C Cano-Raya, J López-Gejo, and AR Santos. (2011). Online Monitoring Sensors. Water Science and Technology, vol. 3, Pag: 221–262 Oxford: Academic Press.
- R Development Core Team. (2011). "R: A language and environment for statistical computing". R Foundation for Statistical Computing, Vienna, Austria. 2010. ISBN 3- 900051-07-0, URL http://www.R-project.org.
- R Development Core Team (2008). R: A language and environment for statistical computing. R FoundationforStatistical Computing, Vienna, Austria. ISBN 3-900051- 07-0
- L. Rieger1, G. Langergraber2, M. Thomann3, N. Fleischmann4, and H. Siegrist1. (2004). Spectral in-situ analysis of NO2, NO3, COD, DOC and TSS in the effluent of a WWTP. AutMoNet, seccion 1.
- Rivero López Maria Isabel. Requerimientos de operación y mantenimiento para el monitoreo en continuo de calidad de aguas en Hidrosisitemas Urbanos, Trabajo de grado, 2012.
- Rodier J. (1996) L'analyse de l'eau. 8° ed., Dunod, Paris. p. 475.
- L. Rossi, N. Chèvre, R. Fankhauser, J. Margot, R. Curdy, M. Babut, D.A. Barry. (2012). Sediment contamination assessment in urban areas based on Total Suspended Solids. *Water Research*, doi: 10.1016/j.watres.2012.10.011.
- Ruiz A., Zamora D., Torres A. (2011). Análisis de frecuencias de medición para el monitoreo de la calidad de agua en hidrosistemas de saneamiento urbano. XXV Congreso Latinoamericano de hidráulica, San Jose, Costa Rica, 9 – 12 de septiembre de 2012, 10p.
- Ruiz, David Zamora, Andrés Torres. (2011). Experiencias con captores *in situ* para el monitoreo en continuo de la calidad de agua en hidrosistemas de saneamiento urbano.Grupo de Investigación Ciencia e Ingeniería del Agua y el Ambiente, Facultad De Ingeniería, Pontificia Universidad Javeriana.
- Salamanca A, Prieto S, Torres A. (2012). LAVADO DE SÓLIDOS SUSPENDIDOS TOTALES SOBRE UNA AVENIDA DE BOGOTÁ D.C. CON ALTO TRÁNSITO VEHICULAR. XX SEMINARIO NACIONAL DE HIDRÁULICA E HIDROLOGÍA BARRANQUILLA, COLOMBIA, 8 AL 10 DE AGOSTO DE 2012.
- s::can. (2007). Manual s::can spectrometer probe y ana::pro. Vienna: LiquidMonitoring Networks.
- s::can. (2007). Manual Ana::pro. Version 5.3. 2006
- L. Sutherland-Stacey, R. Dexter, B. McWilliams and K. Watson. (2009). Real-time in-situ measurement of hemoglobin in wastewater. WaterScience&Technology— WST ,volumen 60.7 pàg (1683-1689).
- Tenenhaus, M. (1998). La re´ gression PLS, the´ orieetpratique. Technip, Paris (France), p. 254.
- A. Torres and J.-L. Bertrand-Krajewski. (2008). Partial Least Squares local calibration of a UV–visible spectrometer used for in situ measurements of COD and TSS concentrations in urban drainage systems. [Water Sci Technol.](http://www.ncbi.nlm.nih.gov/pubmed/18359999) 2008;57(4). [Pag:581-588;doi: 10.2166/wst.2008.131.](http://www.ncbi.nlm.nih.gov/pubmed/18359999)
- ANDRES TORRES, MI RIVERO LOPEZ, ALEJANDRA RUIZ, DAVID ZAMORA, SL GALARZA MOLINA, "Monitoreo en continuo de la calidad de aguas en hidrosistemas urbanos: requerimientos de operación y mantenimiento" En: Colombia. 2013. Evento: seminario internacional ¿Calidad del Agua: Retos ante los Riesgos Ambientales¿, AGUA 2013 "El Riesgo en la Gestión del Agua", Cali, Colombia, 15 a 18 de octubre de 2013
- ANDRES TORRES, MATHIEU LEPOT, JEAN LUC BERTRAND KRAJEWSKI, "Local calibration for a UV/Vis spectrometer: PLS vs. SVM. A case study in a WWTP" En: Gran Bretaña. 2013. Evento: 7th International Conference on Sewer Processes & Networks, Wednesday 28 - Friday 30 August 2013, The Edge Conference Centre, Sheffield, UK
- Torres, A. (2011). Metodología para la Estimación de Incertidumbres Asociadas a Concentraciones de Sólidos Suspendidos Totales Mediante Métodos de Generación Aleatoria Resumen. Instituto Tecnológico Metropolitano, 8(26), 181– 200.
- Torres Abello, Andrés Eduardo. Apuntes de clasesobreHidrología Urbana/ANDRÉS EDUARDO TORRES ABELLO-Bogotá. Editorial Pontificia Universidad Javeriana.2004. Pag.236-246.
- Tribunal Latinoamericano del Agua,2008.
- UV/VIS sensors for long-term sewer monitoring.
- A. Vargas\* and G. Buitrón\*. (2001). On-line concentration measurements in wastewater using nonlinear deconvolution and partial least squares of spectrophotometric data. EnvironmentalBioprocessesDept., Institute of Engineering, UNAM, Circuito Exterior s/n, Ciudad Universitaria, Coyoacán D.F., 04510 Mexico.
- Varmuza, K. y Filzmoser, P. (2009) Introducction to multivariate statistical analysis in chemometrics, Boca Raton, FL, Taylor & Francis - CRC Press.
- S. Winkler, J.-L. Bertrand-Krajewski, A. Torres and E. Saracevic. (2008). Benefits, limitations and uncertainty of in situ spectrometry. [Water Sci Technol.](http://www.ncbi.nlm.nih.gov/pubmed/18520024) 2008;57 (10); [Pag: 1651-1658; doi: 10.2166/wst.2008.145.](http://www.ncbi.nlm.nih.gov/pubmed/18520024)
- Winkler S., Bertrand-Krajewski J.-L., Torres A., Saracevic E. (2008).Benefits, limitations and uncertainty of insitu spectrometry. Water Science and Technology, 57(10), 1652-1658.
- *David Zamora Ávila, Thomas Rosmann y Andrés Torres. (*2011). REDES NEURONALES APLICADAS A ESPECTROMETRÍA UV-VISIBLE. XIX SEMINARIO NACIONAL DE HIDRÁULICA E HIDROLOGÍA Y EL I FORONACIONAL SOBRE LA SEGURIDAD DE EMBALSESBOGOTÁ D.C. COLOMBIA, 24 y 25 DE MARZO 2011.
- D. Zamora and A. Torres. (2012). Proposal for recurrence, level of importance and quality detection of uv-vis spectra and target pollutant dataset. ResearchGroup*Ciencia e Ingeniería del Agua y el Ambiente*, Faculty of Engineering, Pontificia Universidad Javeriana. Pag:1-8

# **ANEXOS**

## **Anexo A**

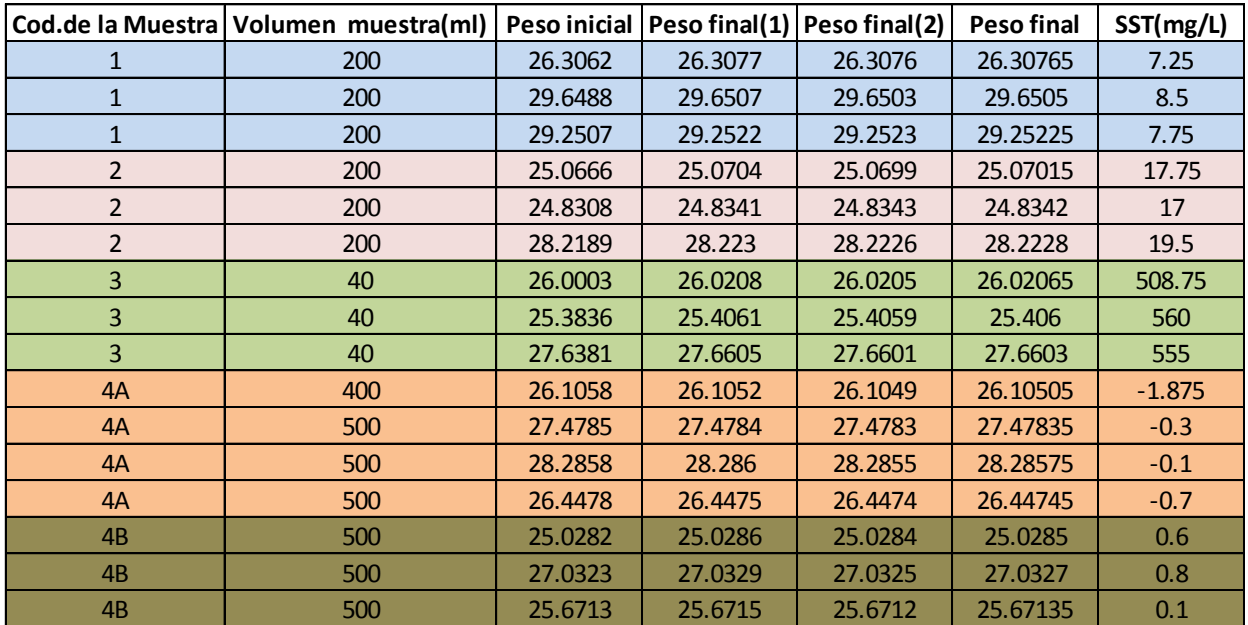

**Resultados del ensayo de laboratorio para determinar SST en el evento dos. Fuente. Autor.**

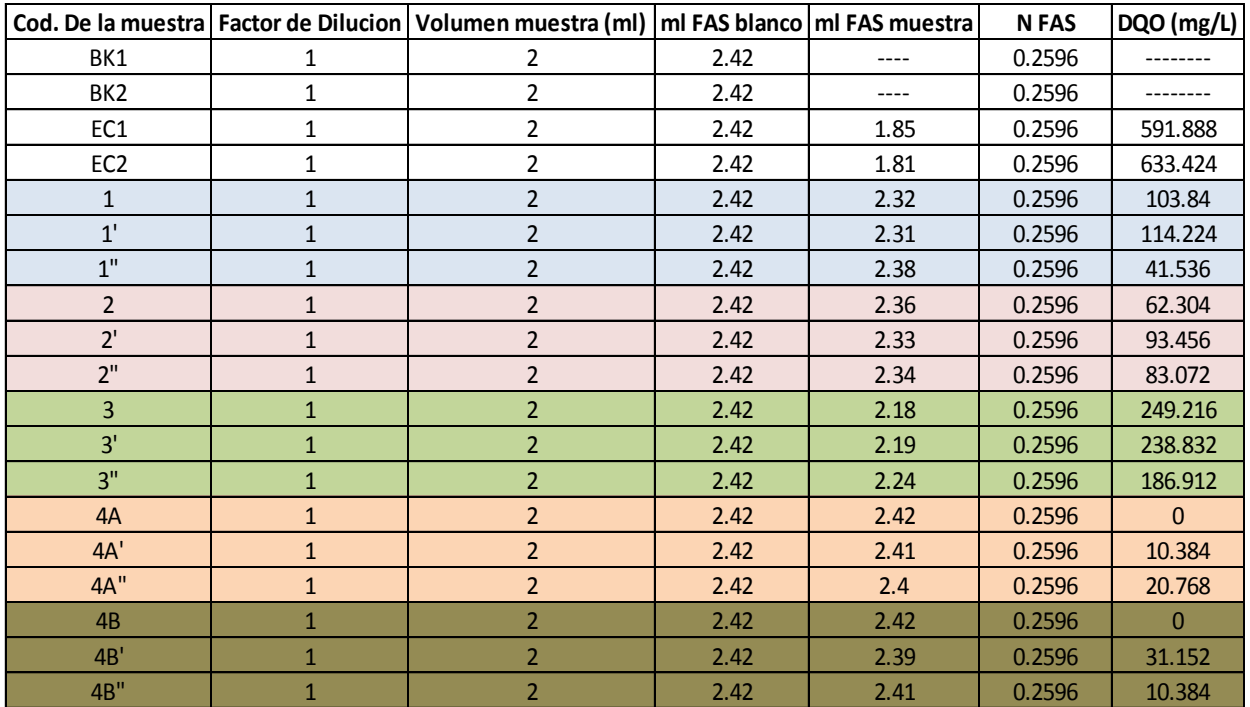

**Resultados del ensayo de laboratorio para determinar DQO en el evento uno. Fuente. Autor.**

## **Anexo B**

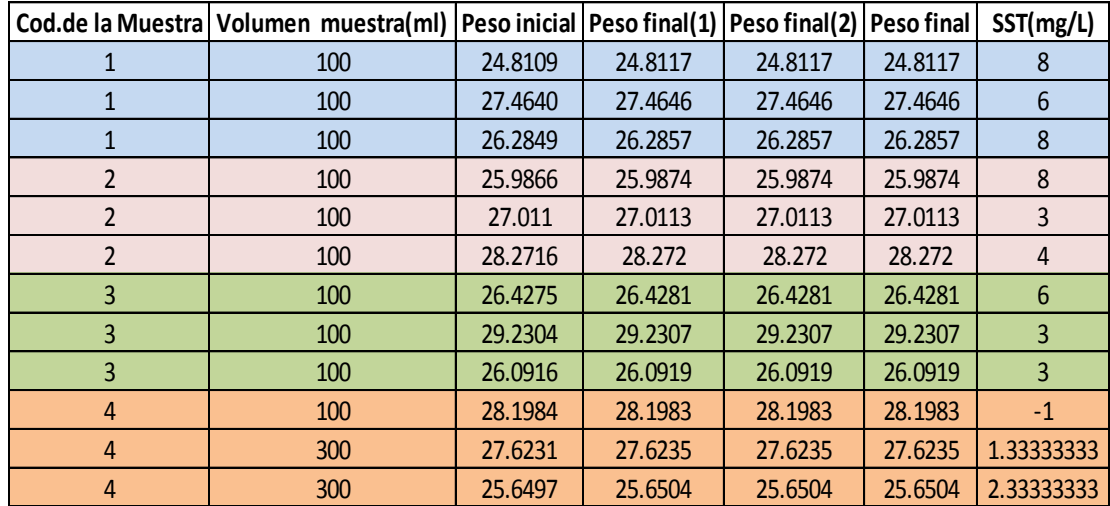

**Resultados del ensayo de laboratorio para determinar SST en el evento dos. Fuente. Autor.**

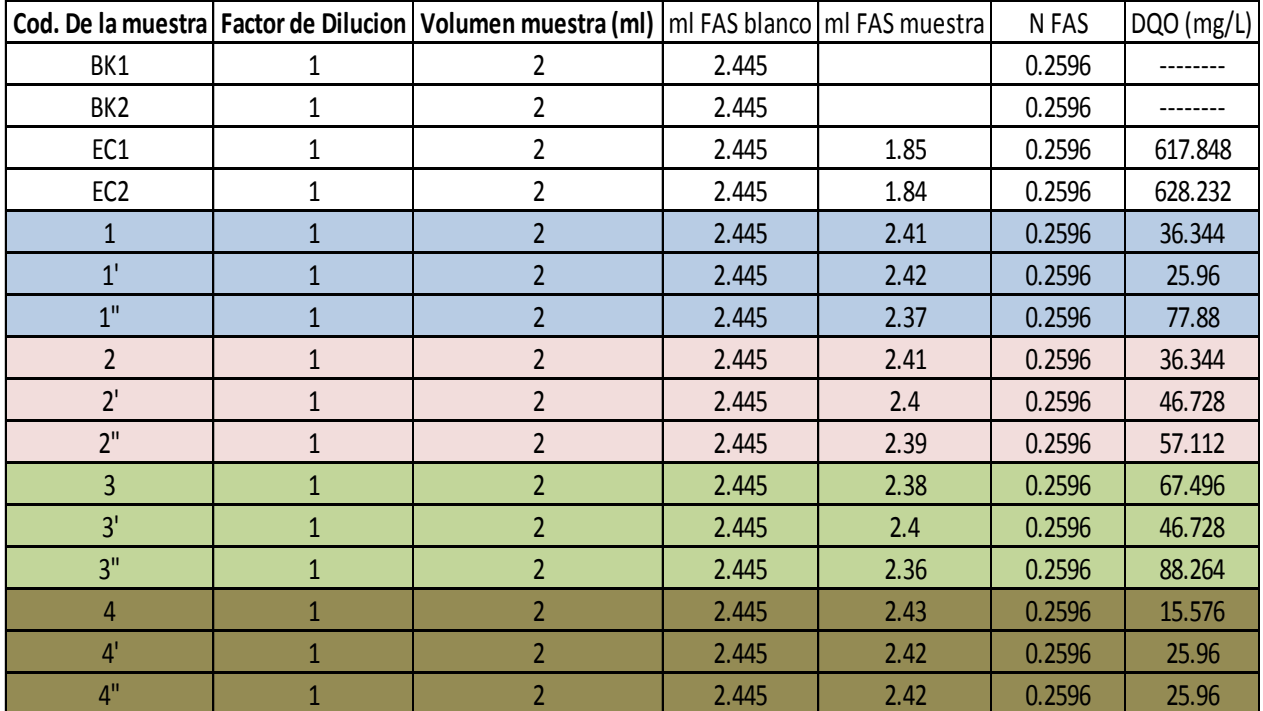

**Resultados del ensayo de laboratorio para determinar DQO en el evento dos. Fuente: Autor.**

## **Anexo C**

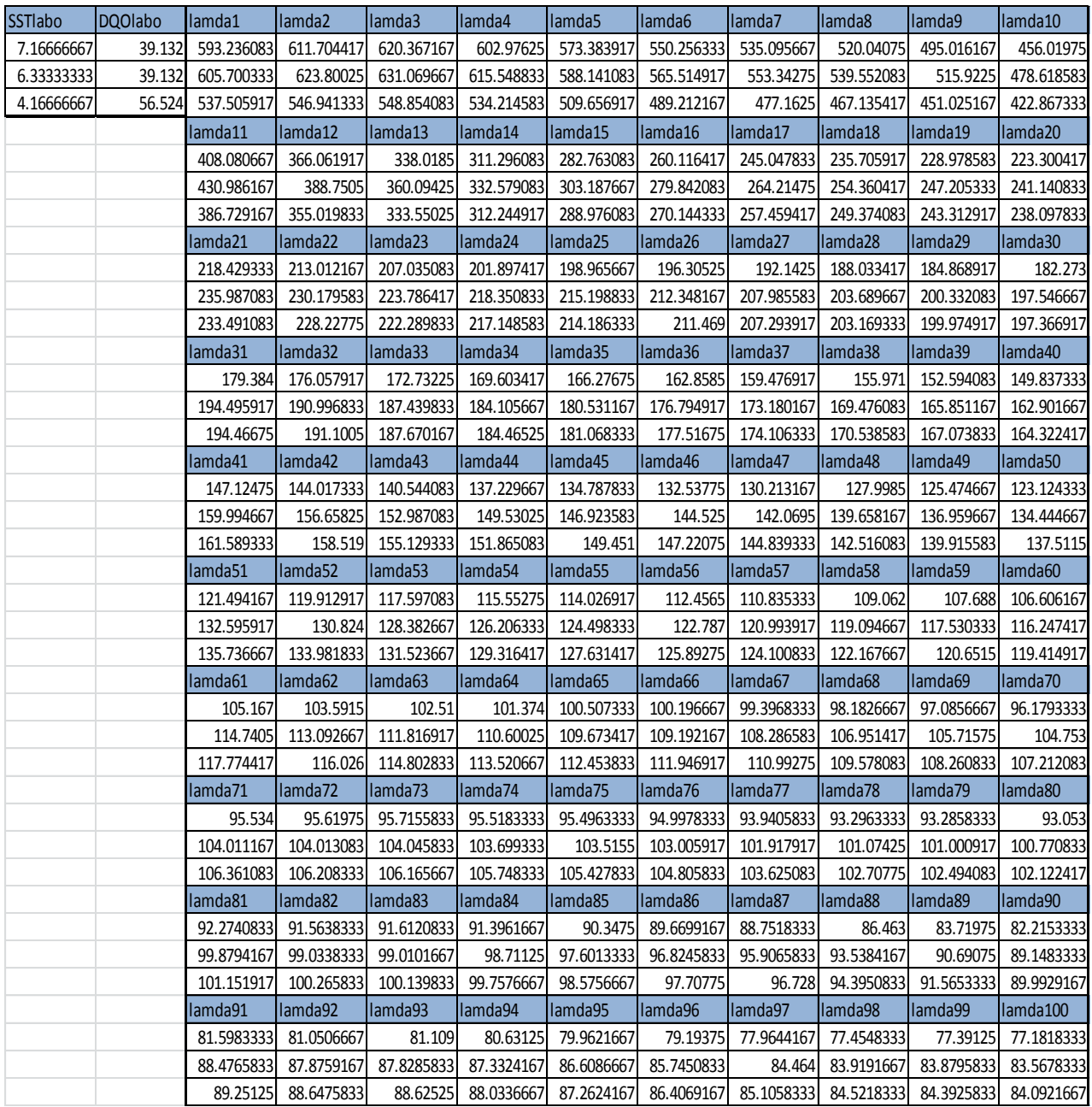

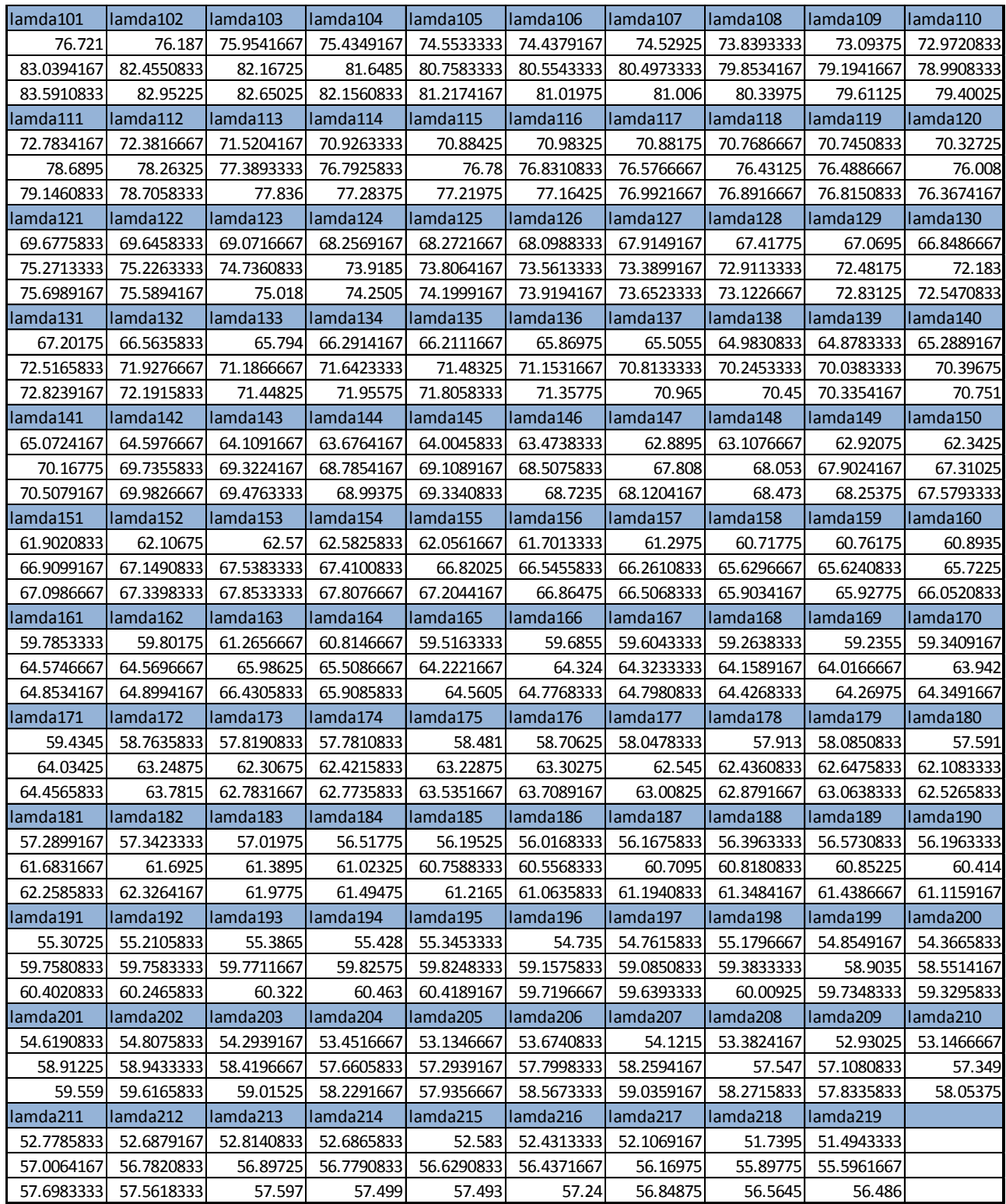

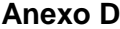

|                 | tiemd Qvert1                        |                                   |                                 |                 |                              |    |                 |                  |             |
|-----------------|-------------------------------------|-----------------------------------|---------------------------------|-----------------|------------------------------|----|-----------------|------------------|-------------|
|                 | 0 4.601.977.389 21 1.155.023.088 42 |                                   |                                 |                 | 0.053620325 63 1.121.699.474 | 84 | 0.4200779 105   | $0.29677175$ 126 | 0.128088616 |
|                 |                                     | 4.326.000.156 22 1.044.097.364 43 |                                 |                 | 0.041048152 64 1.034.876.945 | 85 | 0.40010055 106  | 0.29586614 127   | $\Omega$    |
|                 | 4.138.483.005 23                    | 0.955447767 44                    | 0.023981396 65                  |                 | 0.94693932                   | 86 | 0.38530891 107  | 0.2932285 128    | $\mathbf 0$ |
|                 | 3.689.936.564 24                    | 0.881266292 45                    | 0.014745748 66                  |                 | 0.89089881                   | 87 | 0.36513852 108  | 0.29127106 129   | $\mathbf 0$ |
| 4               | 3.214.323.386 25                    | 0.785407979 46                    | 0.011660603 67                  |                 | 0.867664948                  | 88 | 0.35581454 109  | 0.28906975 130   | $\mathbf 0$ |
|                 | 2.837.938.268 26                    | 0.656365997 47                    | 0.00732299 68                   |                 | 0.847500441                  | 89 | 0.34620134 110  | 0.28932147 131   | $\mathbf 0$ |
| 6               | 264.156.756 27                      | 0.564074033 48                    | 0.002475121 69                  |                 | 0.811374585                  | 90 | 0.33774949 111  | 0.28726576 132   | $\Omega$    |
|                 | 254.674.591 28                      | 0.528189132 49                    | 0.000419861                     | <b>70</b>       | 0.766870493                  | 91 | 0.32479048 112  | 0.28390437 133   | 0.105438363 |
| 8               | 2.285.078.708 29                    | 0.495162273 50                    | 4.06E+00 71                     |                 | 0.720693585                  | 92 | 0.31789162 113  | 0.2796911 134    | 0.075550323 |
| 9               | 2.206.956.172 30                    | 0.445845826 51                    | $\Omega$                        | 72              | 0.669806703                  | 93 | 0.31598164 114  | 0.27363005 135   | 0           |
| 10              | 2.262.681.385 31                    | 0.383137917 52                    |                                 | 0 <sub>73</sub> | 0.616407243                  | 94 | 0.31282966 115  | 0.26913645 136   | 0           |
| 11              | 2.158.554.089 32                    | 0.333495705 53                    |                                 | 0.74            | 0.577736779                  | 95 | 0.31160768 116  | 0.26629615 137   | $\mathbf 0$ |
| 12 <sub>1</sub> | 2.078.513.307 33                    | 0.306487707 54                    | 0.004434516 75                  |                 | 0.553879422                  | 96 | 0.31038857 117  | 0.25955303 138   | $\Omega$    |
| 13 <sup>1</sup> | 1.948.475.299 34                    | $0.265795512$ 55                  | 0.401826677 76                  |                 | 0.548723074                  | 97 | 0.30905324 118  | 0.2548393 139    | 0.00029302  |
| 14              | 1.821.511.251 35                    |                                   | 0.217237202 56 1.771.871.707    | <b>77</b>       | 0.54075953                   | 98 | 0.30648771 119  | 0.25221717 140   | $\Omega$    |
| 15 <sup>1</sup> | 1.727.530.046 36                    | 0.172411137 57                    | 163.949.958 78                  |                 | 0.530425546                  | 99 | 0.30381712 120  | 0.25124858 141   | 0.01216033  |
| 16              | 1.606.645.843 37                    |                                   | 0.160133419 58 1.500.000.227 79 |                 | 0.511241946 100              |    | 0.30207584 121  | 0.24923437 142   | 0.016604467 |
| 17              | 1.511.886.902 38                    |                                   | 0.134875961 59 1.391.719.306 80 |                 | 0.489619648 101              |    | 0.30008312 122  | 0.24698          |             |
| 18I             | 1.456.151.782 39                    |                                   | 0.099076123 60 1.314.165.093 81 |                 | 0.465443758 102              |    | 0.29784203 123  | 0.24627284       |             |
| 19 <sup>1</sup> | 1.353.446.181 40                    |                                   | 0.068200166 61 1.260.798.353 82 |                 | 0.44855078 103               |    | 0.29716702 124  | 0.24322937       |             |
| 20I             | 1.255.490.386 41                    |                                   | 0.059763978 62 1.192.624.931 83 |                 | 0.433517551 104              |    | 0.2966555511251 | 0.24182919       |             |

**Anexo E**

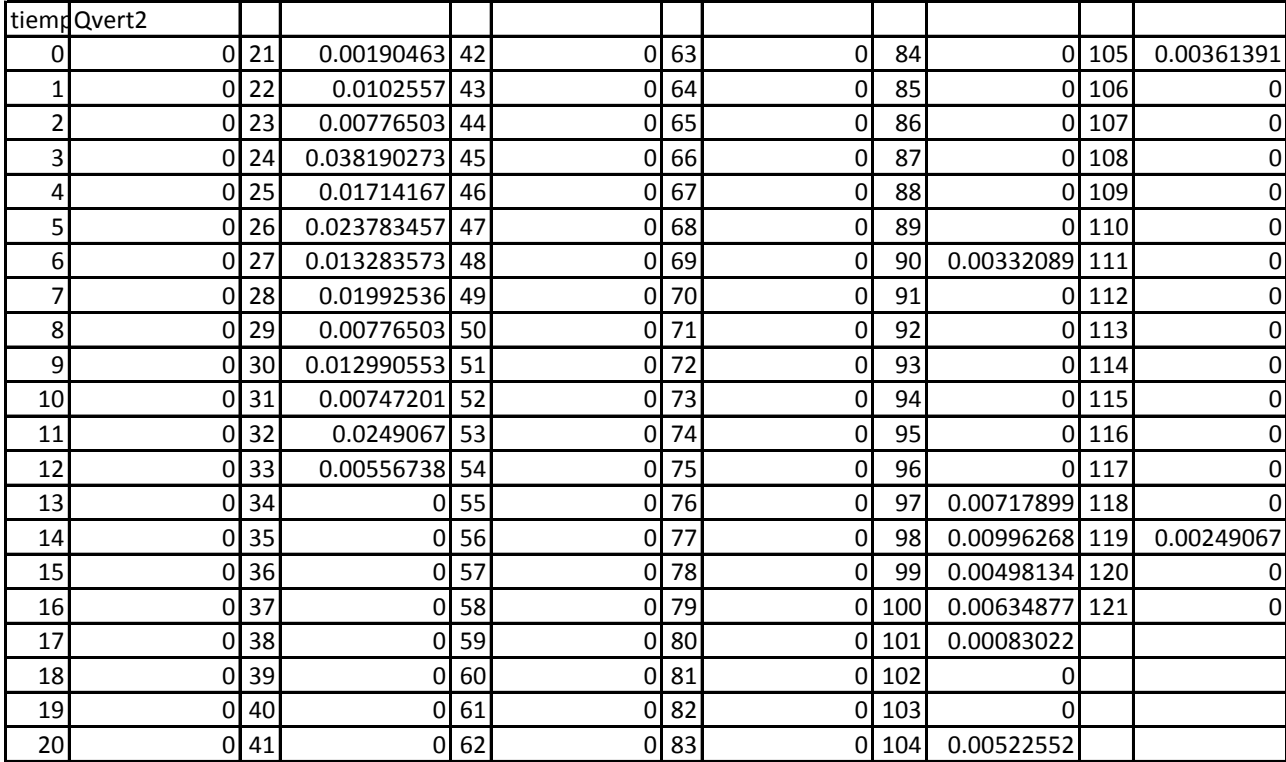

## **Anexo F**

```
rm(list=ls(all=TRUE))
```
library(pls) #llamar librería PLS

#leer la tabal que contenía los datos de laboratorio y sus respectivas longitudes de onda.

```
todo=read.table("ensayo-para-modelo.txt",header=TRUE)
```
attach(todo)

#### Calibración para SST ####

y=SSTlabo

x=todo[3:221]

```
modelo=plsr(y~.,ncomp=1,data=as.data.frame(x),validation="LOO",method="widekernelpl
s")
```
SSTp=predict(modelo)

wth=3\*580

hth=wth/ $2^(0.5)$ 

tiff(filename = "calibracion3SST.tif", width = wth, height = wth, compression = "lzw", pointsize =  $12$ , bg = "white", res =  $300$ )

```
par(mar=c(4.5,4.5,1,1))
```

```
plot(y,SSTp,xlim=c(0,max(y,SSTp)),ylim=c(0,max(y,SSTp)),xlab="SSTlabo 
(mg/L)",ylab="SST modelo (mg/L)",col="blue",pch=20)
```

```
lines(c(0,max(y,SSTp)),c(0,max(y,SSTp)),lty=2)
```
dev.off()

 $r2=(cor(SSTp,v))$ <sup>2</sup>

 $RMSE = ((sum((SSTp-y)^2)/length(y))^2.5$ 

write.csv(c(r2,RMSE),"result\_calib3.csv",row.names=FALSE)

write.csv(modelo\$coefficients,"correccionSST3.csv",row.names=FALSE)

## Calibración para DQO##

y=DQOlabo

x=todo[3:221]

```
modeloDQO=plsr(y~.,ncomp=1,data=as.data.frame(x),validation="LOO",method="wideker
nelpls")
```
DQOp=predict(modeloDQO)

wth=3\*580

hth=wth/2 $(5)$ 

tiff(filename = "calibracion3DQO.tif", width = wth, height = wth, compression = "lzw", pointsize =  $12$ , bg = "white", res =  $300$ )

par(mar=c(4.5,4.5,1,1))

plot(y,DQOp,xlim=c(0,max(y,DQOp)),ylim=c(0,max(y,DQOp)),xlab="DQOlabo (mg/L)",ylab="DQO modelo (mg/L)",col="blue",pch=20)

```
lines(c(0,max(y,DQOp)),c(0,max(y,DQOp)),lty=2)
```
dev.off()

 $r2=(cor(DQOp,y))^2$ 

 $RMSE = ((sum((DQOp-y)^2)/length(y))^2$ .5

write.csv(c(r2,RMSE),"resultDQO3.csv",row.names=FALSE)

```
write.csv(modeloDQO$coefficients,"correccionDQO3.csv",row.names=FALSE)
```
###uso modelo para evento 1###

serie1lamda=as.matrix(read.table("serie-lamda-cont1.txt",header=TRUE))

tiempo=c(1:dim(serie1lamda)[1])

serie1predSST=predict(modelo,ncomp=1,newdata=as.matrix(serie1lamda))

```
serie1predDQO=predict(modeloDQO,ncomp=1,newdata=as.matrix(serie1lamda))
```
##uso modelos para evento 2##

```
serie2lamda=as.matrix(read.table("serie-lamda-cont2.txt",header=TRUE))
```
tiempo2=c(1:dim(serie2lamda)[1])

```
serie2predDQO=predict(modeloDQO,ncomp=1,newdata=as.matrix(serie2lamda))
```
serie2predSST=predict(modelo,ncomp=1,newdata=as.matrix(serie2lamda))

wth=3\*580

hth=wth $/2^{\prime}$ (.5)

```
tiff(filename = "serie1pls.tif", width = wth, height = hth, compression = "lzw", pointsize = 10,
bg = "white", res = 300)
```

```
par(mar=c(4.5,4.5,1,1))
```
###corrección a las series de tiempo para DQO y SST en cada uno de los eventos###

plot(tiempo,serie1predSST,type="l",ylim=c(0,max(serie1predSST,serie1predDQO)),ylab=" mg/L",xlab="tiempo (min)",col="blue")

```
lines(tiempo,serie1predDQO,col="red")
```
legend("topright",c("SST","DQO"),col=c("blue","red"),bty="n",lty=1)

dev.off()

tiff(filename = "serie2pls.tif", width = wth, height = hth, compression = "lzw", pointsize = 10,  $bg = "white", res = 300)$ 

```
par(mar=c(4.5,4.5,1,1))
```

```
plot(tiempo2,serie2predSST,type="l",ylim=c(0,max(serie2predSST,serie2predDQO)),ylab=
"mg/L",xlab="tiempo (min)",col="blue")
```

```
lines(tiempo2,serie2predDQO,col="red")
```
legend("bottomright",c("SST","DQO"),col=c("blue","red"),bty="n",lty=1)

dev.off()

#### **Anexo G**

```
###evento 1 para SST
```
rm(list=ls(all=TRUE))

```
serie1=read.table("serie-evento1.txt",header=TRUE)
```
attach(serie1)

```
serie1lamda=read.table("serie-lamda-cont1.txt",header=TRUE)
```

```
attach(serie1lamda)
```

```
todo=read.table("ensayo-para-modelo.txt",header=TRUE)
```
attach(todo)

```
y=SSTlabo#[2:4]
```
x=todo[3:221]

```
modelo=plsr(y~.,ncomp=1,data=as.data.frame(x),validation="LOO",method="widekernelpl
s")
```

```
SSTp=predict(modelo)
```
klamdaSST=as.numeric(read.table("correccionSST2.txt",header=FALSE))

KSST=as.numeric(read.table("correccionSST.txt",header=FALSE))

```
posSST=as.numeric(read.table("pos1SST.txt",header=FALSE))
```
M=cbind(serie1lamda)

lamdaSST=M[,(posSST+1)]

y=SSTlabo#[2:4]

x=todo[3:221]

modelo=plsr(y~.,ncomp=1,data=as.data.frame(x),validation="LOO",method="widekernelpl s")

SSTp=predict(modelo)

```
serie1predSST=predict(modelo,ncomp=1,newdata=as.matrix(serie1lamda))
```
wth=3\*580

hth=wth/ $2^(0.5)$ 

wth=3\*580

hth=wth/ $2^(.5)$ 

tiff(filename = "SSTevento1.tif", width = wth, height = hth, compression = "lzw", pointsize = 10,  $bq =$  "white", res = 300)

par(mar=c(4.5,4.5,1,1))

plot(tiempo1,SSTscan1,type="l",ylim=c(0,max(SSTscan1,DQOscan1)),ylab="mg/L",xlab="t iempo (min)",col="blue")

```
lines(tiempo1,KSST*SSTscan1,col="red")
```

```
lines(tiempo1,klamdaSST*lamdaSST,col="green")
```
lines(tiempo1,serie1predSST,col="black")

legend("topright",c("serie1","serie1corr","serie1lamdacorr","serie1pls"),col=c("blue","red","g reen","black"),bty="n",lty=1)

dev.off()

wth=3\*580

hth=wth/ $2^{\wedge}(.5)$ 

serie1=SSTscan1

serie1corr=KSST\*SSTscan1

```
serie1lamdacorr=klamdaSST*lamdaSST
```
serie1pls=serie1predSST

tiff(filename = "SST-EVENTO1.tif", width = wth, height = hth, compression = "lzw", pointsize = 10, bg = "white",  $res = 300$ )

par(mar=c(4.5,4,1,1))

series1SST=cbind(serie1,serie1corr,serie1lamdacorr,serie1pls)

boxplot(series1SST,xlab="series",ylab="concentración (mg/l)")

summary(cbind(SSTscan1,KSST\*SSTscan1,klamdaSST\*lamdaSST,serie1predSST))

dev.off()

serie1SST=c(min(SSTscan1),quantile(SSTscan1,0.25),median(SSTscan1),quantile(SSTsc an1,0.75),max(SSTscan1))

serie1corrSST=c(min(KSST\*SSTscan1),quantile(KSST\*SSTscan1,0.25),median(KSST\*S STscan1),quantile(KSST\*SSTscan1,0.75),max(KSST\*SSTscan1))

serie1lamdacorrSST=c(min(klamdaSST\*lamdaSST),quantile(klamdaSST\*lamdaSST,0.25) ,median(klamdaSST\*lamdaSST),quantile(klamdaSST\*lamdaSST,0.75),max(klamdaSST\*l amdaSST))

```
serie1plsSST=c(min(serie1predSST),quantile(serie1predSST,0.25),median(serie1predSS
T),quantile(serie1predSST,0.75),max(serie1predSST))
```
SSTparaevento1=cbind(serie1SST,serie1corrSST,serie1lamdacorrSST,serie1plsSST)

write.csv(SSTparaevento1,"summary.csv",row.names=FALSE)

### evento 1 para DQO

rm(list=ls(all=TRUE))

serie1=read.table("serie-evento1.txt",header=TRUE)

attach(serie1)

serie1lamda=read.table("serie-lamda-cont1.txt",header=TRUE)

attach(serie1lamda)

todo=read.table("ensayo-para-modelo.txt",header=TRUE)

attach(todo)

```
y=DQOlabo#[2:4]
```
x=todo[3:221]

```
modeloDQO=plsr(y~
```
.,ncomp=1,data=as.data.frame(x),validation="LOO",method="widekernelpls")

DQOp=predict(modeloDQO)

KDQO=as.numeric(read.table("correccionDQO.txt",header=FALSE))

klamdaDQO=as.numeric(read.table("correccionDQO2.txt",header=FALSE))

posDQO=as.numeric(read.table("pos1DQO.txt",header=FALSE))

M=cbind(serie1lamda)

lamdaDQO=M[,(posDQO+1)]

serie1predDQO=predict(modeloDQO,ncomp=1,newdata=as.matrix(serie1lamda))

wth=3\*580

hth=wth/ $2^(0.5)$ 

tiempo=c(1:dim(serie1lamda)[1])

tiff(filename = "DQOevento1.tif", width = wth, height = hth, compression = "lzw", pointsize  $= 10$ , bg  $=$  "white", res  $= 300$ )

par(mar=c(4.5,4.5,1,1))

plot(tiempo1,DQOscan1,type="l",ylim=c(0,max(serie1predDQO)),ylab="mg/L",xlab="tiemp o (min)",col="blue")

lines(tiempo1,KDQO\*DQOscan1,col="red")

lines(tiempo1,klamdaDQO\*lamdaDQO,col="green")

lines(tiempo,serie1predDQO,col="black")

legend("bottomright",c("serie1","serie1corr","serie1lamdacorr","serie1pls"),col=c("blue","red ","green","black"),bty="n",lty=1)

dev.off()

boxplot(DQOscan1,main="DQO para Evento 1",KDQO\*DQOscan1,klamdaDQO\*lamdaDQO,serie1predDQO, ylab="mg/L")

summary(cbind(DQOscan1,KDQO\*DQOscan1,klamdaDQO\*lamdaDQO,serie1predDQO))

serie1DQO=c(min(DQOscan1),quantile(DQOscan1,0.25),median(DQOscan1),quantile(DQ Oscan1,0.75),max(DQOscan1))

serie1corrDQO=c(min(KDQO\*DQOscan1),quantile(KDQO\*DQOscan1,0.25),median(KDQ O\*DQOscan1),quantile(KDQO\*DQOscan1,0.75),max(KDQO\*DQOscan1))

serie1lamdacorrDQO=c(min(klamdaDQO\*lamdaDQO),quantile(klamdaDQO\*lamdaDQO,0. 25),median(klamdaDQO\*lamdaDQO),quantile(klamdaDQO\*lamdaDQO,0.75),max(klamda DQO\*lamdaDQO))

serie1plsDQO=c(min(serie1predDQO),quantile(serie1predDQO,0.25),median(Dserie1pred DQO),quantile(serie1predDQO,0.75),max(serie1predDQO))

DQOparaevento1=cbind(serie1DQO,serie1corrDQO,serie1lamdacorrDQO,serie1plsDQO)

write.csv(vvvv,"summary.csv",row.names=FALSE)

## **Anexo H**

```
#####INTEGRAL EVENTO 1#######
```
##SST

rm(list=ls(all=TRUE))

serie1=read.table("CAUDAL1.txt",header=TRUE)

attach(serie1)

wth=3\*580

hth=wth/ $2^{\prime}$ (.5)

serie1lamda=read.table("serie-lamda-cont1.txt",header=TRUE)

attach(serie1lamda)

```
todo=read.table("ensayo-para-modelo.txt",header=TRUE)
```
attach(todo)

y=SSTlabo

```
x=todo[3:221]
```

```
modelo=plsr(y~.,ncomp=1,data=as.data.frame(x),validation="LOO",method="widekernelpl
s")
```

```
SSTp=predict(modelo)
```

```
tiempo=c(1:dim(serie1lamda)[1])
```

```
serie1predSST=predict(modelo,ncomp=1,newdata=as.matrix(serie1lamda))
```

```
if (length(Qvert1)<length(serie1predSST)) 
{serie1predSST=serie1predSST[1:length(Qvert1)]}else{Qvert1=Qvert1[1:length(serie1pred
SST)] 
tiempoCAUDAL1=tiempoCAUDAL1[1:length(serie1predSST)]}
```

```
FMSST1=Qvert1[1:137]*serie1predSST
```
### areas bajo la curva

 $i=2$ 

masaacum1SST=0

```
while (i<=length(FMSST1)) {
```

```
 masaacum1SST=c(masaacum1SST,0.5*(FMSST1[i]+FMSST1[i-1]))
 i=i+1}
masaacum1SST=masaacum1SST[-1]
masatotalSST1=sum(masaacum1SST*60)
### masas acumuladas PARA SST1
suma1SST=0
suma1SST=as.vector(0)
i=1suma1SST[i]=masaacum1SST[i]
while (i<=length(FMSST1)) {
suma1SST[i+1]=suma1SST[i]+masaacum1SST[i+1]
 i=i+1}
suma1SST=suma1SST*60
##DQO area bajo la curva
todo=read.table("ensayo-para-modelo.txt",header=TRUE)
attach(todo)
serie1lamda=read.table("serie-lamda-cont1.txt",header=TRUE)
attach(serie1lamda)
y=DQOlabo#[2:4]
x=todo[3:221]
modeloDQO=plsr(y~.,ncomp=1,data=as.data.frame(x),validation="LOO",method="wideker
nelpls")
DQOp=predict(modeloDQO)
serie1predDQO=predict(modeloDQO,ncomp=1,newdata=as.matrix(serie1lamda))
FMDQO1=Qvert1[1:137]*serie1predDQO
```
 $i=2$ 

```
masaacum1DQO=0
```

```
while (i<=length(FMDQO1)) {
  masaacum1DQO=c(masaacum1DQO,0.5*(FMDQO1[i]+FMDQO1[i-1]))
 i=i+1}
masaacum1DQO=masaacum1DQO[-1]
masatotalDQO1=sum(masaacum1DQO*60)
### masas acumuladas PARA DQO1
suma1DQO=0
suma=as.vector(0)
i=1suma1DQO[i]=masaacum1DQO[i]
while (i<=length(FMDQO1)) {
suma1DQO[i+1]=suma1DQO[i]+masaacum1DQO[i+1]
 i=i+1}
suma1DQO=suma1DQO*60
wth=3*580
hth=wth/2^{\wedge}(.5)tiemponew1=c(tiempoCAUDAL1)
tiff(filename = "masa-acumulada1.tif", width = wth, height = hth, compression = "lzw",
pointsize = 10, bg = "white", res = 300)
par(mar=c(4.5,4.5,1,1))
plot(c(0,tiemponew1[1:142]),type="l",c(0,suma1DQO[1:142]),col="red",pch=20,ylab="masa 
(mg)",xlab="tiempo (min)")
lines(c(0,tiemponew1[1:142]),c(0,suma1SST[1:142]),col="blue")
legend("topleft",c("SST","DQO"),col=c("blue","red"),bty="n",lty=1)
dev.off()
###volumen para evento 1
wth=3*580
hth=wth/2\gamma(.5)
```

```
tiemponew1=c(tiempoCAUDAL1)
```

```
tiff(filename = "volumen1.tif", width = wth, height = hth, compression = "lzw", pointsize =
10, bq = "white", res = 300)
```

```
par(mar=c(4.5,4.5,1,1))
```

```
plot(tiempoCAUDAL1,Qvert1*(tiempoCAUDAL1*60),type="l",ylim=c(0,max(Qvert1*(tiempo
CAUDAL1*60))),col="red",pch=20,ylab="volumen (l)",xlab="tiempo (min)")
```
dev.off()

```
vecvolumen1=c(Qvert1*(tiempoCAUDAL1*60))
```

```
volumentotal1=sum(vecvolumen1)
```
### volumen acumulado PARA evento 1

 $sumavolumen1=0$ 

```
sumavolumen1=as.vector(0)
```
 $i=1$ 

```
sumavolumen1[i]=vecvolumen1[i]
```

```
while (i<=length(FMSST1)) {
```

```
sumavolumen1[i+1]=sumavolumen1[i]+vecvolumen1[i+1]
```
 $i=i+1$ 

}

```
tiemponew1=c(tiempoCAUDAL1)
```

```
tiff(filename = "volumen-acumulado1.tif", width = wth, height = hth, compression = "lzw",
pointsize = 10, bg = "white", res = 300)
```

```
par(mar=c(4.5,4.5,1,1))
```

```
plot(c(0,tiemponew1[1:142]),type="l",c(0,sumavolumen1[1:142]),col="red",pch=20,ylab="v
olumen(l)",xlab="tiempo (min)")
```

```
legend("topleft",c("evento1"),col=c("red"),bty="n",lty=1)
```
dev.off()

### porcetanje volumen para evento 1

wth=3\*580

hth=wth/ $2^{\wedge}(.5)$ 

porcentajeVOL1=c((sumavolumen1[1:137]/volumentotal1)\*100)

tiemponew1=c(tiempoCAUDAL1)

tiff(filename = "porcentaje-volumen1.tif", width = wth, height = hth, compression = "lzw", pointsize =  $10$ , bg = "white", res =  $300$ )

par(mar=c(4.5,4.5,1,1))

plot(tiempoCAUDAL1,porcentajeVOL1,type="l",ylim=c(0,max(porcentajeVOL1)),col="red", pch=20,ylab="volumen (%)",xlab="tiempo (min)")

dev.off()

### Porcentaje masa para evento 1

wth=3\*580

hth=wth/ $2^(.5)$ 

porcentajeMASSST1=c((suma1SST[1:142]/masatotalSST1)\*100)

porcentajeMASDQO1=c((suma1DQO[1:142]/masatotalDQO1)\*100)

tiemponew1=c(tiempoCAUDAL1)

tiff(filename = "porcentaje-masa1.tif", width = wth, height = hth, compression = "lzw", pointsize = 10,  $bq$  = "white", res = 300)

par(mar=c(4.5,4.5,1,1))

plot(tiempoCAUDAL1[1:142],porcentajeMASSST1,type="l",ylim=c(0,max(porcentajeMASS ST1,na.rm=TRUE)),col="blue",pch=20,ylab="masa (%)",xlab="tiempo (min)")

```
lines(tiempoCAUDAL1[1:142],porcentajeMASDQO1,col="red")
```
legend("bottomright",c("masa SST","masa DQO"),col=c("blue","red"),bty="n",lty=1)

dev.off()

####### %masa vs %volumen para EVENTO1 en sst

wth=3\*580

hth=wth/ $2^(0.5)$ 

tiff(filename = "volumen1-vs-masa1.tif", width = wth, height = hth, compression = "lzw", pointsize = 10, bg = "white",  $res = 300$ )

par(mar=c(4.5,4.5,1,1))

plot(porcentajeVOL1[1:135],porcentajeMASSST1[1:135],type="l",col="blue",pch=20,ylab=" masa (%)",xlab="volumen (%)")

```
lines(porcentajeVOL1[1:135],porcentajeMASDQO1[1:135],col="red")
```
legend("bottomright",c("SST","DQO"),col=c("blue","red"),bty="n",lty=1)

dev.off()

##se realiza el mismo procedimiento con los datos para el evento 2

## **Anexo I**

A continuación se muestra el programa en lenguaje R que se desarrolló:

rm(list=ls(all=TRUE))

#Este programa inicia con la lectura de los datos de SST y DQO obtenidos en laboratorio y obtenidos en campo con el espectrómetro UV-visible (datos\_eventos.txt).

#La estructura de este archivo va de la siguiente manera: la primera columna corresponde al evento en el que se tomó el dato, la segunda columna corresponden al punto de muestreo en el que se tomó el dato, la tercera y quinta columna corresponde a los SST y a los valores de DQO obtenidos con el espectrómetro respectivamente.Finalmente la cuarta y la sexta columna corresponden a los SST y a los valores de DQO obtenidos en el laboratorio.

todo=read.table("datos\_eventos.txt",header=TRUE)

attach(todo)

#### PARA SST ####

#Se hace un modelo usando los valores de las columnas 1, 2,3 y 4 pero únicamente los valores desde la fila 2 hasta la 4.puesto que, era el único punto de muestreo que contaba con más datos

y=SSTlabo[2:4]

x=SSTscan[2:4]

 $modelo=Im(y-x-1)$ 

#Se hace uso de la función predict que tiene como objetivo generar las predicciones de los resultados de las diversas funciones de ajuste del modelo para SST

SSTp=predict(modelo,data=SSTscan)

wth=3\*580

hth=wth/ $2^(0.5)$ 

tiff(filename = "calibracion1.tif", width = wth, height = hth, compression = "lzw", pointsize = 10,  $bg = "white", res = 300)$ 

par(mar=c(4.5,4.5,1,1))

plot(x,y,xlim=c(0,max(x)),ylim=c(0,max(y)),xlab="SST s::can (mg/L)",ylab="SST labo (mg/L)",col="blue",pch=20)

 $lines(c(0,max(x)),c(0,max(SSTp)),lty=2)$ 

legend("topleft",c("observaciones","modelo"),col=c("blue","black"),bty="n",lty=c(0,2),pch=c( 20,-1))

dev.off()

tiff(filename = "calibracion1b.tif", width = wth, height = wth, compression = "lzw", pointsize  $= 12$ , bg  $=$  "white", res  $= 300$ )

par(mar=c(4.5,4.5,1,1))

plot(y,SSTp,xlim=c(0,max(y,SSTp)),ylim=c(0,max(y,SSTp)),xlab="SST labo (mg/L)",ylab="SST modelo (mg/L)",col="blue",pch=20)

lines(c(0,max(y,SSTp)),c(0,max(y,SSTp)),lty=2)

#legend("topleft",c("observaciones","modelo"),col=c("blue","black"),bty="n",lty=c(0,2),pch=  $c(20,-1)$ 

dev.off()

#se calcula r2 (coeficiente de correlación) y el error promedio de la regresión (RMSE) para **SST** 

 $r2=(cor(SSTp,v))$ <sup>2</sup>

 $RMSE=((sum((SSTp-y)^2))^2)$ |ength(y))^0.5

write.csv(c(r2,RMSE),"result.csv",row.names=FALSE)

#Se genera un archivo (correccionSST.txt) con la corrección para los valores de SST

write(modelo\$coefficients,"correccionSST.txt")

##############FIN SST###########################

### PARA DQO ###

#se hace el mismo procedimiento para DQO

y=DQOlabo[2:4]

x=DQOscan[2:4]

modelo=lm(y~x-1)

DQOp=predict(modelo)

tiff(filename = "calibracion1DQO.tif", width = wth, height = hth, compression = "lzw", pointsize =  $10$ , bg = "white", res =  $300$ )

par(mar=c(4.5,4.5,1,1))

plot(x,y,xlim=c(0,max(x)),ylim=c(0,max(y)),xlab="DQO s::can (mg/L)",ylab="DQO labo (mg/L)",col="blue",pch=20)

 $lines(c(0,max(x)), c(0,max(DQOp)),$ lty=2)

legend("topleft",c("observaciones","modelo"),col=c("blue","black"),bty="n",lty=c(0,2),pch=c( 20,-1))

dev.off()

tiff(filename = "calibracion1bDQO.tif", width = wth, height = wth, compression = "lzw", pointsize =  $12$ , bg = "white", res =  $300$ )

par(mar=c(4.5,4.5,1,1))

plot(y,DQOp,xlim=c(0,max(y,DQOp)),ylim=c(0,max(y,DQOp)),xlab="DQO labo (mg/L)",ylab="DQO modelo (mg/L)",col="blue",pch=20)

lines(c(0,max(y,DQOp)),c(0,max(y,DQOp)),lty=2)

#legend("topleft",c("observaciones","modelo"),col=c("blue","black"),bty="n",lty=c(0,2),pch=  $c(20,-1)$ 

dev.off()

 $r2=(cor(DQOp,y))^2$ 

 $RMSE=((sum((DQOp-v)^2))^2)$  /length(y))<sup>2</sup>0.5

write.csv(c(r2,RMSE),"resultDQO.csv",row.names=FALSE)

write(modelo\$coefficients,"correccionDQO.txt")

#### ##############FIN DQO###########################

rm(list=ls(all=TRUE))

#Este programa inicia con la lectura de los datos de: tiempo, SST y DQO obtenidos en campo con el espectrómetro UV-visible para el evento 1 (serie-evento1.txt) y para el evento 2 (serie-evento2.txt).

serie1=read.table("serie-evento1.txt",header=TRUE)

attach(serie1)

serie2=read.table("serie-evento2.txt",header=TRUE)

attach(serie2)

wth=3\*580

hth=wth/ $2^{\wedge}(.5)$ 

#Se hace una gráfica para el evento 1 y para el evento 2

tiff(filename = "serie1.tif", width = wth, height = hth, compression = "lzw", pointsize = 10, bg  $=$  "white", res  $=$  300)

par(mar=c(4.5,4.5,1,1))

plot(tiempo1,SSTscan1,type="l",ylim=c(0,max(SSTscan1,DQOscan1)),ylab="mg/L",xlab="t iempo (min)",col="blue")

```
lines(tiempo1,DQOscan1,col="red")
```
legend("bottomright",c("SST","DQO"),col=c("blue","red"),bty="n",lty=1)

dev.off()

tiff(filename = "serie2.tif", width = wth, height = hth, compression = "lzw", pointsize = 10, bg  $=$  "white", res  $=$  300)

par(mar=c(4.5,4.5,1,1))

plot(tiempo2,SSTscan2,type="l",ylim=c(0,max(SSTscan2,DQOscan2)),ylab="mg/L",xlab="t iempo (min)",col="blue")

```
lines(tiempo2,DQOscan2,col="red")
```
legend("topright",c("SST","DQO"),col=c("blue","red"),bty="n",lty=1)

dev.off()

Prog02\_series.R

rm(list=ls(all=TRUE))

#Este programa inicia con la lectura de los mismos datos utilizados en el Prog01 series.R (3.1.2) es decir con los archivos: serie-evento1.txt y serie-evento2.txt.

```
serie1=read.table("serie-evento1.txt",header=TRUE)
```
attach(serie1)

serie2=read.table("serie-evento2.txt",header=TRUE)

attach(serie2)

#Se crea una variable llamada KSST y una variable llamada KDQO en donde se guardara la corrección calculada en el Prog01\_calib.R (3.1.1) para SST y DQO respectivamente

KSST=as.numeric(read.table("correccionSST.txt",header=FALSE))

KDQO=as.numeric(read.table("correccionDQO.txt",header=FALSE))

wth=3\*580

hth=wth/ $2^{\wedge}(.5)$ 

#Se generan las graficas de las series de tiempo corregidas para cada uno de los eventos

tiff(filename = "serie1corr.tif", width = wth, height = hth, compression = "lzw", pointsize = 10,  $bq =$  "white", res = 300)

par(mar=c(4.5,4.5,1,1))

plot(tiempo1,KSST\*SSTscan1,type="l",ylim=c(0,max(SSTscan1,DQOscan1)),ylab="mg/L", xlab="tiempo (min)",col="blue")

#plot(tiempo1,KSST\*SSTscan1,type="l",ylim=c(0,max(KSST\*SSTscan1)),ylab="mg/L",xla b="tiempo (min)",col="blue")

lines(tiempo1,KDQO\*DQOscan1,col="red")

legend("topright",c("SST","DQO"),col=c("blue","red"),bty="n",lty=1)

dev.off()

tiff(filename = "serie2corr.tif", width = wth, height = hth, compression = "lzw", pointsize = 10,  $bg = "white", res = 300$ 

par(mar=c(4.5,4.5,1,1))

plot(tiempo2,KSST\*SSTscan2,type="l",ylim=c(0,max(SSTscan2,DQOscan2)),ylab="mg/L", xlab="tiempo (min)",col="blue")

lines(tiempo2,KDQO\*DQOscan2,col="red")

legend("topright",c("SST","DQO"),col=c("blue","red"),bty="n",lty=1)

dev.off()

#### **Anexo J**

Prog02 calib.R:

rm(list=ls(all=TRUE))

#Este programa inicia con la lectura de los datos de SST y DQO obtenidos en laboratorio y obtenidos en campo con el espectrómetro Uv-visible con sus respectivas absorbancias para cada una de las longitudes de onda (datos\_eventos\_lamdas.txt).

todo=read.table("datos\_eventos\_lamdas.txt",header=TRUE)

attach(todo)

#Se crea una matriz con una dimensión de [3:221] para que almacene estos datos pero únicamente los valores del evento 2 en el punto de muestreo 1.

M=cbind(SSTlabo[2:4],DQOlabo[2:4],todo[2:4,7:225])

#Posteriormente se crea una variable a la cual se le asigna la longitud de onda que tenga mayor correlación con los valores obtenidos en el laboratorio para SST y para DQO. Esto se realiza utilizando la función which.max(cor()), la cual exporta el valor máximo de correlación

iSST=which.max(cor(M)[3:221,1:2][,1])

iDQO=which.max(cor(M)[3:221,1:2][,2])

#### #### PARA SST ####

y=SSTlabo[2:4]

x=M[,(iSST+2)]

#se realiza un modelo lineal entre la longitud de onda que más se correlaciona para los valores de SST y los datos obtenidos en laboratorio

modelo=lm(y~x-1)

SSTp=predict(modelo)

wth=3\*580

hth=wth/ $2^(.5)$ 

tiff(filename = "calibracion2SST.tif", width = wth, height = hth, compression = "lzw", pointsize = 10,  $bg = "white", res = 300)$ 

par(mar=c(4.5,4.5,1,1))

plot(x,y,xlim=c(0,max(x)),ylim=c(0,max(y)),xlab=paste("abs",iSST," (1/m)"),ylab="SST labo (mg/L)",col="blue",pch=20)

 $lines(c(0,max(x)), c(0,max(SSTp)),lty=2)$ 

legend("topleft",c("observaciones","modelo"),col=c("blue","black"),bty="n",lty=c(0,2),pch=c( 20,-1))

dev.off()

tiff(filename = "calibracion2bSST.tif", width = wth, height = wth, compression = "lzw", pointsize =  $12$ , bg = "white", res =  $300$ )

par(mar=c(4.5,4.5,1,1))

plot(y,SSTp,xlim=c(0,max(y,SSTp)),ylim=c(0,max(y,SSTp)),xlab="SST labo (mg/L)",ylab="SST modelo (mg/L)",col="blue",pch=20)

lines(c(0,max(y,SSTp)),c(0,max(y,SSTp)),lty=2)

#legend("topleft",c("observaciones","modelo"),col=c("blue","black"),bty="n",lty=c(0,2),pch=  $c(20,-1)$ 

dev.off()

#se calcula r2 (coeficiente de correlación) y el error promedio de la regresión (RMSE) para SST

 $r2=(cor(SSTp,y))^2$ 

 $RMSE = ((sum((SSTp-y)^2)/length(y))^2$ 

write.csv(c(r2,RMSE, iSST),"result\_calib2.csv",row.names=FALSE)

write(iSST,"pos1SST.txt")

##Se genera un archivo (correccionSST.txt) con la corrección para los valores de SST

write(modelo\$coefficients,"correccionSST2.txt")

##############FIN SST###########################

### PARA DQO ###

#se hace el mismo procedimiento para DQO

y=DQOlabo[2:4]

x=M[,(iDQO+2)]

modelo=lm(y~x-1)

DQOp=predict(modelo)

tiff(filename = "calibracion2DQO.tif", width = wth, height = hth, compression = "lzw", pointsize = 10,  $bq$  = "white", res = 300)

par(mar=c(4.5,4.5,1,1))

plot(x,y,xlim=c(0,max(x)),ylim=c(0,max(y)),xlab=paste("abs",iDQO," (1/m)"),ylab="DQO labo (mg/L)",col="blue",pch=20)

 $lines(c(0,max(x)), c(0,max(DQOp)),$ lty=2)

legend("topleft",c("observaciones","modelo"),col=c("blue","black"),bty="n",lty=c(0,2),pch=c( 20,-1))

dev.off()

tiff(filename = "calibracion2bDQO.tif", width = wth, height = wth, compression = "lzw", pointsize =  $12$ , bg = "white", res =  $300$ )

par(mar=c(4.5,4.5,1,1))

plot(y,DQOp,xlim=c(0,max(y,DQOp)),ylim=c(0,max(y,DQOp)),xlab="DQO labo (mg/L)",ylab="DQO modelo (mg/L)",col="blue",pch=20)

 $lines(c(0,max(y, DQOp)), c(0,max(y, DQOp)),lty=2)$ 

#legend("topleft",c("observaciones","modelo"),col=c("blue","black"),bty="n",lty=c(0,2),pch=  $c(20,-1)$ 

dev.off()

 $r2=(cor(DQOp,y))^2$ 

 $RMSE = ((sum((DQOp-y)^2)/length(y))^2$ 

write.csv(c(r2,RMSE,iDQO),"resultDQO2.csv",row.names=FALSE)

write(iDQO,"pos1DQO.txt")

write(modelo\$coefficients,"correccionDQO2.txt")

##############FIN DQO###########################

• Prog03\_series.R:

## EVENTO 1

#Este programa inicia almacenando los datos de entrada serie-lamda-cont1.txt. Este archivo corresponde al espectro calculado por el espectrómetro UV-visible para el evento1.

rm(list=ls(all=TRUE))

serie1lamda=read.table("serie-lamda-cont1.txt",header=TRUE)

attach(serie1lamda)

posSST=as.numeric(read.table("pos1SST.txt",header=FALSE))

posDQO=as.numeric(read.table("pos1DQO.txt",header=FALSE))

#Posteriormente se crea una matriz (M) en donde se almacena el archivo con los valores de absorbancia correspondiente al evento1 y se crean dos variables (lamdaSST y lamdaDQO) en donde se almacenan los valores de absorbancia para la longitud de onda mas correlacionada

M=cbind(serie1lamda)

lamdaSST=M[,(posSST+1)]

lamdaDQO=M[,(posDQO+1)]

wth=3\*580

hth=wth/2 $(5)$ 

tiff(filename = "serie1lamda.tif", width = wth, height = hth,compression = "lzw", pointsize = 10,  $bg = "white", res = 300)$ 

par(mar=c(4.5,4.5,1,1))

plot(tiempocont1,lamdaSST,type="l",ylim=c(0,max(lamdaSST,lamdaDQO)),ylab="abs (1/m)",xlab="tiempo (min)",col="blue")

lines(tiempocont1,lamdaDQO,col="red")

legend("bottomright",c("SST","DQO"),col=c("blue","red"),bty="n",lty=1)

dev.off()

## EVENTO 2

#se almacena de igual forma los datos correspondientes al archivo serie-lamda-cont2.txt

rm(list=ls(all=TRUE))

serie2lamda=read.table("serie-lamda-cont2.txt",header=TRUE)

attach(serie2lamda)

posSST=as.numeric(read.table("pos1SST.txt",header=FALSE))

```
posDQO=as.numeric(read.table("pos1DQO.txt",header=FALSE))
```
#Se crea una matriz (M2) y se usan las mismas variables lamdaSST y lamdaDQO

M2=cbind(serie2lamda)

```
lamdaSST2=M2[,(posSST+1)]
```

```
lamdaDQO2=M2[,(posDQO+1)]
```
wth=3\*580

hth=wth $/2$ <sup> $\land$ </sup>.5)

tiff(filename = "serie2lamda.tif", width = wth, height = hth,compression = "lzw", pointsize = 10,  $bg = "white", res = 300)$ 

par(mar=c(4.5,4.5,1,1))

plot(tiempocont2,lamdaSST2,type="l",ylim=c(0,max(lamdaSST2,lamdaDQO2)),ylab="abs (1/m)",xlab="tiempo (min)",col="blue")

```
lines(tiempocont2,lamdaDQO2,col="red")
```

```
legend("bottomright",c("SST","DQO"),col=c("blue","red"),bty="n",lty=1)
```
dev.off()

Prog03\_seriescorrec.R:

rm(list=ls(all=TRUE))

#Este programa inicia con la lectura de los mismos datos de entrada del Prog03\_series.R (Serie-lamda-cont1.txt y Serie-lamda-cont2.txt).

serie1lamda=read.table("serie-lamda-cont1.txt",header=TRUE)

attach(serie1lamda)

#se crea una variable llamada KlamdaSST en donde se almacena el valor de la corrección para SST (correccionSST2.txt) que se calculó en el Prog02\_Calib.R

#se crea una variable llamada KlamdaDQO en donde se almacena la corrección para los valores de DQO (correccionDQO2.txt)

klamdaSST=as.numeric(read.table("correccionSST2.txt",header=FALSE))

klamdaDQO=as.numeric(read.table("correccionDQO2.txt",header=FALSE))

#Se utiliza la misma matriz M y M2 y las variables lambda SST y lambda DQO utilizadas en el programa Prog02\_Calib.R

posSST=as.numeric(read.table("pos1SST.txt",header=FALSE))

posDQO=as.numeric(read.table("pos1DQO.txt",header=FALSE))

M=cbind(serie1lamda)

lamdaSST=M[,(posSST+1)]

lamdaDQO=M[,(posDQO+1)]

wth=3\*580

hth=wth/ $2^(0.5)$ 

#Se grafican las series corregidas para el evento 1 y para el evento 2

tiff(filename = "serie1lamdacorr.tif", width = wth, height = hth, compression = "lzw", pointsize = 10, bg = "white",  $res = 300$ )

par(mar=c(4.5,4.5,1,1))

plot(tiempocont1,klamdaSST\*lamdaSST,type="l",ylim=c(0,max(lamdaSST\*klamdaSST,la mdaDQO\*klamdaDQO)),ylab="mg/L",xlab="tiempo (min)",col="blue")

lines(tiempocont1,klamdaDQO\*lamdaDQO,col="red")

legend("topright",c("SST","DQO"),col=c("blue","red"),bty="n",lty=1)

dev.off()

### EVENTO 2

#Se utiliza el mismo procedimiento pero urilizando los datos del segundo evento

```
serie2lamda=read.table("serie-lamda-cont2.txt",header=TRUE)
```
attach(serie2lamda)

```
klamdaSST=as.numeric(read.table("correccionSST2.txt",header=FALSE))
```
klamdaDQO=as.numeric(read.table("correccionDQO2.txt",header=FALSE))

```
posSST=as.numeric(read.table("pos1SST.txt",header=FALSE))
```
posDQO=as.numeric(read.table("pos1DQO.txt",header=FALSE))

M2=cbind(serie2lamda)

lamdaSST2=M2[,(posSST+1)]

lamdaDQO2=M2[,(posDQO+1)]

tiff(filename = "serie2lamdacorr.tif", width = wth, height = hth, compression = "lzw", pointsize = 10, bg = "white",  $res = 300$ )

```
par(mar=c(4.5,4.5,1,1))
```
plot(tiempocont2,klamdaSST\*lamdaSST2,type="l",ylim=c(0,max(klamdaSST\*lamdaSST2, klamdaDQO\*lamdaDQO2)),ylab="mg/L",xlab="tiempo (min)",col="blue")

```
lines(tiempocont2,klamdaDQO*lamdaDQO2,col="red")
```

```
legend("topright",c("SST","DQO"),col=c("blue","red"),bty="n",lty=1)
```
dev.off()

## **Anexo K**

En el numeral 3.4.1 se hizo uso de los siguientes programas:

```
• Prog_05Comparacion1.R
```

```
###evento 1 para SST
```
rm(list=ls(all=TRUE))

```
serie1=read.table("serie-evento1.txt",header=TRUE)
```
attach(serie1)

serie1lamda=read.table("serie-lamda-cont1.txt",header=TRUE)

```
attach(serie1lamda)
```

```
todo=read.table("ensayo-para-modelo.txt",header=TRUE)
```
attach(todo)

```
y=SSTlabo#[2:4]
```

```
x=todo[3:221]
```

```
modelo=plsr(y~.,ncomp=1,data=as.data.frame(x),validation="LOO",method="widekernelpl
s")
```

```
SSTp=predict(modelo)
```

```
klamdaSST=as.numeric(read.table("correccionSST2.txt",header=FALSE))
```

```
KSST=as.numeric(read.table("correccionSST.txt",header=FALSE))
```
posSST=as.numeric(read.table("pos1SST.txt",header=FALSE))

M=cbind(serie1lamda)

lamdaSST=M[,(posSST+1)]

y=SSTlabo#[2:4]

x=todo[3:221]

```
modelo=plsr(y~.,ncomp=1,data=as.data.frame(x),validation="LOO",method="widekernelpl
s")
```
SSTp=predict(modelo)

serie1predSST=predict(modelo,ncomp=1,newdata=as.matrix(serie1lamda))

wth=3\*580

hth=wth/ $2^{\wedge}$ (.5)

tiff(filename = "SSTevento1.tif", width = wth, height = hth, compression = "lzw", pointsize = 10,  $bq =$  "white", res = 300)

par(mar=c(4.5,4.5,1,1))

plot(tiempo1,SSTscan1,type="l",ylim=c(0,max(SSTscan1,DQOscan1)),ylab="mg/L",xlab="t iempo (min)",col="blue")

lines(tiempo1,KSST\*SSTscan1,col="red")

lines(tiempo1,klamdaSST\*lamdaSST,col="green")

lines(tiempo1,serie1predSST,col="black")

legend("topright",c("serie1","serie1corr","serie1lamdacorr","serie1pls"),col=c("blue","red","g reen","black"),bty="n",lty=1)

dev.off()

boxplot(SSTscan1,main="SST para Evento 1",KSST\*SSTscan1,klamdaSST\*lamdaSST,serie1predSST, ylab="mg/L")

summary(cbind(SSTscan1,KSST\*SSTscan1,klamdaSST\*lamdaSST,serie1predSST))

tiff(filename = "boxplot1SST.tif", width = wth, height = hth, compression = "lzw", pointsize = 10,  $bg = "white", res = 300)$ 

par(mar=c(4.5,4.5,1,1))

plot(boxplot(SSTscan1,main="SST para Evento 1",KSST\*SSTscan1,klamdaSST\*lamdaSST,serie1predSST, ylab="mg/L"),type="l",ylim=c(0,max(SSTscan1,DQOscan1)),ylab="mg/L",xlab="tiempo (min)",col="blue")

dev.off()

```
serie1SST=c(min(SSTscan1),quantile(SSTscan1,0.25),median(SSTscan1),quantile(SSTsc
an1,0.75),max(SSTscan1))
```
serie1corrSST=c(min(KSST\*SSTscan1),quantile(KSST\*SSTscan1,0.25),median(KSST\*S STscan1),quantile(KSST\*SSTscan1,0.75),max(KSST\*SSTscan1))

serie1lamdacorrSST=c(min(klamdaSST\*lamdaSST),quantile(klamdaSST\*lamdaSST,0.25) ,median(klamdaSST\*lamdaSST),quantile(klamdaSST\*lamdaSST,0.75),max(klamdaSST\*l amdaSST))

```
serie1plsSST=c(min(serie1predSST),quantile(serie1predSST,0.25),median(serie1predSS
T),quantile(serie1predSST,0.75),max(serie1predSST))
```
SSTparaevento1=cbind(serie1SST,serie1corrSST,serie1lamdacorrSST,serie1plsSST)

write.csv(SSTparaevento1,"summary.csv",row.names=FALSE)

### evento 1 para DQO

rm(list=ls(all=TRUE))

serie1=read.table("serie-evento1.txt",header=TRUE)

attach(serie1)

serie1lamda=read.table("serie-lamda-cont1.txt",header=TRUE)

attach(serie1lamda)

todo=read.table("ensayo-para-modelo.txt",header=TRUE)

attach(todo)

y=DQOlabo#[2:4]

x=todo[3:221]

```
modeloDQO=plsr(y~.,ncomp=1,data=as.data.frame(x),validation="LOO",method="wideker
nelpls")
```

```
DQOp=predict(modeloDQO)
```

```
KDQO=as.numeric(read.table("correccionDQO.txt",header=FALSE))
```
klamdaDQO=as.numeric(read.table("correccionDQO2.txt",header=FALSE))

posDQO=as.numeric(read.table("pos1DQO.txt",header=FALSE))

M=cbind(serie1lamda)

lamdaDQO=M[,(posDQO+1)]

serie1predDQO=predict(modeloDQO,ncomp=1,newdata=as.matrix(serie1lamda))

wth=3\*580

hth=wth/ $2^{\wedge}(.5)$ 

tiempo=c(1:dim(serie1lamda)[1])

tiff(filename = "DQOevento1.tif", width = wth, height = hth, compression = "lzw", pointsize  $= 10$ , bg  $=$  "white", res  $= 300$ )

par(mar=c(4.5,4.5,1,1))

plot(tiempo1,DQOscan1,type="l",ylim=c(0,max(serie1predDQO)),ylab="mg/L",xlab="tiemp o (min)",col="blue")

lines(tiempo1,KDQO\*DQOscan1,col="red")

lines(tiempo1,klamdaDQO\*lamdaDQO,col="green")

lines(tiempo,serie1predDQO,col="black")

legend("bottomright",c("serie1","serie1corr","serie1lamdacorr","serie1pls"),col=c("blue","red ","green","black"),bty="n",lty=1)

dev.off()

boxplot(DQOscan1,main="DQO para Evento 1",KDQO\*DQOscan1,klamdaDQO\*lamdaDQO,serie1predDQO, ylab="mg/L")

summary(cbind(DQOscan1,KDQO\*DQOscan1,klamdaDQO\*lamdaDQO,serie1predDQO))

 $t$ iff(filename = "boxplot1DQO.tif", width = wth, height = hth, compression = "lzw", pointsize  $= 10$ , bg  $=$  "white", res  $= 300$ )

par(mar=c(4.5,4.5,1,1))

plot(boxplot(DQOscan1,main="DQO para Evento 1",KDQO\*DQOscan1,klamdaDQO\*lamdaDQO,serie1predDQO, ylab="mg/L"),type="l",ylim=c(0,max(SSTscan1,DQOscan1)),ylab="mg/L",xlab="tiempo (min)",col="blue")

dev.off()

serie1DQO=c(min(DQOscan1),quantile(DQOscan1,0.25),median(DQOscan1),quantile(DQ Oscan1,0.75),max(DQOscan1))

serie1corrDQO=c(min(KDQO\*DQOscan1),quantile(KDQO\*DQOscan1,0.25),median(KDQ O\*DQOscan1),quantile(KDQO\*DQOscan1,0.75),max(KDQO\*DQOscan1))

serie1lamdacorrDQO=c(min(klamdaDQO\*lamdaDQO),quantile(klamdaDQO\*lamdaDQO,0. 25),median(klamdaDQO\*lamdaDQO),quantile(klamdaDQO\*lamdaDQO,0.75),max(klamda DQO\*lamdaDQO))

serie1plsDQO=c(min(serie1predDQO),quantile(serie1predDQO,0.25),median(serie1predD QO),quantile(serie1predDQO,0.75),max(serie1predDQO))

DQOparaevento1=cbind(serie1DQO,serie1corrDQO,serie1lamdacorrDQO,serie1plsDQO)

write.csv(DQOparaevento1,"summary.csv",row.names=FALSE)

Prog\_05Comparacion2Final.R

###evento 2 para SST

rm(list=ls(all=TRUE))

```
serie2=read.table("serie-evento2.txt",header=TRUE)
attach(serie2)
serie2lamda=read.table("serie-lamda-cont2.txt",header=TRUE)
attach(serie2lamda)
todo=read.table("ensayo-para-modelo.txt",header=TRUE)
attach(todo)
y=SSTlabo#[2:4]
x=todo[3:221]
modelo=plsr(y~.,ncomp=1,data=as.data.frame(x),validation="LOO",method="widekernelpl
s")
SSTp=predict(modelo)
klamdaSST=as.numeric(read.table("correccionSST2.txt",header=FALSE))
KSST=as.numeric(read.table("correccionSST.txt",header=FALSE))
posSST=as.numeric(read.table("pos1SST.txt",header=FALSE))
M=cbind(serie2lamda)
lamdaSST=M[,(posSST+1)]
y=SSTlabo#[2:4]
x=todo[3:221]
modelo=plsr(y~.,ncomp=1,data=as.data.frame(x),validation="LOO",method="widekernelpl
s")
SSTp=predict(modelo)
serie2predSST=predict(modelo,ncomp=1,newdata=as.matrix(serie2lamda))
wth=3*580
hth=wth/2^(0.5)tiff(filename = "SSTevento2.tif", width = wth, height = hth, compression = "lzw", pointsize =
10, bg = "white", res = 300)par(mar=c(4.5,4.5,1,1))
plot(tiempo2,SSTscan2,type="l",ylim=c(0,max(SSTscan2,DQOscan2)),ylab="mg/L",xlab="t
iempo (min)",col="blue")
```

```
lines(tiempo2,KSST*SSTscan2,col="red")
```
lines(tiempo2,klamdaSST\*lamdaSST,col="green")

```
lines(tiempo2,serie2predSST,col="black")
```
legend("topright",c("serie2","serie2corr","serie2lamdacorr","serie2pls"),col=c("blue","red","g reen","black"),bty="n",lty=1)

dev.off()

boxplot(SSTscan2,main="SST para Evento 2",KSST\*SSTscan2,klamdaSST\*lamdaSST,serie2predSST, ylab="mg/L")

summary(cbind(SSTscan2,KSST\*SSTscan2,klamdaSST\*lamdaSST,serie2predSST))

tiff(filename = "boxplot2SST.tif", width = wth, height = hth, compression = "lzw", pointsize = 10,  $bq =$  "white", res = 300)

par(mar=c(4.5,4.5,1,1))

plot(boxplot(SSTscan1,main="SST para Evento 2",KSST\*SSTscan1,klamdaSST\*lamdaSST,serie2predSST, ylab="mg/L"),type="l",ylim=c(0,max(SSTscan2,DQOscan2)),ylab="mg/L",xlab="tiempo (min)",col="blue")

dev.off()

serie2SST=c(min(SSTscan2),quantile(SSTscan2,0.25),median(SSTscan2),quantile(SSTsc an2,0.75),max(SSTscan2))

serie2corrSST=c(min(KSST\*SSTscan2),quantile(KSST\*SSTscan2,0.25),median(KSST\*S STscan2),quantile(KSST\*SSTscan2,0.75),max(KSST\*SSTscan2))

serie2lamdacorrSST=c(min(klamdaSST\*lamdaSST),quantile(klamdaSST\*lamdaSST,0.25) ,median(klamdaSST\*lamdaSST),quantile(klamdaSST\*lamdaSST,0.75),max(klamdaSST\*l amdaSST))

serie2plsSST=c(min(serie2predSST),quantile(serie2predSST,0.25),median(serie2predSS T),quantile(serie2predSST,0.75),max(serie2predSST))

SSTparaevento2=cbind(serie2SST,serie2corrSST,serie2lamdacorrSST,serie2plsSST)

write.csv(SSTparaevento2,"summary.csv",row.names=FALSE)

### evento 2 para DQO

rm(list=ls(all=TRUE))

serie2=read.table("serie-evento2.txt",header=TRUE)

attach(serie2)

serie2lamda=read.table("serie-lamda-cont2.txt",header=TRUE)

attach(serie2lamda)

todo=read.table("ensayo-para-modelo.txt",header=TRUE)

attach(todo)

y=DQOlabo

x=todo[3:221]

```
modeloDQO=plsr(y~.,ncomp=1,data=as.data.frame(x),validation="LOO",method="wideker
nelpls")
```
DQOp=predict(modeloDQO)

KDQO=as.numeric(read.table("correccionDQO.txt",header=FALSE))

klamdaDQO=as.numeric(read.table("correccionDQO2.txt",header=FALSE))

posDQO=as.numeric(read.table("pos1DQO.txt",header=FALSE))

M=cbind(serie2lamda)

lamdaDQO=M[,(posDQO+1)]

serie2predDQO=predict(modeloDQO,ncomp=1,newdata=as.matrix(serie2lamda))

wth=3\*580

hth=wth/ $2^{\wedge}$ (.5)

```
tiempo=c(1:dim(serie2lamda)[1])
```
tiff(filename = "DQOevento2.tif", width = wth, height = hth, compression = "lzw", pointsize  $= 10$ , bg  $=$  "white", res  $= 300$ )

par(mar=c(4.5,4.5,1,1))

plot(tiempo2,DQOscan2,type="l",ylim=c(0,max(serie2predDQO)),ylab="mg/L",xlab="tiemp o (min)",col="blue")

lines(tiempo2,KDQO\*DQOscan2,col="red")

lines(tiempo2,klamdaDQO\*lamdaDQO,col="green")

lines(tiempo,serie2predDQO,col="black")

legend("bottomright",c("serie2","serie2corr","serie2lamdacorr","serie2pls"),col=c("blue","red ","green","black"),bty="n",lty=1)

dev.off()

boxplot(DQOscan2,main="DQO para Evento 2",KDQO\*DQOscan2,klamdaDQO\*lamdaDQO,serie2predDQO, ylab="mg/L")

summary(cbind(DQOscan2,KDQO\*DQOscan2,klamdaDQO\*lamdaDQO,serie2predDQO))

tiff(filename = "boxplot2DQO.tif", width = wth, height = hth, compression = "lzw", pointsize  $= 10$ , bg  $=$  "white", res  $= 300$ )

par(mar=c(4.5,4.5,1,1))

plot(boxplot(DQOscan2,main="DQO para Evento 2",KDQO\*DQOscan2,klamdaDQO\*lamdaDQO,serie2predDQO, ylab="mg/L"),type="l",ylim=c(0,max(SSTscan2,DQOscan2)),ylab="mg/L",xlab="tiempo (min)",col="blue")

dev.off()

serie2DQO=c(min(DQOscan2),quantile(DQOscan2,0.25),median(DQOscan2),quantile(DQ Oscan2,0.75),max(DQOscan2))

serie2corrDQO=c(min(KDQO\*DQOscan2),quantile(KDQO\*DQOscan2,0.25),median(KDQ O\*DQOscan2),quantile(KDQO\*DQOscan2,0.75),max(KDQO\*DQOscan2))

serie2lamdacorrDQO=c(min(klamdaDQO\*lamdaDQO),quantile(klamdaDQO\*lamdaDQO,0. 25),median(klamdaDQO\*lamdaDQO),quantile(klamdaDQO\*lamdaDQO,0.75),max(klamda DQO\*lamdaDQO))

serie2plsDQO=c(min(serie2predDQO),quantile(serie2predDQO,0.25),median(serie2predD QO),quantile(serie2predDQO,0.75),max(serie2predDQO))

DQOparaevento2=cbind(serie2DQO,serie2corrDQO,serie2lamdacorrDQO,serie2plsDQO)

write.csv(DQOparaevento2,"summary.csv",row.names=FALSE)

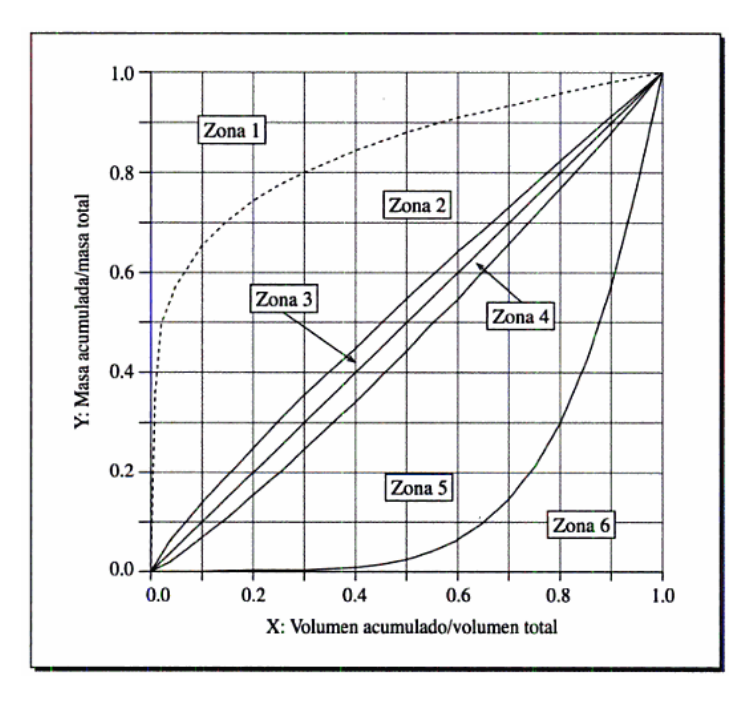

#### **Anexo L**

Ilustración representación de las zonas para un gráfico M(V). Fuente: Apuntes de clase sobre hidrología urbana, Andrés Torres, 2004

#### **ANEXO 2**

## **CARTA DE AUTORIZACIÓN DE LOS AUTORES**

#### **(Licencia de uso)**

Bogotá, D.C., 27 de enero de 2014

Señores

Biblioteca Alfonso Borrero Cabal S.J.

Pontificia Universidad Javeriana

Cuidad

Los suscritos:

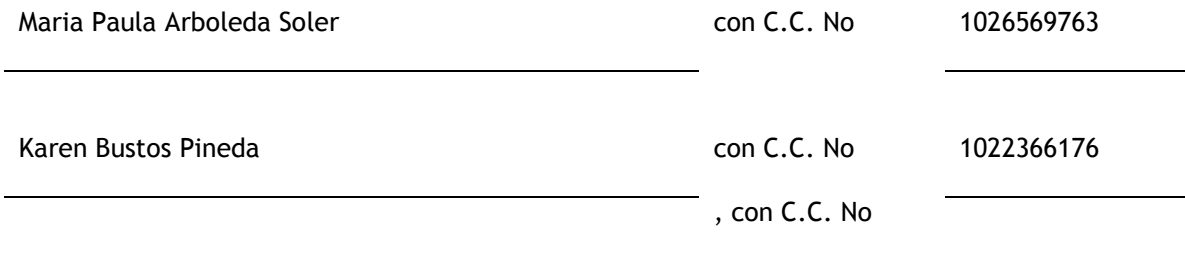

En mi (nuestra) calidad de autor (es) exclusivo (s) de la obra titulada:

APLICACIÓN DE LA TECNOLOGÍA UV-VISIBLE DE MEDICIÓN EN CONTINUO UTILIZADA PARA MONITOREAR LA CALIDAD DEL AGUA EN UN SISTEMA DE TRATAMIENTO Y RECOLECCIÓN DE AGUAS LLUVIAS UBICADO EN EL CAMPUS DE LA PONTIFICIA UNIVERSIDAD JAVERIANA

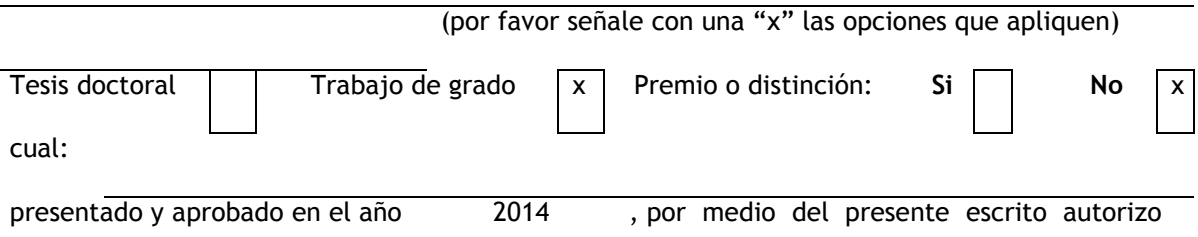

(autorizamos) a la Pontificia Universidad Javeriana para que, en desarrollo de la presente licencia de uso parcial, pueda ejercer sobre mi (nuestra) obra las atribuciones que se indican a
continuación, teniendo en cuenta que en cualquier caso, la finalidad perseguida será facilitar, difundir y promover el aprendizaje, la enseñanza y la investigación.

En consecuencia, las atribuciones de usos temporales y parciales que por virtud de la presente licencia se autorizan a la Pontificia Universidad Javeriana, a los usuarios de la Biblioteca Alfonso Borrero Cabal S.J., así como a los usuarios de las redes, bases de datos y demás sitios web con los que la Universidad tenga perfeccionado un convenio, son:

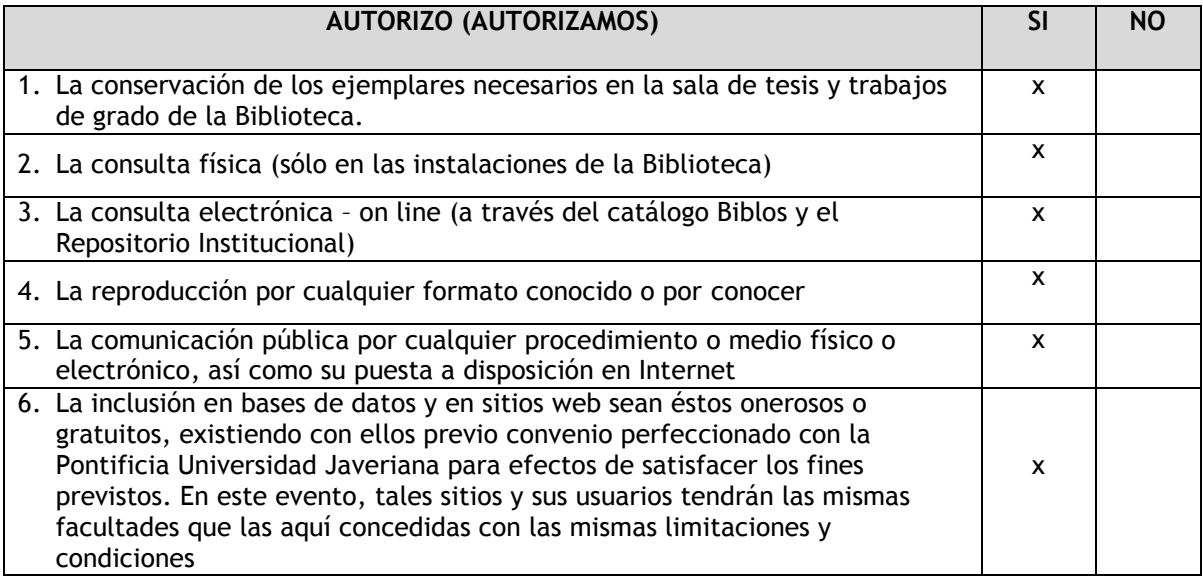

De acuerdo con la naturaleza del uso concedido, la presente licencia parcial se otorga a título gratuito por el máximo tiempo legal colombiano, con el propósito de que en dicho lapso mi (nuestra) obra sea explotada en las condiciones aquí estipuladas y para los fines indicados, respetando siempre la titularidad de los derechos patrimoniales y morales correspondientes, de acuerdo con los usos honrados, de manera proporcional y justificada a la finalidad perseguida, sin ánimo de lucro ni de comercialización.

De manera complementaria, garantizo (garantizamos) en mi (nuestra) calidad de estudiante (s) y por ende autor (es) exclusivo (s), que la Tesis o Trabajo de Grado en cuestión, es producto de mi (nuestra) plena autoría, de mi (nuestro) esfuerzo personal intelectual, como consecuencia de mi (nuestra) creación original particular y, por tanto, soy (somos) el (los) único (s) titular (es) de la misma. Además, aseguro (aseguramos) que no contiene citas, ni transcripciones de otras obras protegidas, por fuera de los límites autorizados por la ley, según los usos honrados, y en proporción a los fines previstos; ni tampoco contempla declaraciones difamatorias contra terceros; respetando el derecho a la imagen, intimidad, buen nombre y demás derechos constitucionales. Adicionalmente, manifiesto (manifestamos) que no se incluyeron expresiones contrarias al orden público ni a las buenas costumbres. En consecuencia, la responsabilidad directa en la elaboración, presentación, investigación y, en general, contenidos de la Tesis o Trabajo de Grado es de mí (nuestro) competencia exclusiva, eximiendo de toda responsabilidad a la Pontifica Universidad Javeriana por tales aspectos.

Sin perjuicio de los usos y atribuciones otorgadas en virtud de este documento, continuaré (continuaremos) conservando los correspondientes derechos patrimoniales sin modificación o restricción alguna, puesto que de acuerdo con la legislación colombiana aplicable, el presente es un acuerdo jurídico que en ningún caso conlleva la enajenación de los derechos patrimoniales derivados del régimen del Derecho de Autor.

De conformidad con lo establecido en el artículo 30 de la Ley 23 de 1982 y el artículo 11 de la Decisión Andina 351 de 1993, *"Los derechos morales sobre el trabajo son propiedad de los autores"*, los cuales son irrenunciables, imprescriptibles, inembargables e inalienables. En consecuencia, la Pontificia Universidad Javeriana está en la obligación de RESPETARLOS Y HACERLOS RESPETAR, para lo cual tomará las medidas correspondientes para garantizar su observancia.

## **NOTA: Información Confidencial:**

Esta Tesis o Trabajo de Grado contiene información privilegiada, estratégica, secreta, confidencial y demás similar, o hace parte de una investigación que se adelanta y cuyos

resultados finales no se han publicado. Si  $\Box$  No  $\Box$  X

En caso afirmativo expresamente indicaré (indicaremos), en carta adjunta, tal situación con el fin de que se mantenga la restricción de acceso.

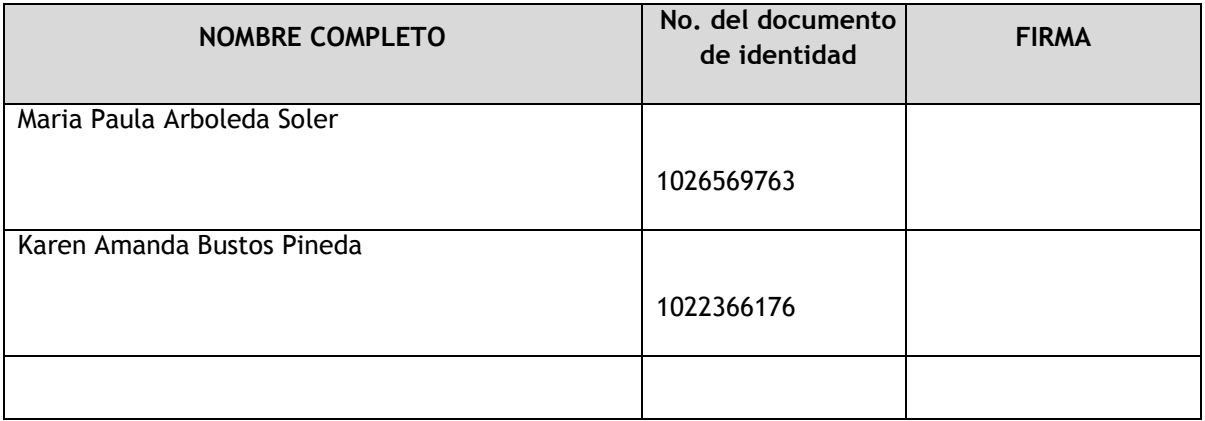

FACULTAD: Ingeniería

PROGRAMA ACADÉMICO: Ingeniería civil

## **ANEXO 3**

# **BIBLIOTECA ALFONSO BORRERO CABAL, S.J. DESCRIPCIÓN DE LA TESIS O DEL TRABAJO DE GRADO**

## **FORMULARIO**

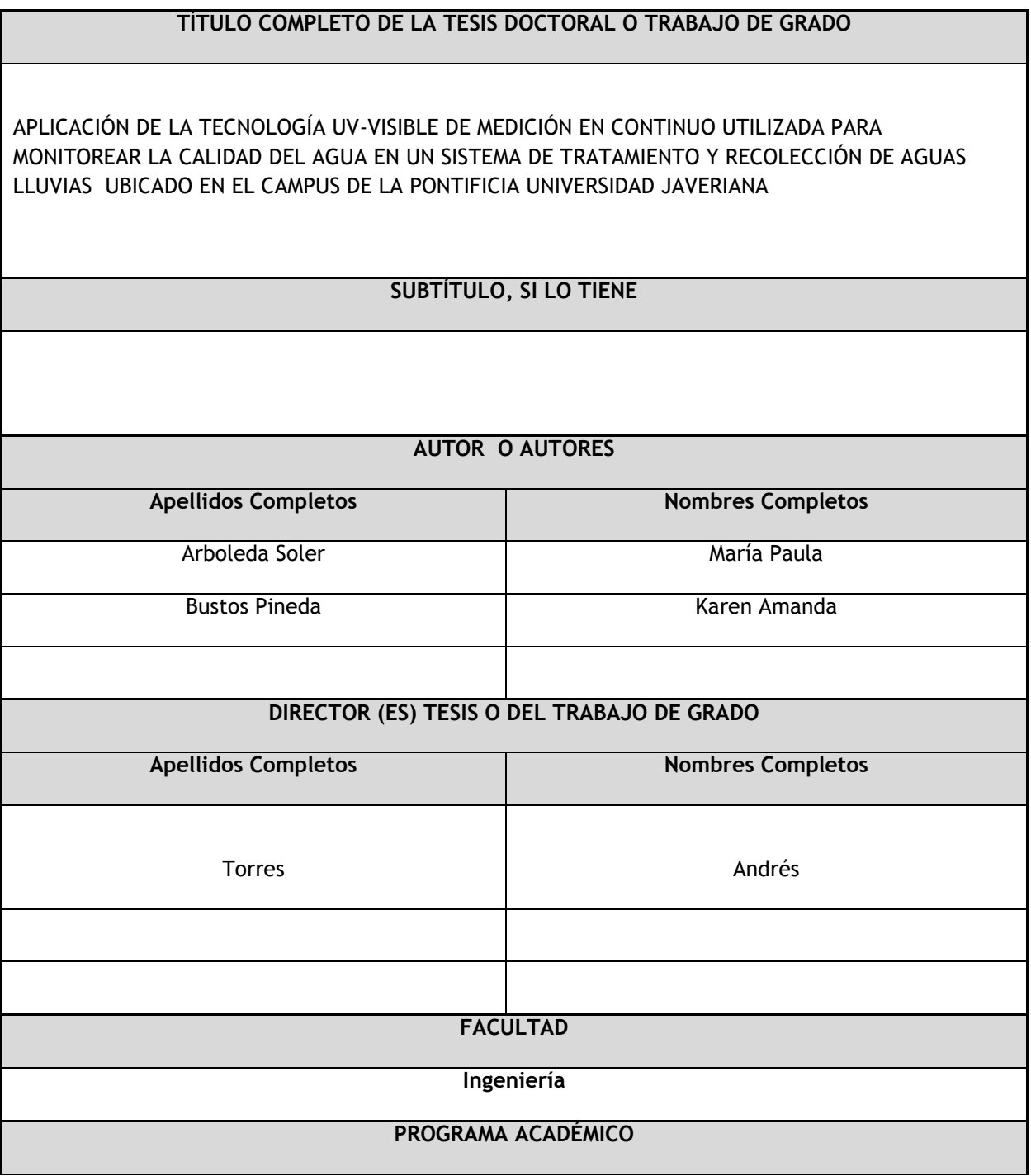

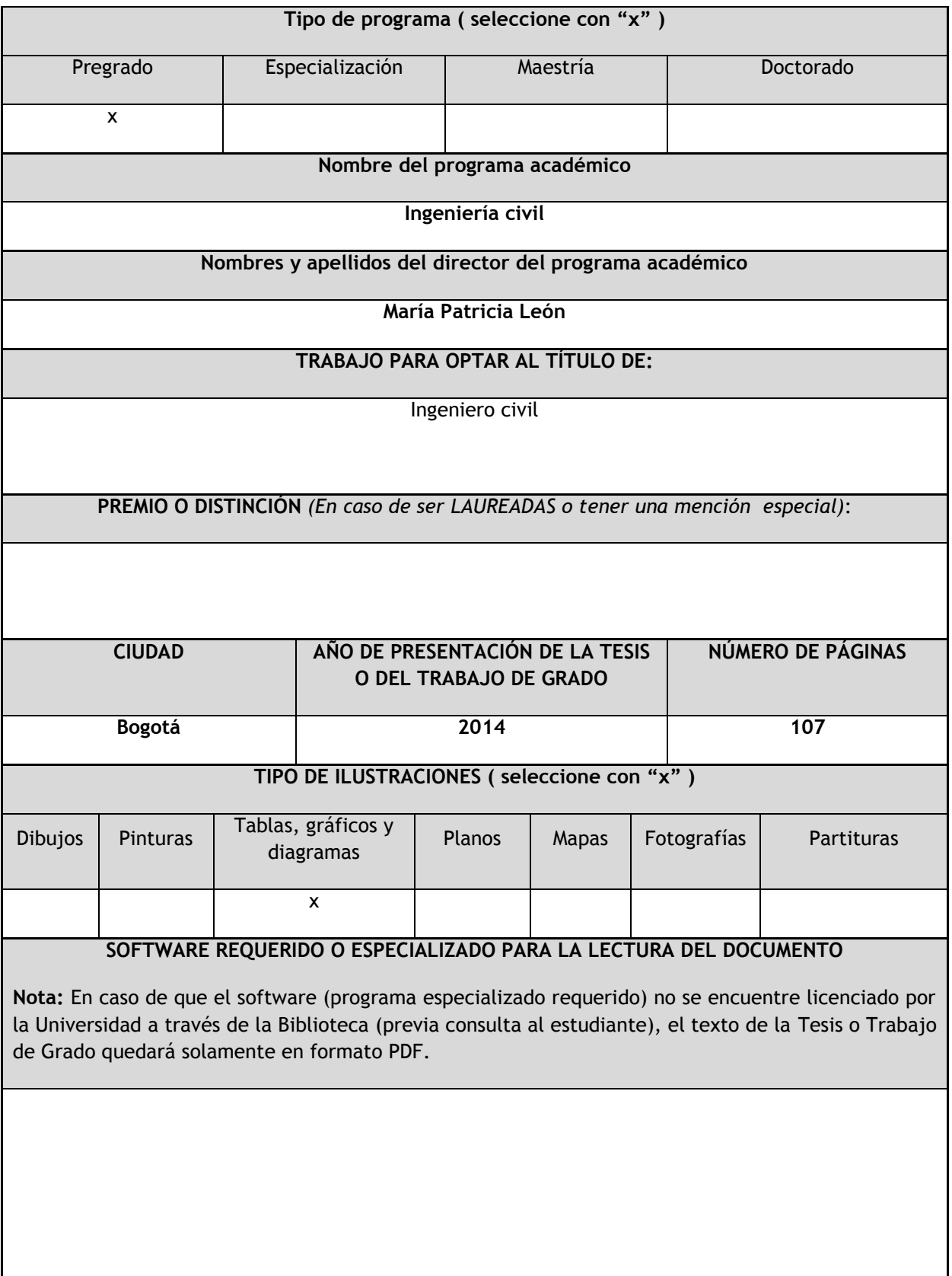

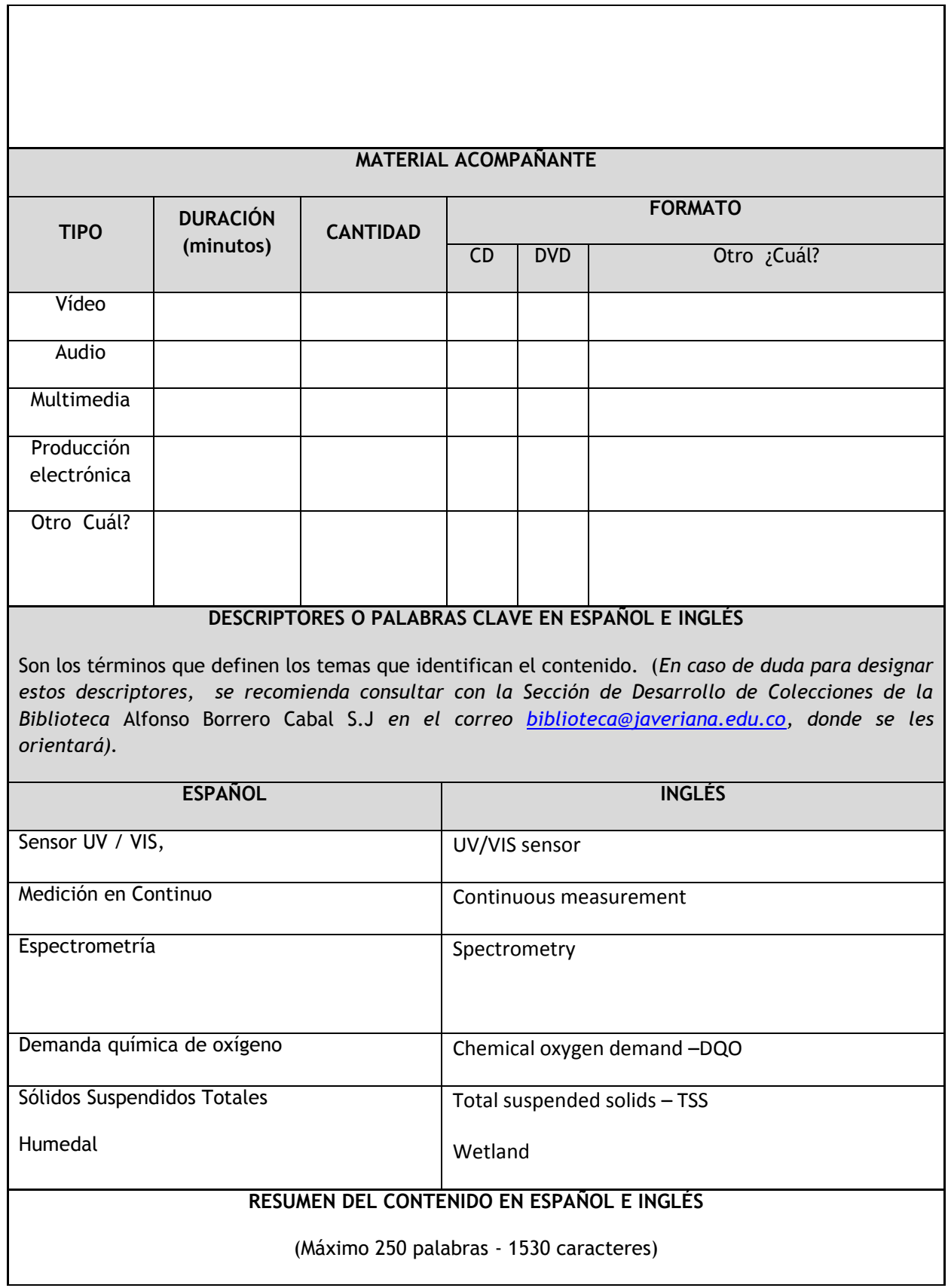

En Colombia no existen antecedentes de monitoreo en continuo para instalaciones en sistemas de tratamientos naturales como los humedales construidos. Este trabajo pretende reportar un análisis del comportamiento de los captores, documentar la experiencia de operación de los sensores utilizados para el monitoreo de calidad de aguas, así como el manejo básico de datos obtenidos en campo adaptados al monitoreo en un sistema de tratamiento y recolección de aguas lluvias, sistema Humedal-Construido/Tanque-Regulador de la Pontificia Universidad Javeriana sede Bogotá. Los resultados de este trabajo demuestran que es posible aplicar e instrumentar la entrada del sistema Humedal-Construido/Tanque-Regulador mediante la tecnología de medición en continuo UV-Visible siempre y cuando se exploren diferentes metodologías de calibración local, con lo cual se abre la posibilidad para que estas tecnologías sean adaptadas para el monitoreo en continuo de calidad del agua en sistemas de aprovechamiento de aguas lluvias y humedales construidos.

In Colombia there's no such thing as continuous monitoring record for instalations in natural treatment systems like constructed wetlands. This paper's objective is to report an analysis about the behaviour of the captors, document the operations experience of the sensors used for the monitoring of the waters quality, and also the basic managment of the obtained data in the field adapted to monitor a sistem of treatment and recolection of rainwater, Constructed-Wetland/Regulation-Tank of the Pontifical Javeriana University located in Bogotá. The results in this work prove that is posible to apply and instrument the entry of the Constructed-Wetland/Regulation-Tank trought measurement technology in continuous UV-Visible just and if the diferent methodologies of local calibration are explored, wich opens the possibility for this technologies to be adapted for the continued monitoring of the water's quality in rain-water harvesting systems and constructed wetlands.

acuerdo con los usos honrados, de manera proporcional y justificada a la finalidad perseguida, sin ánimo de lucro ni de comercialización.

De manera complementaria, garantizo (garantizamos) en mi (nuestra) calidad de estudiante (s) y por ende autor (es) exclusivo (s), que la Tesis o Trabajo de Grado en cuestión, es producto de mi (nuestra) plena autoría, de mi (nuestro) esfuerzo personal intelectual, como consecuencia de mi (nuestra) creación original particular y, por tanto, soy (somos) el (los) único (s) titular (es) de la misma. Además, aseguro (aseguramos) que no contiene citas, ni transcripciones de otras obras protegidas, por fuera de los límites autorizados por la ley, según los usos honrados, y en proporción a los fines previstos; ni tampoco contempla declaraciones difamatorias contra terceros; respetando el derecho a la imagen, intimidad, buen nombre y demás derechos constitucionales. Adicionalmente, manifiesto (manifestamos) que no se incluyeron expresiones contrarias al orden público ni a las buenas costumbres. En consecuencia, la responsabilidad directa en la elaboración, presentación, investigación y, en general, contenidos de la Tesis o Trabajo de Grado es de mí (nuestro) competencia exclusiva, eximiendo de toda responsabilidad a la Pontifica Universidad Javeriana por tales aspectos.

Sin perjuicio de los usos y atribuciones otorgadas en virtud de este documento, continuaré (continuaremos) conservando los correspondientes derechos patrimoniales sin modificación o restricción alguna, puesto que de acuerdo con la legislación colombiana aplicable, el presente es un acuerdo jurídico que en ningún caso conlleva la enajenación de los derechos patrimoniales derivados del régimen del Derecho de Autor.

De conformidad con lo establecido en el artículo 30 de la Ley 23 de 1982 y el artículo 11 de la Decisión Andina 351 de 1993, "Los derechos morales sobre el trabajo son propiedad de los autores", los cuales son irrenunciables, imprescriptibles, inembargables e inalienables. En consecuencia, la Pontificia Universidad Javeriana está en la obligación de RESPETARLOS Y HACERLOS RESPETAR, para lo cual tomará las medidas correspondientes para garantizar su observancia.

#### NOTA: Información Confidencial:

Esta Tesis o Trabajo de Grado contiene información privilegiada, estratégica, secreta, confidencial y demás similar, o hace parte de una investigación que se adelanta y cuyos

resultados finales no se han publicado. Si  $No$   $x$ En caso afirmativo expresamente indicaré (indicaremos), en carta adjunta, tal situación con el fin de que se mantenga la restricción de acceso.

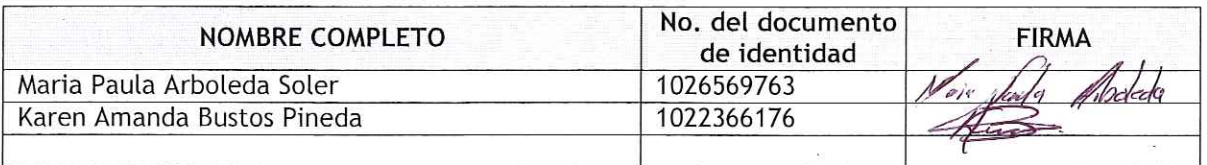

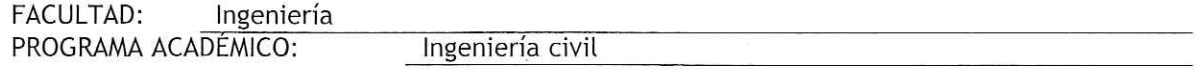

 $\overline{2}$